# **INFORMATIE** VLAANDEREN

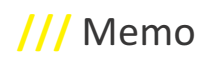

# /// Strategische Business Case GIPOD

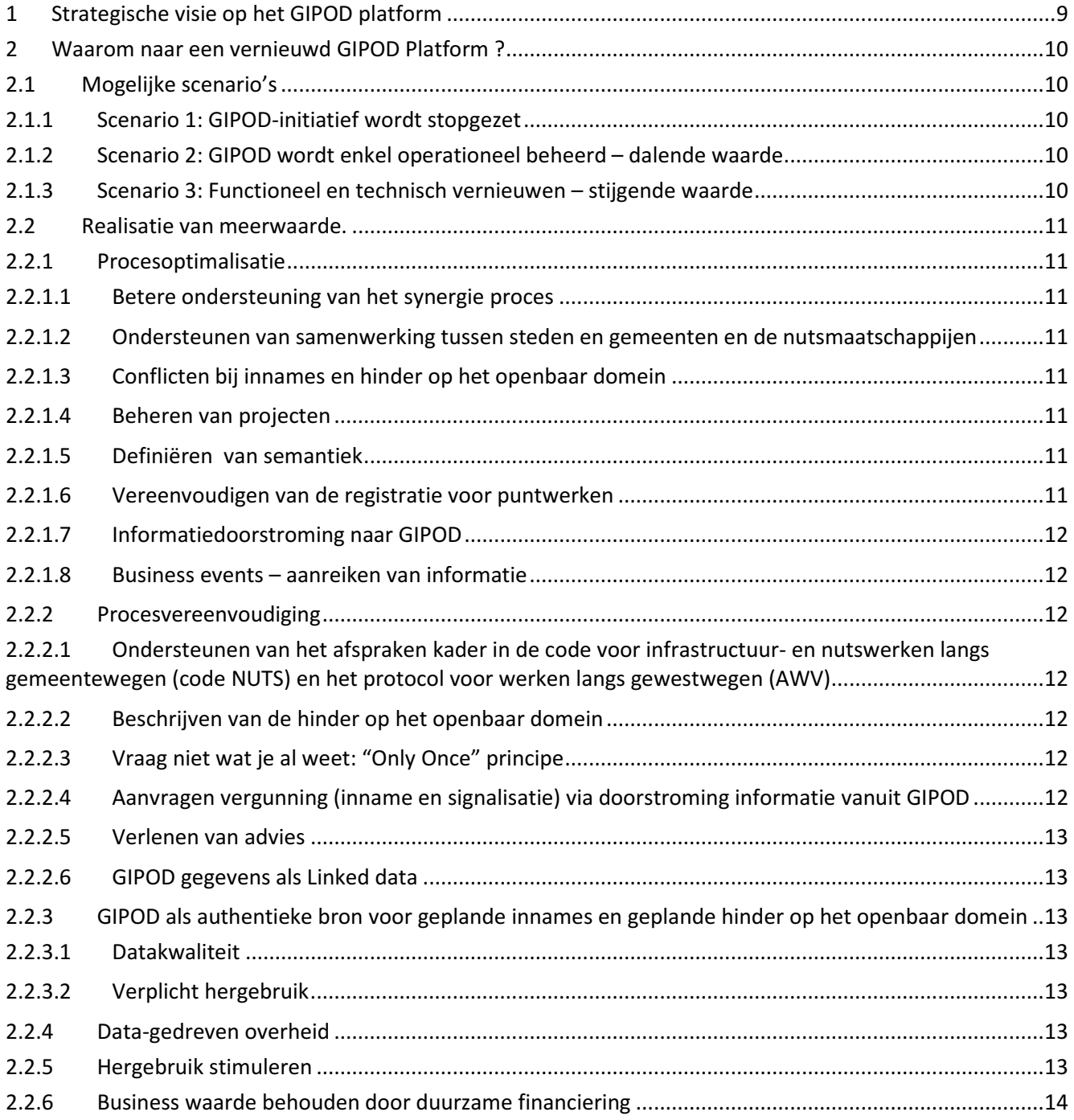

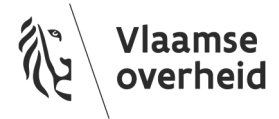

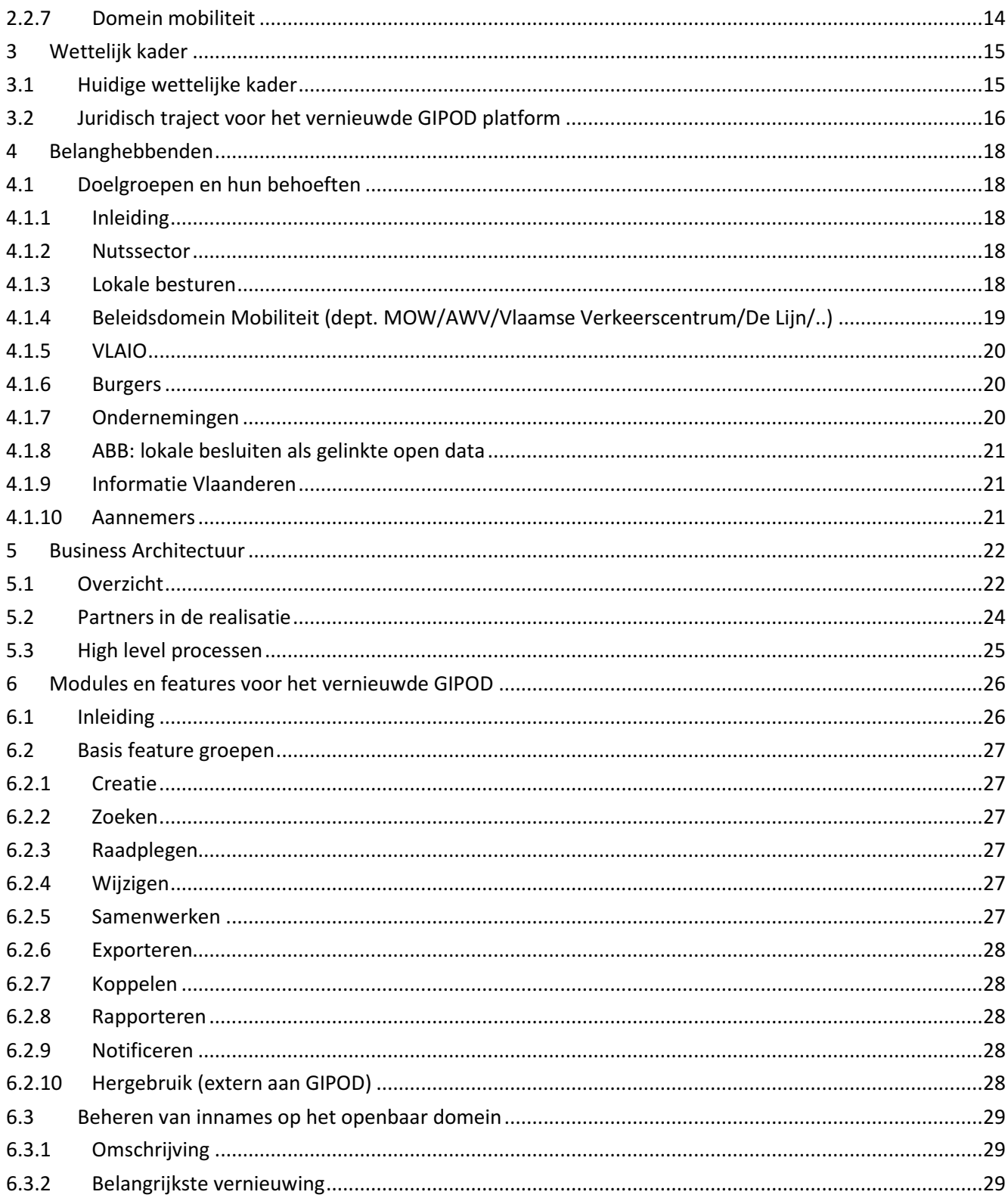

# /// Informatie Vlaanderen

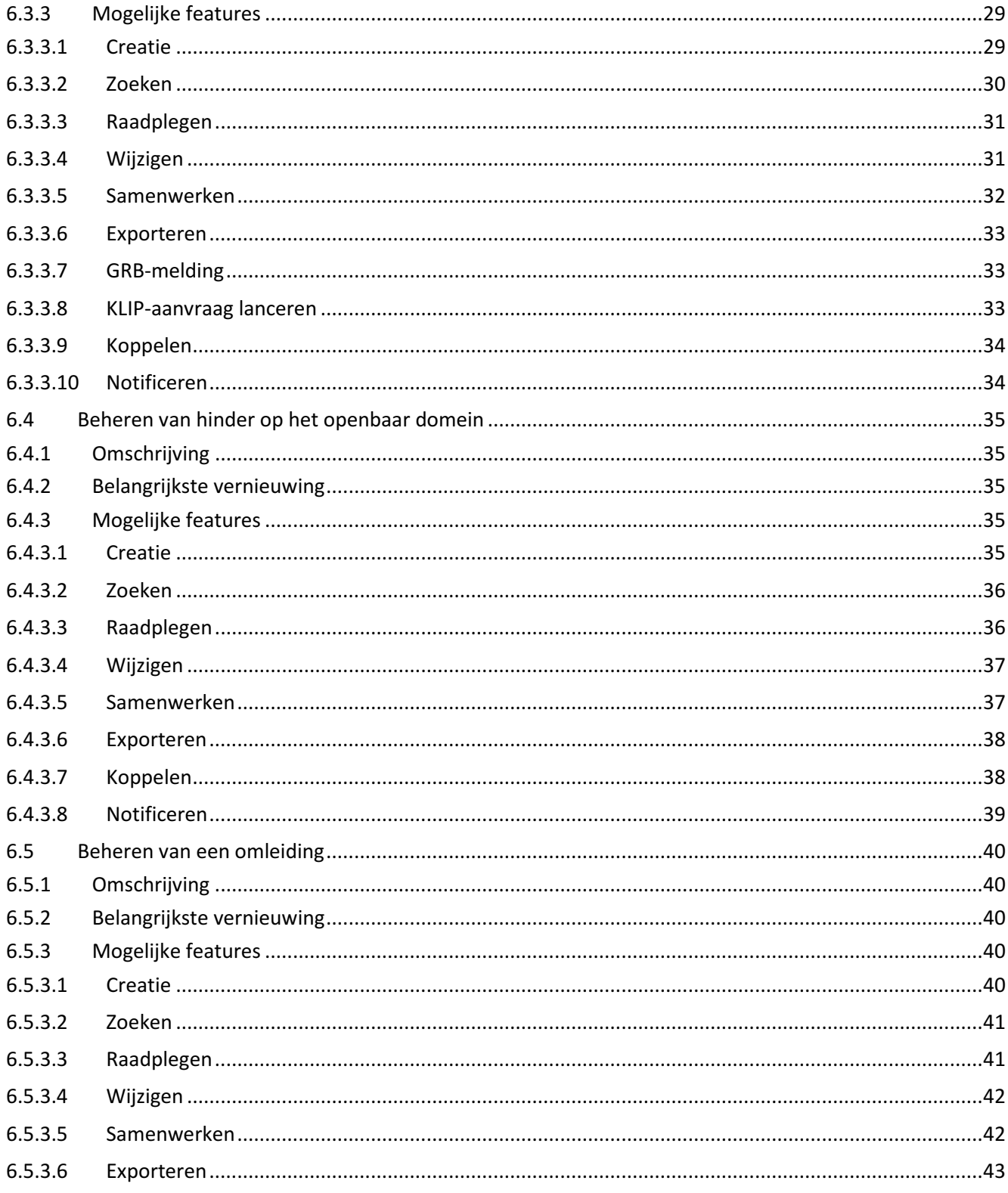

# Informatie Vlaanderen ///

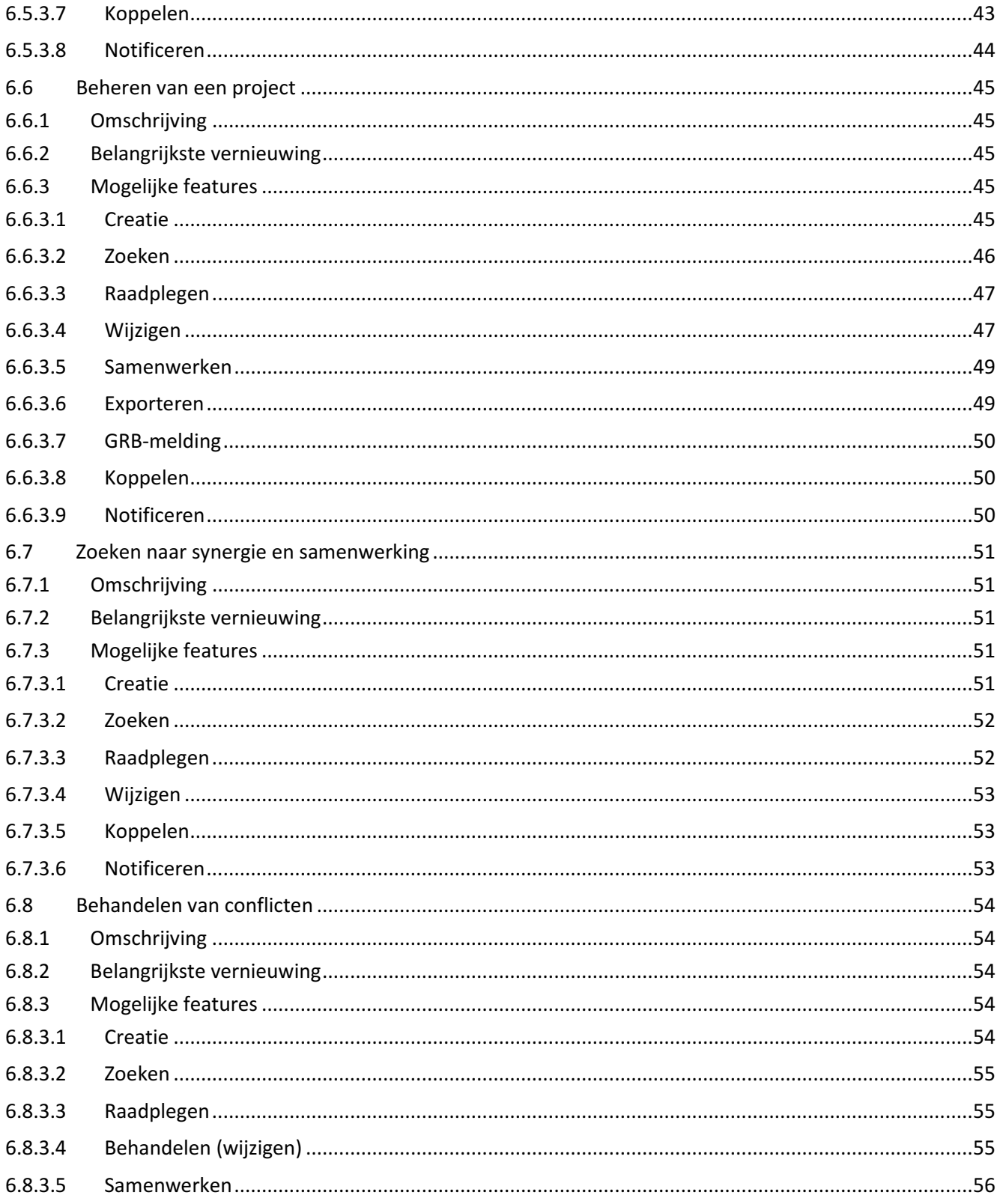

# /// Informatie Vlaanderen

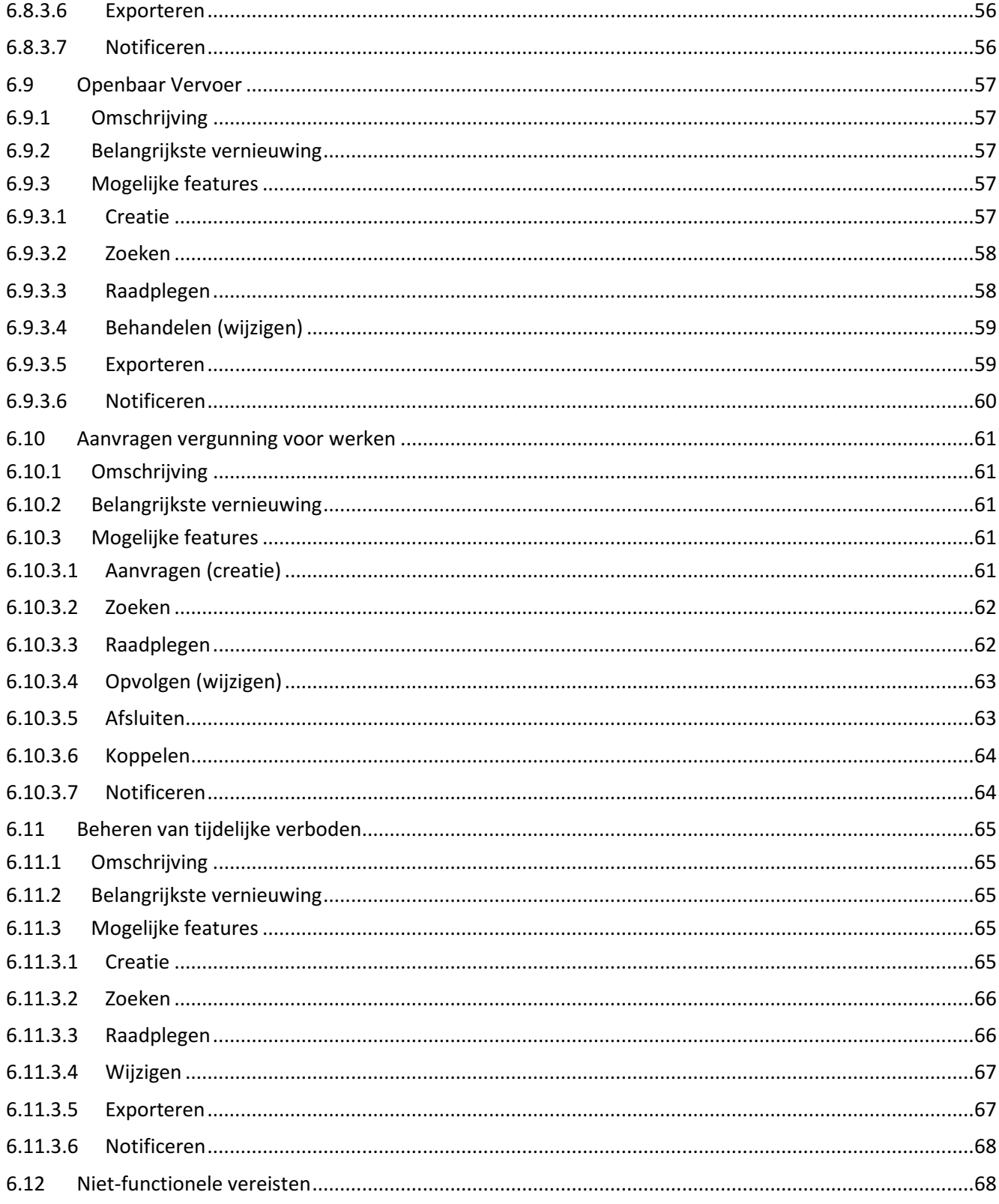

# Informatie Vlaanderen ///

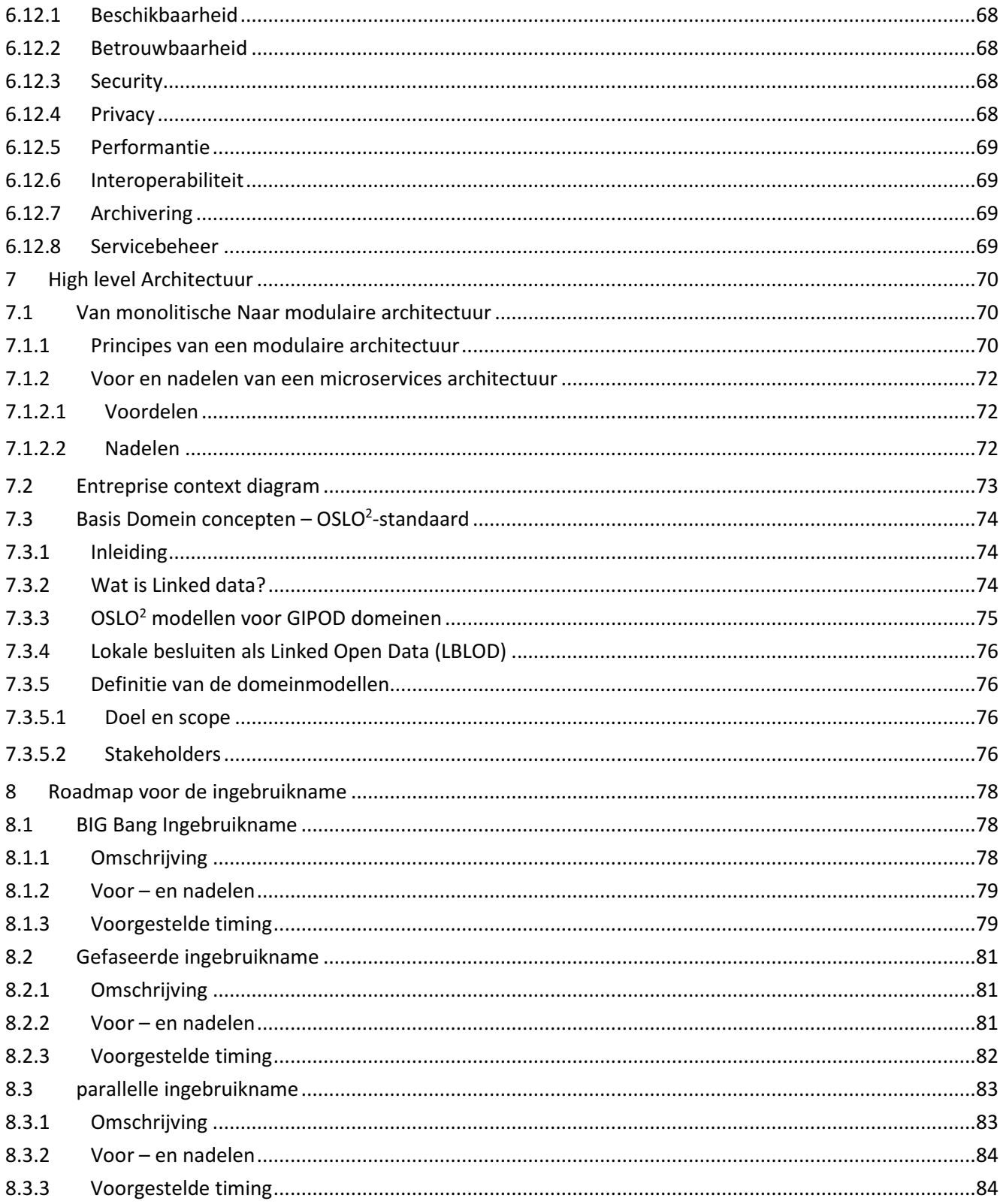

# /// Informatie Vlaanderen

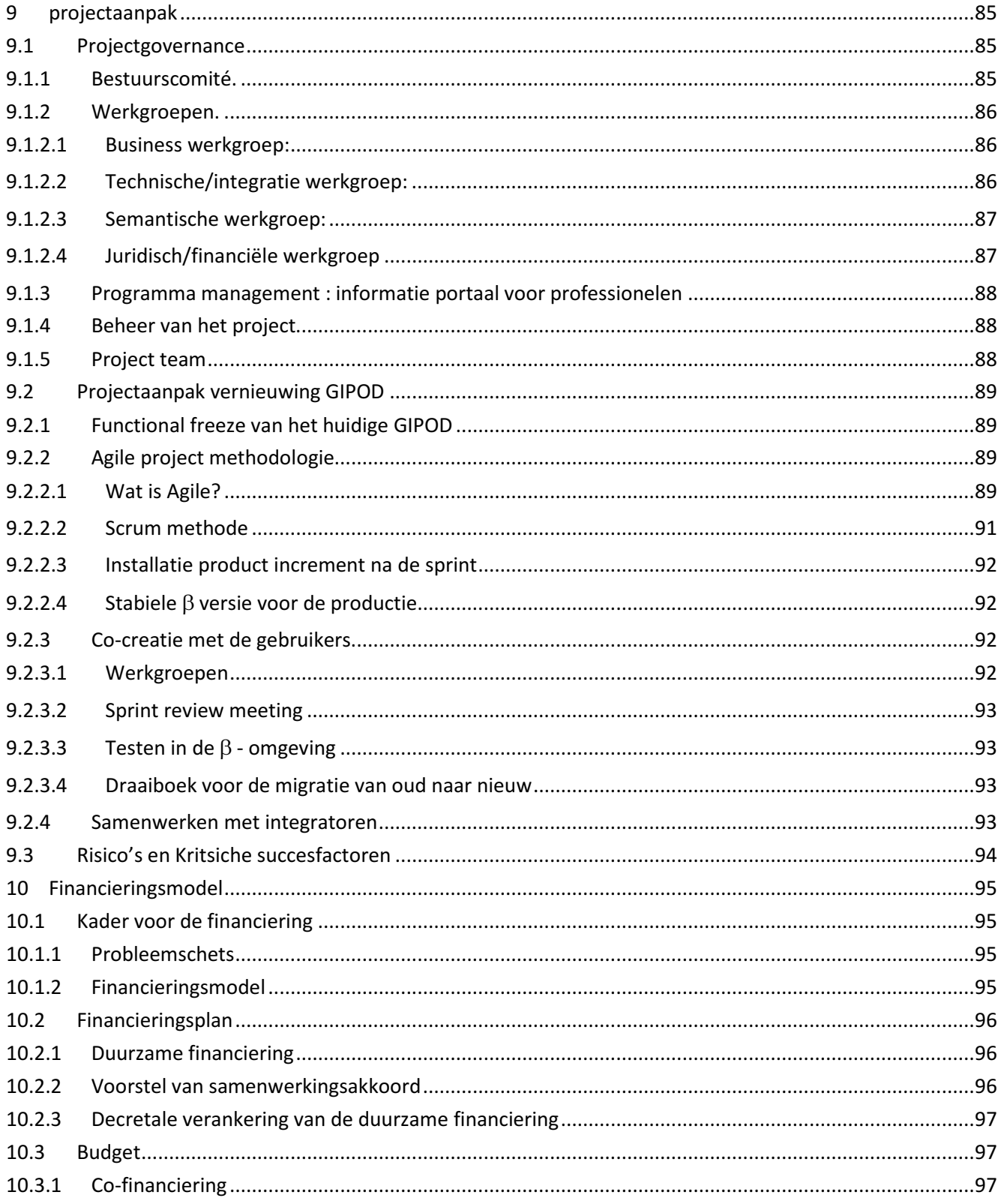

# Informatie Vlaanderen ///

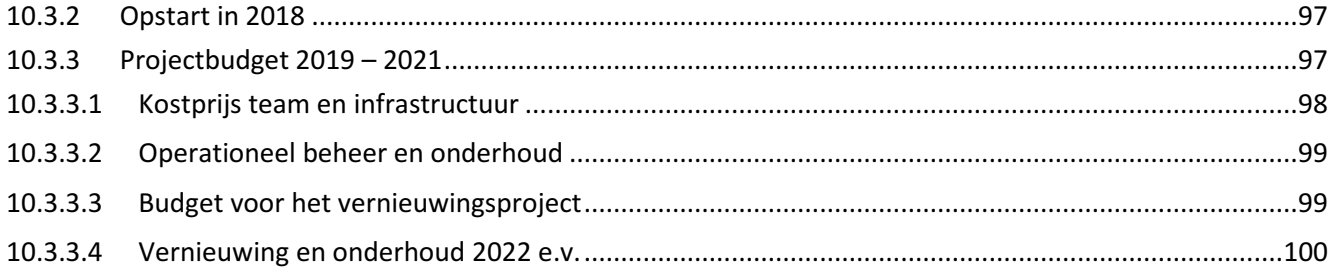

# 1 STRATEGISCHE VISIE OP HET GIPOD PLATFORM

Er dienen zich tal van mogelijkheden aan om de business-waarde van GIPOD zeer sterk te verhogen, zoals procesoptimalisaties en procesvereenvoudiging bij de nutssector en overheden, het doorgedreven hergebruik van informatie, of het opzetten van innovatieve data gedreven dienstverlening, met een efficiëntiewinst en een daling van de administratieve lasten tot gevolg.

In de conceptnota 'Vlaanderen Radicaal Digitaal' wordt gestreefd naar een verregaande vereenvoudiging en digitalisering van de werking van de overheid. Hiertoe dient de Vlaamse overheid te transformeren tot een informatie gedreven overheid, d.w.z. een overheid die data gebruikt als dé grondstof voor een betere beleidsuitvoering en beleidsopvolging en vooral een betere dienstverlening.

De ambitie van het GIPOD is om de authentieke bron voor geplande innames en geplande hinder op het openbaar domein te zijn en te blijven. Het centrale GIPOD-platform verzamelt hiertoe alle informatie over innames en de daarmee gepaard gaande geplande hinder en stelt deze ter beschikking van verschillende doelgroepen. Projecten rond slimme mobiliteit sluiten hierop aan en kunnen de GIPOD-informatie combineren met bronnen van ongeplande of actuele hinder zoals files, ongevallen of andere live data zoals data gebaseerd op gps- of gsm-signalen of van de verkeerslussen, camerabeelden, allerlei andere sensoren, twitterberichten enz.

Het hergebruik van GIPOD-data in communicatie met burgers of ondernemingen wint bovendien aan belang. Een goede datakwaliteit is daarvoor absoluut noodzakelijk: overheden, burgers en bedrijven verwachten van data, zeker van overheidsdata, dat ze correct en actueel zijn. Correcte informatie over geplande hinder, omleidingen, werken, manifestaties en andere innames wordt meer en meer beschouwd als een evidentie.

Het vernieuwde platform wil maximaal inzetten op het realiseren van het 'Only Once'-principe door het linken van data en systemen. Dit heeft voor zowel de steden en gemeenten als de nutssector het voordeel dat de informatie slechts éénmalig moet worden geregistreerd en maximaal hergebruikt en ontsloten kan worden. Om dit mogelijk te maken zal GIPOD blijvend inzetten op performante koppelingen met en linken naar andere systemen.

GIPOD bevat veel data, dankzij de hoge implementatiegraad bij lokale besturen, de nutssector en Agentschap Wegen en Verkeer, en heeft het potentieel om de innovatie naar een "data-gedreven" overheid mee te realiseren, één van de speerpunten van Vlaanderen Radicaal Digitaal en deel van de missie van Informatie Vlaanderen.

Door een gestructureerde innovatie van GIPOD kunnen de inspanningen die reeds geleverd werden door de partners nog meer gevaloriseerd worden door diezelfde of bijkomende partners. Meer nog: het potentieel aan maatschappelijke meerwaarde voor Vlaamse burgers, ondernemingen en overheden is heel wat groter dan nu het geval is.

# 2 WAAROM NAAR EEN VERNIEUWD GIPOD PLATFORM ?

### 2.1 MOGELIJKE SCENARIO'S

Om de waarde van een toepassing te behouden of te laten toenemen moet die zich steeds functioneel en technisch vernieuwen. Het louter beheer van de toepassing zal in een snel veranderende technologische en bedrijfscontext tot een daling van de waarde leiden. Blijven stilstaan zal leiden tot een onvermijdelijke achteruitgang. Om te beslissen wat er met een product dient te gebeuren, wordt het op functioneel en technisch gebied geëvalueerd. Daarbij wordt gekeken naar het belang van de software in de bedrijfsprocessen, de functionele kwaliteit en volledigheid, de gebruikservaring, de technische kwaliteit, de gebruikte technologie enz. Vanuit deze toets kunnen er zich verschillende scenario's voordoen.

### 2.1.1 Scenario 1: GIPOD-initiatief wordt stopgezet

Het GIPOD-initiatief kan stopgezet worden. Dit heeft een verregaande impact op de bedrijfsprocessen van de stakeholders (steden en gemeenten, nutssector en overheden) en zorgt ervoor dat de gedane investeringen van overheid en partners in de afgelopen 8 jaar (en het bewezen nut ervan) niet langer renderen. Ook maatschappelijk zal de impact dadelijk voelbaar zijn omdat er minder gecoördineerd zal worden en dezelfde noodzakelijke informatie meermaals, of niet meer, zal worden uitgewisseld. Ook de automatische toekenning van de Hinderpremie aan bedrijven zal niet langer mogelijk zijn.

### 2.1.2 Scenario 2: GIPOD wordt enkel operationeel beheerd – dalende waarde

GIPOD kan louter operationeel beheerd worden. Er worden geen functionele of technische aanpassingen gedaan, waardoor een aantal nieuwe initiatieven en de decretale verplichtingen niet optimaal ondersteund worden, zoals: het extra ingeven van data in GIPOD tegen 2019, de omzetting van de breedbandrichtlijn en de nieuwe Hinderpremie. Het stopzetten van de evolutie leidt op termijn tot uitfasering en stopzetting. De overgangsperiode is alleen wat langer en kan op voorhand worden bepaald. De gebruikers hebben de tijd om zich aan de veranderende situatie aan te passen en – eventueel - zichzelf te organiseren. Dit creëert een onzekerheid over de reeds gedane investeringen en de nog uit te voeren optimalisaties.

### 2.1.3 Scenario 3: Functioneel en technisch vernieuwen – stijgende waarde

De GIPOD-toepassing - die in juni 2018 haar zesde jaar in productie ingaat - werd gedurende de vorige jaren vooral beheerd en in beperkte mate technisch en functioneel vernieuwd. Daardoor levert de huidige toepassing een toegevoegde waarde in de processen van de afnemers. Door de gebruikers werden heel wat investeringen gedaan om hun bedrijfsprocessen en bedrijfsapplicaties te integreren met GIPOD. Het toenemend gebruik van GIPOD toont het succes aan van de toepassing. Om te kunnen inspelen op de veranderende behoeften, dringt een grondige vernieuwing zich op. Het huidige model is niet flexibel genoeg om aan de veranderende noden in functie van de registratie van correcte en actuele informatie tegemoet te komen. Bovendien zijn de huidige processen niet aangepast aan het exponentieel stijgende aantal registraties waardoor er teveel onnodig werk moet worden verricht

In dit document gaan we uit van de keuze voor scenario 3: een stijgende waarde door een grondige vernieuwing van het platform.

### 2.2 REALISATIE VAN MEERWAARDE.

De gegevens in GIPOD hebben een enorm potentieel maar worden momenteel onderbenut. Er dienen zich tal van mogelijkheden aan om de business-waarde van GIPOD zeer sterk te verhogen, zoals procesoptimalisaties en procesvereenvoudigingen bij de nutssector en overheden, of het opzetten van innovatieve data gedreven dienstverlening, met een efficiëntiewinst of een daling van de administratieve lasten tot gevolg.

### 2.2.1 Procesoptimalisatie

### 2.2.1.1 Betere ondersteuning van het synergie proces

Een van de doelstellingen van het huidige GIPOD is het verminderen van hinder door het werken in synergie. De huidige synergiemodule wordt grondig vernieuwd om te zorgen voor een efficiënter proces.

2.2.1.2 Ondersteunen van samenwerking tussen steden en gemeenten en de nutsmaatschappijen

Er is nood aan meer en betere afstemming tussen steden en gemeenten en de nutsmaatschappijen. GIPOD zal de mogelijkheid bieden om op zoek te gaan naar partners voor de uitvoering van een project en zo het proces van afstemming en samenwerking ondersteunen.

### 2.2.1.3 Conflicten bij innames en hinder op het openbaar domein

Het verfijnde algoritme voor het ontdekken van conflicten zal de werklast bij het beoordelen van conflicten verminderen. Hierdoor wordt de informatie gerichter en kan er sneller en efficiënter mee worden omgegaan. Op termijn kan GIPOD nog verder evolueren naar een "lerende omgeving" door het gebruik van Artificiële Intelligentie.

### 2.2.1.4 Beheren van projecten

Het beheer van projecten moet toelaten dat gefaseerde inname en/of gefaseerde hinder naar aanleiding van werken of andere manifestaties op een efficiënte manier wordt aangepakt. In het huidige GIPOD kan deze informatie niet eenduidig geregistreerd worden.

### 2.2.1.5 Definiëren van semantiek

Het vastleggen van het begrippen kader zal zorgen voor een efficiënter en beter gebruik van de informatie. Hierdoor kan vermeden worden dat de verschillende partners een andere betekenis geven aan termen waardoor er veel verwarring ontstaat en er extra geïnvesteerd moet worden in het "hertalen" van informatie naar het eigen begrippenkader.

### 2.2.1.6 Vereenvoudigen van de registratie voor puntwerken

Het verbeterde datamodel voor innames en hinder zal toelaten dat alle kleine werken op een zeer eenvoudige en gestandaardiseerde manier kunnen worden opgenomen in GIPOD. Dit maakt het mogelijk om de doorstroming van informatie omtrent o.a. geplande puntwerken zoals bijvoorbeeld huisaansluitingen te realiseren. Het voordeel voor de nutsmaatschappijen is dat alle kleine werken – en niet enkel diegene die een omleiding veroorzaken – in GIPOD geregistreerd kunnen worden. Zo kan er ook een antwoord geboden worden op de vraag van steden en gemeenten aangaande deze informatie , zoals voorzien in de Code nuts.

### 2.2.1.7 Informatiedoorstroming naar GIPOD

Het vernieuwde GIPOD zal het mogelijk maken dat de informatie wordt aangeleverd op het ogenblik dat ze gekend is door de partij die erover beschikt. Hierdoor wordt vermeden dat informatie te vroeg of te laat naar GIPOD moet doorstromen.

### 2.2.1.8 Business events – aanreiken van informatie

Een verdere optimalisatie van processen kan gerealiseerd worden door het aanbieden van betekenisvolle gebeurtenissen of "business events". Hierbij kan een proces zich inschrijven op een bepaalde gebeurtenis die voor dat proces van belang is en wordt vermeden dat toepassingen moeten integreren met het volledige systeem om er vervolgens zelf relevante informatie uit te moeten destilleren.

### 2.2.2 Procesvereenvoudiging

2.2.2.1 Ondersteunen van het afspraken kader in de code voor infrastructuur- en nutswerken langs gemeentewegen (code NUTS) $^1$  en het protocol voor werken langs gewestwegen (AWV)

De code is een afsprakenkader tussen de gemeenten en de netwerkbeheerders voor een betere coördinatie en kwaliteit van de werken, van planning tot uitvoering en oplevering en dit met meer aandacht voor alle weggebruikers. Een van de doelen is om door automatisatie en digitalisatie te komen tot een procesvereenvoudiging. Het vernieuwde GIPOD speelt hierbij een cruciale rol. Daarnaast wil GIPOD ondersteuning bieden aan het afsprakenkader rond werken op de gewestwegen

### 2.2.2.2 Beschrijven van de hinder op het openbaar domein

De vergunningverlenende overheid zal verantwoordelijk zijn voor het registreren van de geplande hinder die door een inname ( manifestaties of werken) veroorzaakt wordt. Hiervoor wordt nauw samengewerkt met het project rond de opmaak van lokalen besluiten (vergunning inname en signalisatievergunning). Dit laat de steden en gemeenten toe om hun rol als beheerder van het openbaar domein maximaal te benutten en zo aandacht te besteden aan de vraag naar minder hinder maatregelen.

### 2.2.2.3 Vraag niet wat je al weet: "Only Once" principe

Een betere doorstroming van informatie zal worden gerealiseerd door het opstellen van uitwisselingsstandaarden en het beschikbaar stellen van gegevens als "linked data". Hierdoor worden processen geoptimaliseerd en kan vermeden worden dar dezelfde data meermaals ingegeven moet worden. Het basis principe van GIPOD "eenmalige registratie en meermaals hergebruik " wordt hierdoor versterkt.

### 2.2.2.4 Aanvragen vergunning (inname en signalisatie) via doorstroming informatie vanuit GIPOD

Een doorgedreven efficiëntiewinst door digitalisering kan gerealiseerd worden door het vastleggen van een interface die de doorstroming van informatie van GIPOD naar het proces van vergunningen voor inname of signalisatie op het openbaar domein mogelijk maakt. Daarbij zou de aanvraag vanuit GIPOD gelanceerd worden. GIPOD zal dit vergunningsproces zelf niet ondersteunen, daarvoor zijn er voldoende oplossingen in de markt. Tenslotte kan het ter beschikking stellen van sperperiodes en periodes van andere tijdelijk verboden via GIPOD

////////////////////////////////////////////////////////////////////////////////////////////////////////////////////////////////////////////////

l

<sup>&</sup>lt;sup>1</sup> http://www.vvsg.be/Omgeving/openbare\_werken/Pages/Codevoorinfrastructuur-ennutswerkenlangsgemeentewegen.aspx

ervoor zorgen dat er minder werklast ontstaat bij het behandelen van de dossiers omdat de info onmiddellijk beschikbaar is bij creatie waardoor de planning beter afgestemd kan worden.

### 2.2.2.5 Verlenen van advies

Bij het verlenen van vergunningen voor innames met een impact op het openbaar vervoer wordt het advies van de Lijn en AWV ingewonnen. Door het vastleggen van een interface die de doorstroming van informatie van GIPOD naar proces van het verlenen van vergunningen mogelijk maakt, kan een belangrijke efficiëntiewinst in de doorstroming van informatie tussen verschillende bestuurlijke overheden worden gerealiseerd.

### 2.2.2.6 GIPOD gegevens als Linked data

Door het ter beschikking stellen van de gegevens als Linked Data, kan het proces voor het opstellen van lokale besluiten voor vergunningen en tijdelijke wegreglementen aanzienlijk vereenvoudigd worden. Ook andere processen die gebruik maken van gegevens die in GIPOD worden beheerd, kunnen hierdoor efficiënter worden ingericht.

### 2.2.3 GIPOD als authentieke bron voor geplande innames en geplande hinder op het openbaar domein

Een authentieke gegevensbron is een door de Vlaamse Regering erkende gegevensbron die voldoende kwaliteitsgaranties biedt, een duidelijk beheer kent en verplicht te gebruiken is door de deelnemers.

### 2.2.3.1 Datakwaliteit

Aan een authentieke bron worden vereisten gesteld i.v.m. de kwaliteit van de data. Hiertoe moeten een aantal regels voor zorgvuldig beheer en het ter beschikking stellen van informatie worden gevolgd. GIPOD wil o.a. door het inzetten op linked data en het vereenvoudigen en optimaliseren van processen inzetten op het bouwen van een kwalitatieve gegevensbron.

### 2.2.3.2 Verplicht hergebruik

Een authentieke bron past binnen het principe van een eenmalige gegevensinzameling door te bepalen dat de gegevens enkel bij de authentieke bron mogen worden opgevraagd. Hierdoor kan een maximale gegevensdeling en doorstroming van informatie tussen de verschillende bestuurlijke niveaus en tussen de nutsmaatschappijen en de overheden worden gerealiseerd.

### 2.2.4 Data-gedreven overheid

De Vlaamse overheid moet zich omvormen naar een informatie-gedreven overheid, d.w.z. een overheid die data gebruikt als dé grondstof voor een betere beleidsuitvoering en beleidsopvolging en vooral een betere dienstverlening. De vernieuwing van GIPOD ondersteunt deze evolutie.

### 2.2.5 Hergebruik stimuleren

De gegevens in GIPOD kunnen door tal van primaire en secundaire doelgroepen hergebruikt worden. Dit kan resulteren in een verlaging van administratieve lasten voor het communiceren van informatie die zich in GIPOD bevindt.

### 2.2.6 Business waarde behouden door duurzame financiering

Door te voorzien in een duurzame financiering, kan GIPOD door innoveren inspelen op de veranderingen die nodig zijn om de waarde van het platform te behouden. Hierdoor blijven de investeringen van partners in procesoptimalisatie , procesvereenvoudiging en digitalisering optimaal renderen.

#### 2.2.7 Domein mobiliteit

Het domein van slimme en duurzame mobiliteit wordt steeds belangrijker. Door de GIPOD data te structuren en beschikbaar te stellen als "linked data", en door het ontwikkelen van standaarden i.v.m. "hinder", kan de vernieuwing bijdragen tot het ontstaan van een zo volledige mogelijk beeld van de verkeerssituatie en mobiliteit in Vlaanderen. Historische GIPOD data kunnen – in combinatie met andere data – gebruikt worden in de opmaak van mobiliteitskaarten of het voorspellen van de impact van geplande innames.

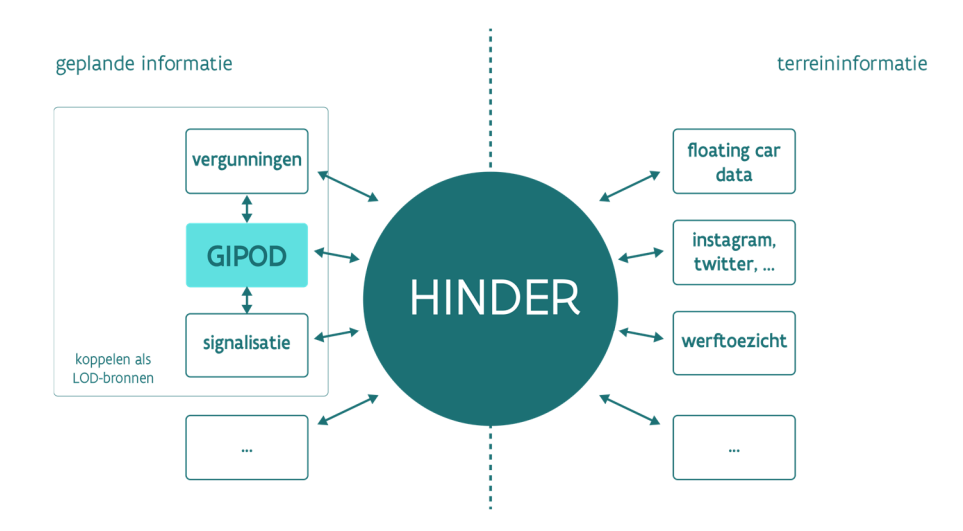

# 3 WETTELIJK KADER

### 3.1 HUIDIGE WETTELIJKE KADER

Het decreet voorziet in de verplichte invoering van gegevens in GIPOD.

De verplichtingen in het decreet gelden voor geplande werken, evenementen of andere innames op de openbare weg. De verplichting tot het ingeven, de afstemming en de samenwerking is ruimer naarmate de te verwachten hinder voor de weggebruikers.

Eind 2016 keurde de Vlaamse Regering een uitvoeringsbesluit goed waarin wordt bepaald dat het gebruik van het GIPOD steeds intensiever zal worden. Zo was het vanaf juli 2016 al verplicht om werken van categorie 1 (groter dan 50 m²) op te nemen in het GIPOD.

Vanaf 1 maart 2019 zullen ook werken tussen 3 en 50 m² met ernstige hinder en álle werken met een omleiding minstens drie weken voor aanvang van de werken in het GIPOD moeten geregistreerd worden. Voor alle andere innames van het openbare domein die ernstige hinder veroorzaken, geldt dat je ze minstens twee weken op voorhand moet invoeren. Indien er een omleiding van toepassing is, dan moet deze 3 weken voor aanvang in GIPOD geregistreerd zijn.

- Op 1 juli 2016 werden de volgende artikelen van kracht
	- o Art 1 -5 inleiding en doel ,taken van AGIV (Informatie Vlaanderen)
	- o Art 6: kosteloosheid
	- o Art 7: verplichte registratie van de bijdragers
	- $\circ$  Art 8: enkel grote werken cat 1 (>50 m<sup>2</sup>)
	- o Art 10 11: synergie met uitzondering van de ingavetermijn voor synergie
	- o Art 13: accuraat houden van de gegevens
	- o Art 14-15: verantwoordelijkheden, persoonsgegevens
	- o Art 17: slotbepalingen
- Op 1 januari 2017 ging het besluit van de Vlaamse Regering in:
	- o ingavetermijn voor synergiën: minstens één maand op voorhand (Art 11)
	- o nadere uitwerking van de handhaving (Art 16)
- Op 1 maart 2019 gaan de laatste verplichtingen in:
	- o Ingave van werken Cat 2 (3-50 m2) met ernstige hinder en Cat 3 (<3m2) met omleiding
	- o Art 9: andere innames
	- o Art 12: omleidingen

Decreet houdende de uitwisseling van informatie over een inname van het openbaar domein in het Vlaamse Gewest of kortweg het GIPOD-decreet van 4 april 2014.

Besluit van de Vlaamse Regering houdende de uitvoering van het decreet van 4 april houdende de uitwisseling van informatie over een inname van het openbaar domein in het Vlaams Gewest of kortweg het GIPODuitvoeringsbesluit van 9 december 2016.

Door gebruik te maken van GIPOD werd de toekenning van een Hinderpremie vereenvoudigd.

Besluit van de Vlaamse Regering tot uitvoering van het decreet van 15 juli 2016 houdende toekenning van een Hinderpremie aan kleine ondernemingen die ernstige hinder ondervinden van openbare werken in het Vlaamse Gewest (B.S.20/06/2017)

### 3.2 JURIDISCH TRAJECT VOOR HET VERNIEUWDE GIPOD PLATFORM

In het kader van de vernieuwing van GIPOD zal ook een wijziging van het GIPOD decreet nodig zijn. De noodzakelijke wijzigingen zullen opgenomen worden in het samenwerkingsakkoord voor de uitvoering van het project. Dit akkoord wordt mee ondertekend door de verschillende partners die instaan voor de duurzame financiering van het platform.

- Kosteloosheid
	- o Een van de doelstellingen van het opstellen van de strategische business case is om naast het creëren van meerwaarde door een grondige functionele en technische vernieuwing - ook te voorzien in een duurzame financiering door middel van cofinanciering. (zie financieringsmodel)
- Verantwoordelijkheden
	- o Op dit ogenblik is één beheerder verantwoordelijk voor alle gegevens. In het kader van de vernieuwingsoperatie zal het beheer van Hinder verschuiven van de nutsmaatschappijen (voor werken) naar de vergunning verlenende overheden.
- Cat 2 en Cat 3 werken
	- o Vanaf 1 maart 2019 is het verplicht deze werken in GIPOD te registreren indien er ernstige hinder is (Cat 2) of een omleiding (Cat 3). Het vernieuwde GIPOD moet toelaten deze kleinere werken op een efficiënte manier te registreren. Het voorstel is om de verplichting tot registreren uit te stellen naar het ogenblik dat het vernieuwde GIPOD een betere ondersteuning biedt voor de registratie van geplande puntwerken.
- Omleiding
	- o Vanaf 1 maart 2019 is het verplicht om een omleiding in GIPOD te registreren. Het vernieuwde GIPOD zet in op het verbeteren van de processen door het linken van GIPOD met het proces van aanvragen van signalisatievergunningen en het opmaken van lokale besluiten. Het voorstel is om de verplichting tot registreren uit te stellen naar het ogenblik dat het vernieuwde GIPOD een betere ondersteuning biedt. Hierbij moet bewaakt worden dat het uitstel geen negatieve gevolgen heeft voor die gemeenten die de huidige deadline ook gebruiken om de bestaande processen voor het registreren van omleidingen te optimaliseren.
- Authentieke bron
	- o GIPOD wil uitgroeien tot een authentieke bron voor geplande innames en hinder op het openbare domein. Hierdoor wordt de meerwaarde van het centrale platform sterk verhoogd

door het verplicht hergebruik. GIPOD is geen platform voor realtime hinder en beperkt zich tot geplande innames en geplande hinder

- Advies verlenen ikv vergunningen
	- o De Lijn beoordeelt momenteel de innames op potentiele conflicten met de bus routes en de impact op haltes. Daarnaast geeft de Lijn – buiten GIPOD - ook advies i.v.m. het verlenen van vergunningen en de te volgen omleidingen. Dit proces kan vereenvoudigd en gestroomlijnd worden. De Lijn wenst zijn advies via het GIPOD platform ter beschikking te stellen aan de vergunningverlenende overheden.
- Aanpassen van het besluit m.b.t. het toekennen van de Hinderpremie
	- o De Hinderpremie wordt uitgekeerd op basis van een afgeleide hinderzone op basis van de zone van de inname. Indien er een hinderzone beschikbaar is via GIPOD moet VLAIO de impact op de regelgeving onderzoeken en mogelijks aanpassen.

Informatie Vlaanderen ///

# 4 BELANGHEBBENDEN

### 4.1 DOELGROEPEN EN HUN BEHOEFTEN

### 4.1.1 Inleiding

Zowel burgers, ondernemingen als overheden zijn geïnteresseerd in correcte data over geplande hinder, voorziene omleidingen en werken, geplande evenementen en andere innames van het openbaar domein. Het wordt meer en meer als een evidentie beschouwd dat de data correct en actueel zijn.

### 4.1.2 Nutssector

De nutssector is initiator, beheerder en gebruiker van de informatie in GIPOD.

Het oorspronkelijk doel van GIPOD was eerst en vooral alle data inzake geplande werken & innames aan te leveren via één centraal uniek platform op één uniforme en georganiseerde wijze en daarnaast ook - door deze data met elkaar te verbinden - synergiën te kunnen bepalen om zo de hinder veroorzaakt door werken te verminderen. Het blijft belangrijk dat dit via een uniek, centraal en neutraal platform gerealiseerd kan worden. Hierdoor wordt vermeden dat de nutsmaatschappijen de data inzake geplande werken in verschillende systemen dienen in te geven en deze onderling via verschillende manieren moeten afstemmen.

Daarnaast is het verminderen van hinder door het werken in synergie een tweede belangrijke doelstelling. Ook hiervoor blijft het belangrijk dit via een centraal platform - beheerd door een neutrale partij - te realiseren zodat vermeden wordt dat de maatschappijen de data inzake geplande werken in verschillende systemen dienen in te geven en onderling moeten afstemmen. Het proces van synergie kan verbeterd worden met het oog op de planning waarbij ook de afstemming met steden en gemeenten veel efficiënter en sneller kan verlopen.

Door de ondersteuning van de Code NUTS kunnen de processen geoptimaliseerd worden.

Bij de nutssector kunnen efficiënte digitalisering en administratieve vereenvoudiging gerealiseerd worden door het proces voor de aanvraag van een vergunning ( inname en signalisatie ) te digitaliseren.

Een belangrijk aandachtspunt daarbij is dat vergunningen vanuit GIPOD kunnen worden aangevraagd zodat vermeden wordt dat nutsmaatschappijen of aannemers dit in alle gemeenten via andere systemen moeten doen.

Via een link met het wegenregister zal kunnen worden nagegaan wie de beheerder is van een wegsegment waardoor het duidelijk is bij wie vergunningen moeten worden aangevraagd. Om dezelfde meerwaarde te creëren rond de aanvraag van een signalisatievergunning kan de bevoegde en behandelende dienst per stad of gemeente worden aangeduid in GIPOD.

### 4.1.3 Lokale besturen

Lokale besturen zijn initiators, beheerders en gebruikers van informatie in GIPOD.

Lokale besturen registreren hun eigen innames in GIPOD. Het gaat hier zowel om eigen werken, door de stad of gemeente, georganiseerde evenementen of aanvragen van burgers voor een inname van het openbaar domein. Vanaf 1 maart 2019 zijn lokale besturen decretaal verplicht om omleidingen in GIPOD te registreren.

Anderzijds zijn lokale besturen gebruiker van informatie over innames die door de nutssector worden gepland. Dit wordt gebruikt in planning, bij het toekennen van vergunningen en bij het bepalen van de hinder op het openbaar domein.

In de functie van openbaar domein beheerder hebben lokale besturen nood aan het overzicht van alle geplande (en uitgevoerde werken) op het openbaar domein. Dit zou kunnen door de bronnen KLIP en GIPOD op een slimme manier te combineren. Op basis van deze data kunnen handhavingsprocessen efficiënter worden ingericht.

Door de ondersteuning van de Code NUTS kan de afstemming tussen nutsmaatschappijen en steden en gemeenten worden geoptimaliseerd

Elke vergunning voor inname of signalisatievergunning maakt deel uit van een lokaal besluit. Door naar lokale besluiten te linken en er een integratie mee te voorzien kan een grote efficiëntiewinst worden gerealiseerd. Data die zich in de besluiten bevinden kunnen op een structurele manier worden opgeslagen, waardoor ze niet meer in GIPOD moeten worden overgetypt.

Tot slot worden steden en gemeenten - of hun afgevaardigden - weer eigenaar van de bepalen van de "hinder" op het openbaar domein waardoor dit beter beheerd kan worden.

### 4.1.4 Beleidsdomein Mobiliteit (dept. MOW/AWV/Vlaamse Verkeerscentrum/De Lijn/..)

Entiteiten binnen dit beleidsdomein zijn initiator, beheerder en gebruiker van informatie in GIPOD.

De data in GIPOD is een belangrijke bron van informatie voor de verwachte hinder en de impact op mobiliteit.

Het verminderen van hinder door samenwerken en afstemmen is één van de belangrijkste doelstellingen. 'Minder hinder'-cellen en gespecialiseerde bureaus maken steeds meer gebruik van de informatie in GIPOD om de hinder van werken tot een minimum te beperken. Ook de beheerders van grote infrastructuurwerken maken gebruik van GIPOD bij de planning en hebben hierbij nood aan een zo volledig en correct mogelijk overzicht.

Entiteiten binnen het beleidsdomein beheren grote infrastructuurwerken en werken op belangrijke gewestwegen, waardoor de impact op mobiliteit erg groot is. Afstemming en coördinatie en een duidelijk zicht op alle geplande innames en verwachtte hinder is onontbeerlijk om hinder te beperken.

De technische dienst van De Lijn zal geplande werken in GIPOD registeren en beheren. De Lijn is momenteel voornamelijk een hergebruiker. De bus-routes worden op regelmatige basis opgeladen. Bij de planning van de inname van het openbaar domein worden er mogelijke conflicten berekend met de bus-routes. Op basis van deze informatie kan De Lijn de routes aanpassen. Het proces van afstemming wordt momenteel niet door GIPOD ondersteund, en ook de berekening van conflicten verloopt niet optimaal. Door een fijnere conflictafhandeling kan er veel tijd worden bespaard. Op termijn kan de kwaliteit van de data, het aantal conflicten en de ontsluiting van de informatie via één kanaal worden gerealiseerd door de gewijzigde routes van De Lijn ook in GIPOD op te nemen. Dit zal zorgen voor een correctere situatie m.b.t. conflicten en zal duidelijk naar voor brengen indien er nieuwe innames op reeds omgeleide routes worden gepland.

Er kan een grote efficiëntiewinst worden gerealiseerd, voor zowel steden en gemeenten als De Lijn, door het proces rond het verlenen van advies door De Lijn te stroomlijnen via GIPOD.

Het Vlaams Verkeerscentrum heeft nood aan één databron die zo correct en actueel mogelijke planningsinformatie kan aanleveren.

Een link met de verkeersbordendatabank biedt groot potentieel naar ontsluiting en onderhoud van informatie i.v.m. snelheden en de verkeerssituatie in Vlaanderen.

GIPOD kan een rol spelen in het doorgeven van informatie en het optimaliseren van de processen voor het opmaken van tijdelijke en aanvullende wegreglementen. Dit wordt samen met ABB onderzocht in het project voor het ter beschikking stellen van lokale besluiten als gelinkte data.

### 4.1.5 VLAIO

VLAIO is een hergebruiker van informatie in GIPOD. Op basis van de GIPOD-data m.b.t. werken wordt de Hinderpremie toegekend aan bedrijven die - op basis van een afgeleide hinderzone - in aanmerking komen. Het toevoegen van een hinderzone zal zorgen voor een correctere selectie van ondernemingen.

GIPOD is niet enkel belangrijk voor de Hinderpremie: een betere kwaliteit van de data m.b.t. verwachte hinder en een betere afstemming en planning, kan zorgen voor een efficiënte communicatie naar ondernemingen.

Een bijkomend voordeel is dat innovatieve bedrijven een dienstverleningsaanbod kunnen uitbouwen op basis van de data rond geplande hinder, innames en omleidingen in GIPOD. Op initiatief van UNIZO werd reeds een proefproject rond bereikbaarheid opgestart.

### 4.1.6 Burgers

Burgers zijn onrechtstreeks initiator van informatie in GIPOD. Ze zijn ook gebruikers van de informatie in GIPOD.

Bij het aanvragen van een vergunning voor een inname van de openbare weg (evenement, plaatsen container, …) kunnen de gegevens over de inname in GIPOD geregistreerd worden. In een aantal gemeenten worden deze gegevens via een web-loket aangevraagd en zo rechtsreeks naar GIPOD doorgestuurd. In andere wordt dit door gemeenteambtenaren gekopieerd of worden een aantal aanvragen na controle naar GIPOD doorgestuurd. Het voordeel van een betere ondersteuning van het proces, is dat er een betere dienstverlening naar de burger gerealiseerd wordt, door het geven van dadelijke feedback over mogelijke conflicten. De administratieve lasten voor steden en gemeenten worden zo verlaagd.

Een andere belangrijk aspect is dat de burger zo snel en zo correct mogelijk wil geïnformeerd worden over werken en mogelijke hinder in zijn straat, bij zijn lokale handelaar of op de route naar het werk. Dit kan door een verwittiging via het burger-loket

Een bijkomend voordeel is dat innovatieve bedrijven een dienstverleningsaanbod kunnen uitbouwen op basis van de data rond geplande hinder, innames en omleidingen in GIPOD

### 4.1.7 Ondernemingen

Ondernemingen zijn, in het algemeen, gebruikers van informatie.

Voor ondernemingen en handelaars is het belangrijk om informatie over geplande hinder zo snel en correct mogelijk te krijgen. Het gaat hier zowel om kleine ongemakken, zoals een parkeerverbod in de straat, als grotere, zoals het onbereikbaar zijn omwille van grote werken.

Ondernemingen kunnen – indien ze tijdig op de hoogte zijn van geplande werken – mee betrokken worden in het nemen van maatregelen om de hinder te beperken.

Ondernemingen kunnen ook gebaat zijn bij het vlotter verloop van het proces van vergunningen. Dit is van toepassing zowel op de ondernemingen die werken voor de nutssector als op ondernemingen die kleinere werken uitvoeren en daarvoor een vergunning moeten aanvragen voor de inname van het openbaar domein.

### 4.1.8 ABB: lokale besluiten als gelinkte open data

Bij het Agentschap Binnenlands Bestuur loopt een project om lokale besluiten te publiceren als gelinkte data. Door het ter beschikking stellen van lokale besluiten als gelinkte (open) data, wordt een schat aan informatie ontsloten voor hergebruik. Dit zorgt voor een administratieve lastenverlaging en een vlottere dienstverlening. Het project richt zich voornamelijk op de definitie van de semantiek en de standaarden.

Binnen het domein mobiliteit is GIPOD een belangrijke use case om informatie over vergunningen voor inname en signalisatievergunningen te linken met de basis dataobjecten in GIPOD: inname, hinder en omleiding. GIPODdata zal enerzijds een bron zijn voor de opmaak van de vergunning en anderzijds zal de data in de lokale besluiten de data in GIPOD verrijken.

### 4.1.9 Informatie Vlaanderen

Informatie Vlaanderen is door het GIPOD-decreet aangeduid als beheerder van het neutrale platform. De omzetting van de Europese breedbandrichtlijn wordt door het GIPOD-platform opgenomen.

Informatie Vlaanderen wil met haar programma Vlaanderen Radicaal Digitaal inzetten op een data-gedreven overheid die op basis van gekende data bij de overheid rechten toekent aan de verschillende doelgroepen. De vernieuwde Hinderpremie is hiervan een voorbeeld.

Informatie Vlaanderen wil inzetten op het realiseren van het "only once" principe waarbij een overheid slechts eenmaal data vraagt en meermaals hergebruikt. De toepassing van dit principe in het kader van de mobiliteit kan zorgen voor grote efficiëntiewinsten en een aanzienlijke daling van de administratieve lasten door procesvereenvoudiging.

Een andere taak van Informatie Vlaanderen is procesvereenvoudiging en procesoptimalisatie te bevorderen en de informatie-uitwisseling tussen de verschillende bestuurlijke niveaus en de private sector zo optimaal mogelijk te laten verlopen.

GIPOD ondersteunt de werking van de lokale besturen als beheerder van het openbaar domein, door gegevensuitwisseling en procesvereenvoudiging .

Tot slot worden standaarden opgesteld om gegevensuitwisseling en de maximale gegevensdeling te faciliteren.

### 4.1.10 Aannemers

Aannemers zijn op dit ogenblik nog weinig betrokken bij het GIPOD platform. In de praktijk zijn ze echter wel – onrechtstreeks, want steeds in opdracht van een nutsbedrijven of een andere opdrachtgever – initiator, beheerder en gebruiker van informatie die zich in GIPOD bevindt. Aannemers vragen in opdracht van nutsbedrijven of andere opdrachtgevers vergunningen aan voor het uitvoeren van de werken en vooral vergunningen inzake de te gebruiken signalisatie bij de uitvoering. Op dat ogenblik wordt de concrete hinder en de hindermaatregel vastgelegd in samenspraak met de steden en gemeenten. Aannemers maken in opdracht van nutsbedrijven of andere opdrachtgevers de data voor de uitvoering van de werken bekend aan de steden en gemeenten, in de code NUTS worden hierrond aan aantal bepalingen opgenomen.

In het kader van de vernieuwingsoperatie kan een administratieve lastenverlaging gerealiseerd worden.

# 5 BUSINESS ARCHITECTUUR

### 5.1 OVERZICHT

Om een stijgende meerwaarde te realiseren moet GIPOD de huidige modules vernieuwen en aanvullen met nieuwe begrippen zoals 'hinder', 'project' en 'sperperiode'. Bovendien zal het vernieuwde platform inzetten op het realiseren van het 'only once' - principe door koppelingen met andere processen & platformen.

GIPOD heeft zeer veel links met andere domeinen en zal dus inzetten op koppelingen met andere systemen om de doorstroming van informatie te bevorderen. In onderstaande tekening worden de domeinen waarmee GIPOD linken heeft weergegeven. De scope van GIPOD is de inhoud van de gekleurde bol in het midden. De grijze vlakken zijn raakvlakken maar behoren niet tot de scope van het GIPOD project.

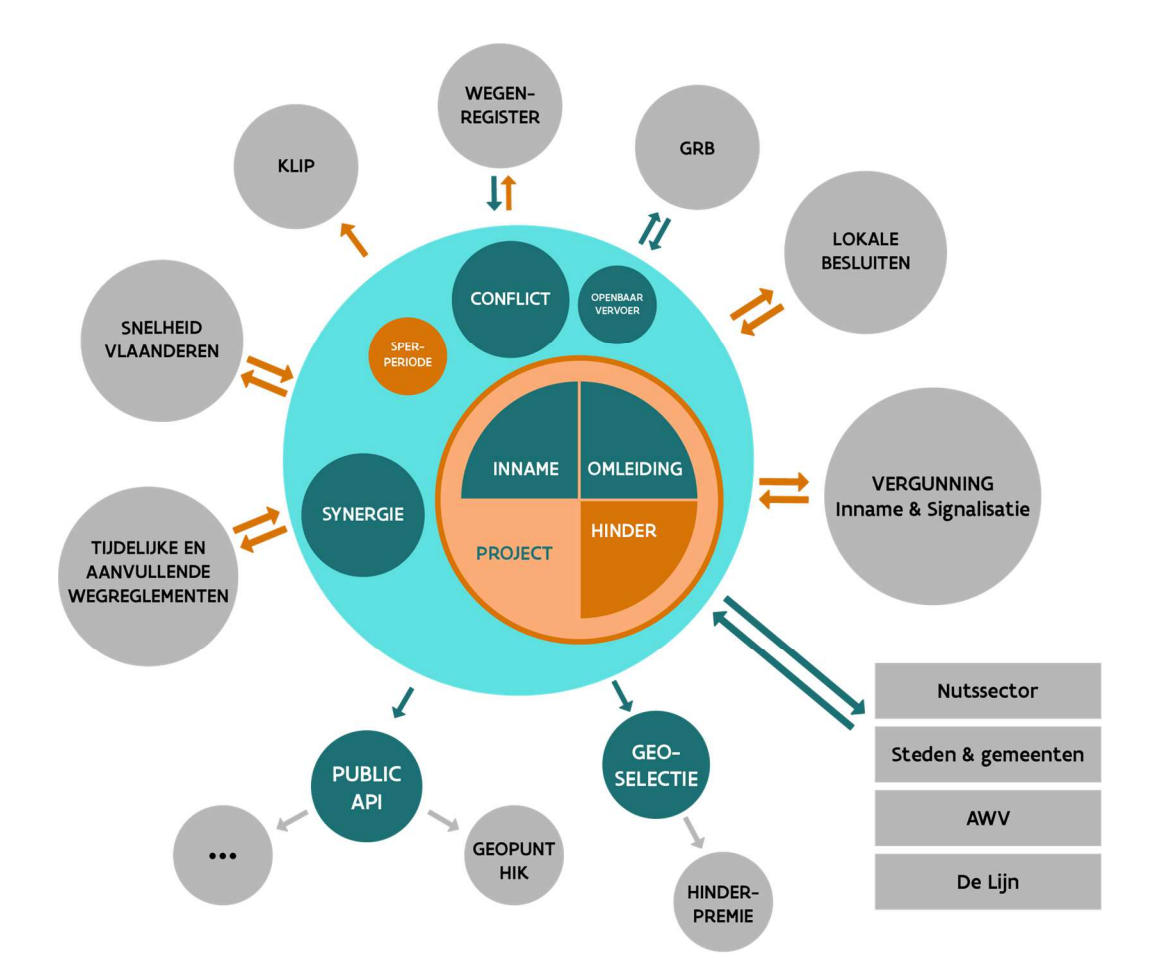

GIPOD is een centraal platform waar alle informatie terechtkomt en van waaruit de nodige informatie gehaald kan worden. Dit kan zowel door het koppelen van eigen systemen als door het registreren in GIPOD zelf via een basisinterface.

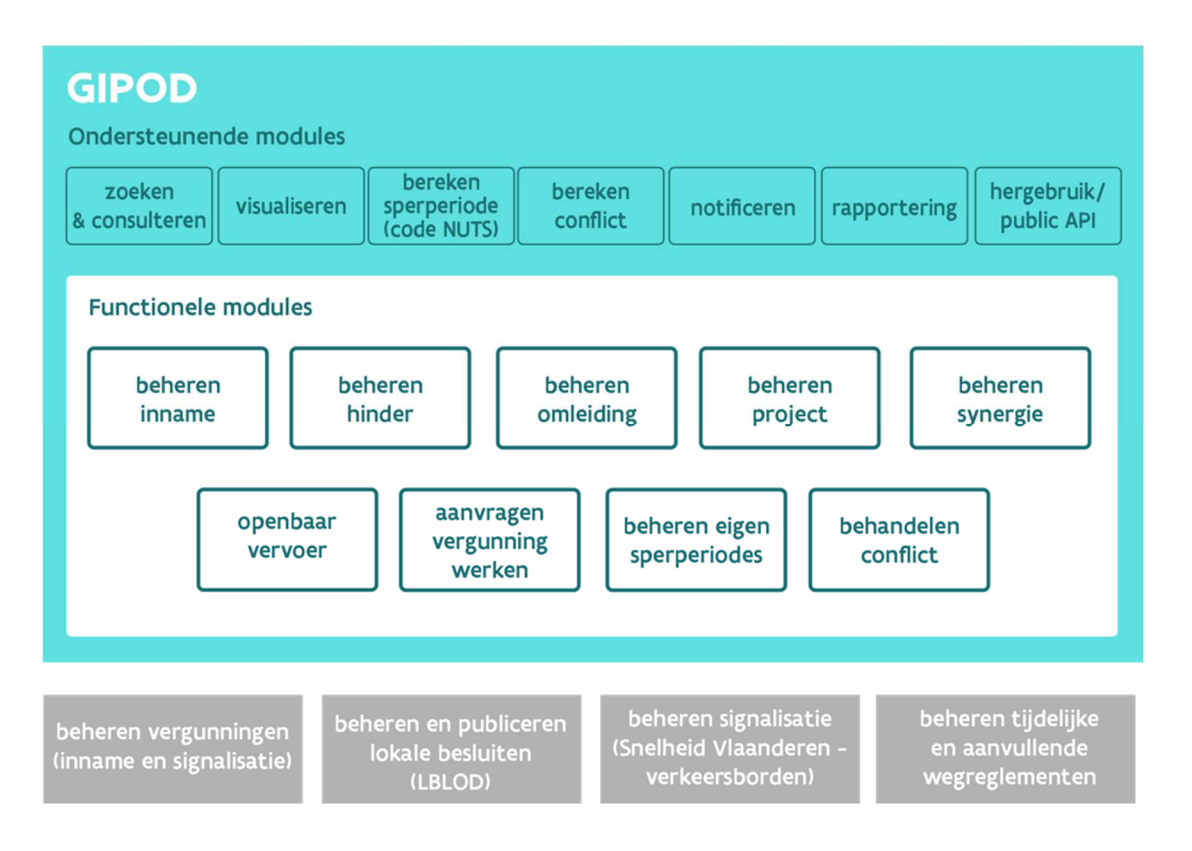

Op basis van de huidige analyses werden er 9 functionele modules geïdentificeerd. Sommige modules behoren ofwel tot de decretale opdracht van GIPOD of bevatten functionaliteit die reeds lang gevraagd en/of gebruikt wordt in het GIPOD-platform. Andere modules zijn volledig nieuw.

De ondersteunende modules zijn noodzakelijk voor de werking van de functionele modules. De vereisten hiervoor worden in de detailanalyse opgenomen.

De grijze vlakken zijn modules/toepassingen/processen die buiten de scope van het GIPOD-platform liggen, maar waar er wel koppelingen nodig zijn om het 'Only Once'-principe te kunnen garanderen. Zo zal GIPOD geen tooling aanbieden voor het behandelen van de aanvragen tot vergunning maar wordt wel voorzien dat deze informatie door deze tools kan worden opgehaald.

Het Vlaanderen Radicaal Digitaal-project 'Lokale Besluiten als Linked Open Data', afgekort als 'LBLOD', brengt de processen in kaart die leiden tot het opmaken van lokale besluiten binnen het domein 'Mobiliteit'. De vergunningen voor een inname en signalisatievergunning maken hier deel van uit. Vergunningen bevatten inzake de aanvraag enerzijds alle noodzakelijke data die beheerd worden in GIPOD en kunnen anderzijds de GIPOD-data verrijken, wanneer ze naar GIPOD zouden terugstromen. Het GIPOD-platform zelf zal niet instaan voor het beheer en het verlenen van de vergunningen op zich maar zal wel moeten afstemmen welke data door

GIPOD beheerd worden – en dus hergebruikt in de vergunning – en welke data door de vergunning (of andere domeinen) beheerd worden en dus door GIPOD en eventuele andere toepassingen hergebruikt kan worden. Data die noodzakelijk is voor de aanvraag van de vergunning inname en signalisatie kan via het GIPOD platform beheerd worden en indien niet, kan deze data via bijkomende documenten of links toegevoegd worden.

Ook de verkeersbordendatabank en het beheren van tijdelijke en aanvullende wegreglementen hebben raakvlakken met het GIPOD-platform. Er dienen ook hier koppelingen voorzien te worden.

### 5.2 PARTNERS IN DE REALISATIE

De verschillende stakeholders hebben een eigen functie in GIPOD. Alle deelnemers kunnen de gegevens in de verschillende modules minstens raadplegen. Indien de mogelijkheid bestaat om te registreren en aan te passen, werd de functie 'bijdragen' toegevoegd. Indien men kan bijdragen kan men automatisch ook raadplegen. Mogelijk worden er op basis van de beslissingen van de Business Werkgroep en het bestuurscomité nog andere partijen toegevoegd (bv aannemers) of andere rollen gedefinieerd.

Indien een bepaalde partij de eindverantwoordelijkheid heeft voor de informatie in een domein, wordt dit weergegeven met bijdragen.

Een voorbeeld: in het huidige GIPOD kunnen nutsmaatschappijen en AWV ook een voorstel van omleiding doen, zonder dat ze hiertoe verplicht zijn . De mogelijkheid wordt weergegeven met (bijdragen). Dit wil zeggen dat GIPOD de mogelijkheid biedt (zonder verplicht te zijn) om een initieel voorstel te doen. De eindverantwoordelijkheid ligt echter – zoals decretaal bepaald - bij steden en gemeenten, bijdragen.

In het huidige stadium is vooral de eindverantwoordelijk van belang, de detail analyse zal duidelijk maken of er een Use case is voor (bijdragen) voor de verschillende domeinen..

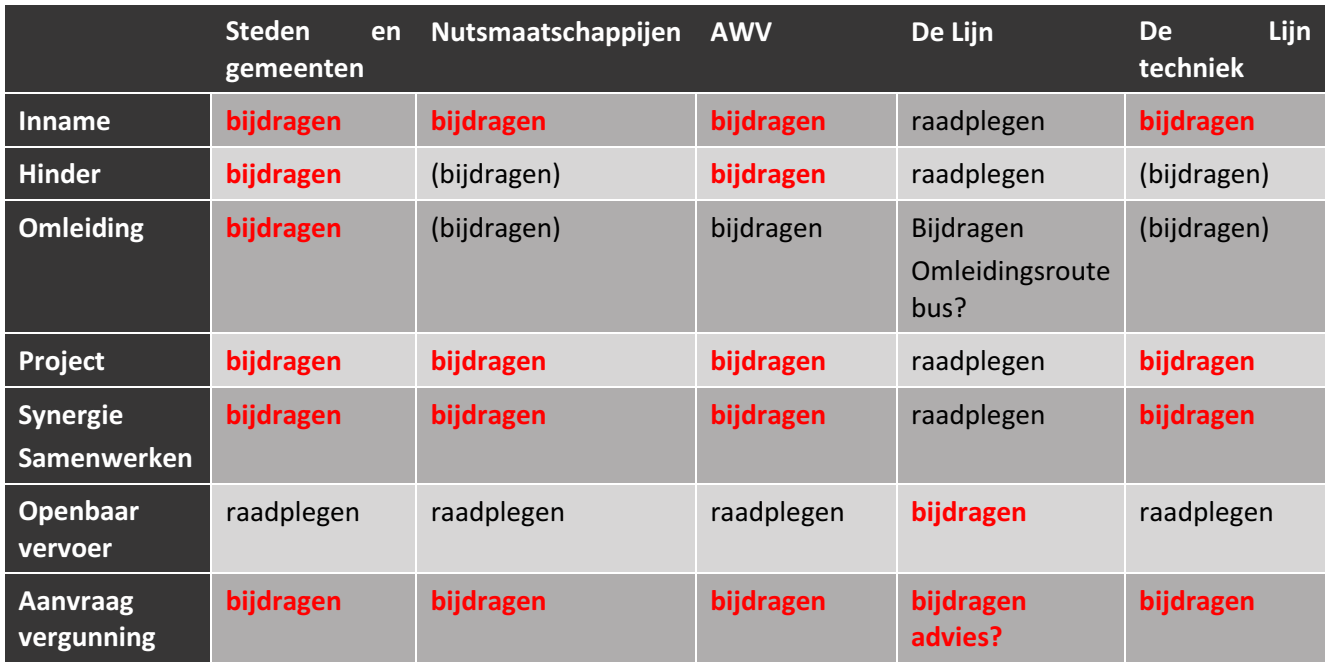

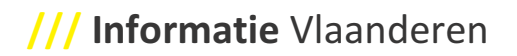

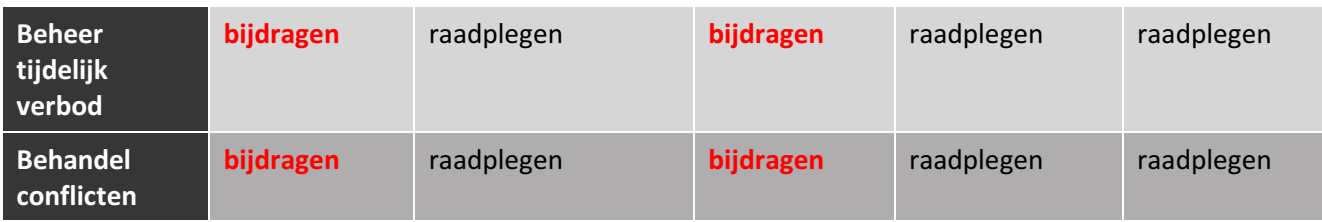

### 5.3 HIGH LEVEL PROCESSEN

Een proces geeft een inzicht in de stappen, de volgorde en de betrokken actoren. De processen zoals nu gekend zijn high level waardoor ze vele optionele stappen bevatten. In het analysetraject voor de ontwikkeling van GIPOD zullen de verschillende detail processen worden uitgewerkt. Daarbij zal per proces worden uitgetekend welke stappen er zijn, hoe ze elkaar opvolgen en wat verplicht of optioneel is. We onderscheiden drie hoofdprocessen, startende vanuit een werk, vanuit een andere inname en vanuit een project.

Een vraag die zich stelt, is wie welke informatie zal beheren/aanleveren. GIPOD zal afstappen van het idee dat slechts één organisatie de informatie kan beheren. In de levensloop van een object zullen mogelijk op verschillende tijdstippen andere organisaties de informatie aanvullen en/ of verfijnen. Hierbij is het van belang dat de integriteit van de data tussen de eigen systemen en het GIPOD platform bewaakt wordt

Een andere belangrijke vraag die zich stelt is of aannemers betrokken worden bij GIPOD. In de BWG kwam dit verschillende keren aan bod. Er zal contact worden opgenomen met de vertegenwoordigers van deze groep. Wel is gesteld dat er een duidelijk kader moet zijn waarbij aannemers gegevens in GIPOD kunnen raadplegen om zo concurrentie en prijsafspraken te voorkomen.

# 6 MODULES EN FEATURES VOOR HET VERNIEUWDE GIPOD

### 6.1 INLEIDING

Een feature beschrijft in grote lijnen 'wat' een systeem zal doen. Het is een oplossing die een antwoord biedt op de behoefte van één of meer stakeholders. De basis-oplossing van een module kan aan de hand van maximaal 40 features beschreven worden. Ze worden beschreven vanuit het standpunt van een gebruiker en maken abstractie van het gebruik via GUI of service API. Features zijn nog abstract en beschrijven niet 'hoe' het systeem de behoefte van de gebruikers zal oplossen. Met andere woorden in deze fase definiëren we de behoefte "ik wil slapen" maar nog niet hoe die zal worden vervuld ("in een bed, hangmat, op de grond").

De features werden gegroepeerd volgens de grote stappen in een proces: 'feature groepen'. Doorheen de verschillende modules, komen deze groepen terug.

De features zelf worden per module beschreven volgens het volgende model:

- MoSCoW score
- Prioriteit (zal door de BWG tijdens de uitvoering van het project worden toegekend)
- omschrijving

De MoSCoW-methode wordt gebruikt om vereisten te scoren op noodzaak. Het is een afkorting, waarvan de letters staan voor:

- M must haves: deze features moeten in het eindresultaat terugkomen, zonder deze eisen is het product niet bruikbaar;
- S should haves: deze eisen zijn zeer gewenst, maar zonder is het product wel bruikbaar;
- C could haves: deze eisen zullen alleen aan bod komen als er voldoende tijd en budget is;
- W won't haves: deze eisen zullen in dit project niet aan bod komen en worden niet uitgevoerd.
- Features waarvoor meer dan 50 % van de antwoorden door de leden van de BWG een "M" bevatten worden als M aangeduid.
- Features waarvoor 50 % van de antwoorden door de leden van de BWG een "M"of "S" bevatten, worden als S aangeduid
- Features met minder dan 50 % van de antwoorden door de leden van de BWG een "M" of "S" bevatten, worden als "C"of "W" opgenomen afhankelijk van de score.

De M en S zijn mee opgenomen in de budgettering. De C kan mee opgenomen worden indien er voldoende ruimte is. Er zal op dat ogenblik besproken worden of de feature nog gewenst is zoals voorzien.

In de loop van het project kunnen vereisten van prioriteit of score veranderen. Dit zal worden voorgelegd aan het bestuurscomité. Indien de veranderingen binnen het budget voor de module blijven , kan dit redelijk eenvoudig, indien veranderingen het budget dreigen te overschrijden zal er steeds een formele beslissing van het bestuur comité nodig zijn.

### 6.2 BASIS FEATURE GROEPEN

### 6.2.1 Creatie

De eerste stap in een proces is steeds de creatie. Hierin wordt een element van een module aangemaakt of een eerste stap in het proces gezet. Soms is de start gebaseerd op een automatisch proces (zoals het aanmaken van conflicten), soms is het een gevolg van een ander proces in een ander systeem (zoals een vergunningsaanvraag door een burger of het bereiken van een bepaalde status van een werk in het systeem van een nutsmaatschappij) en soms wordt het rechtstreeks in GIPOD gecreëerd.

### 6.2.2 Zoeken

Zoeken is een ondersteunende functionaliteit die in elke module nodig is om gegevens terug te kunnen vinden. We voorzien steeds de mogelijkheid om gegevens geografisch op te zoeken en volgens bepaalde criteria en filters.

### 6.2.3 Raadplegen

De groep 'Raadplegen' bevat de verschillende manieren waarop gegevens in het systeem opgevraagd kunnen worden. Deze feature groep biedt zowel het 'raadplegen van details' als het 'raadplegen van een overzicht' aan. Dit zowel in lijsten als door visualisatie op bv. een kaart of een tijdsbalk.

### 6.2.4 Wijzigen

Onder deze groep vallen alle aanpassingen aan het voordien gecreëerde object. Het gaat hier om aanpassingen, aanvullingen (al dan niet door te linken naar een andere bron), sluiten en verwijderen.

### 6.2.5 Samenwerken

Op dit ogenblik kan een inname in GIPOD maar door één organisatie beheerd worden. Dit is een beperking die voor een aantal moeilijkheden zorgt. Als voorbeeld:

- Een gemeente tekent een omleiding in en merkt dat de informatie over de hinder niet klopt maar ze kan dit niet aanpassen omdat de nutsmaatschappij beheerder is.
- Een wielerkoers wordt centraal geregistreerd. De gemeente kan het parcours niet aanpassen aan de effectieve situatie, die pas duidelijk is bij het toekennen van de vergunning, omdat diegene die parcours intekende de enige beheerder is-
- Het is moeilijk voor aannemers om GIPOD te gebruiken.

GIPOD voorzag de mogelijkheid dit op te lossen met het instellen van delegatierechten maar dit bleek een te ingewikkelde manier van werken.

In het vernieuwde GIPOD voorzien we 2 manieren van samenwerken:

- 1. Aanvullen van informatie door diegene die erover beschikt en er de rechten ertoe heeft in functie van een bepaald proces (bv. datum vergunning invullen vanuit de vergunning).
- 2. Aanpassen van de informatie door diegene die erover beschikt en er de rechten ertoe heeft (bv. parcours op de eigen gemeente).

Bij dit alles blijft data-integriteit belangrijk. Brondata kunnen niet zomaar overschreven worden. Mogelijk kan GIPOD werken met notificaties waarna de eigenaar de data kan (laten) aanpassen.

### 6.2.6 Exporteren

Deze feature groep laat toe om gegevens vanuit GIPOD te exporteren/op te vragen in een bepaald formaat. De feature groep voorziet zowel het exporteren van details als van overzichtslijsten. Via deze functie moet het mogelijk zijn om de data die zich in GIPOD bevindt te exporteren of op te vragen via service API's. Het doel is om al de gegevens die zich in GIPOD bevinden te kunnen exporteren zodat ieder in zijn eigen systemen de nodige rapportering kan voorzien.

### 6.2.7 Koppelen

Deze feature groep laat toe om verschillende individuele gegevens binnen GIPOD te koppelen. We voorzien ook om gegevens te kunnen koppelen met externe bronnen.

### 6.2.8 Rapporteren

Deze groep zal niet worden voorzien. De gebruikers willen data kunnen exporteren om nadien de rapporten in de eigen systemen te maken. Er worden wel operationele rapporten voor de ondersteuning van het systeem, managementrapporten en rapporten die gebruikt worden in de ondersteuning van de handhaving gemaakt.

### 6.2.9 Notificeren

Deze feature groep staat voor het actief of passief op de hoogte brengen van de gebruiker van een bepaalde verandering, een uit te voeren taak of een actie. Er zijn notificaties waarvoor een gebruiker zich kan inschrijven en er zijn notificaties die sowieso door GIPOD verstuurd zullen worden.

Er wordt onderscheid gemaakt tussen een actieve en passieve notificatie.

Bij een actieve notificatie zal de gebruiker zich kunnen inschrijven op een gebeurtenissen binnen het GIPOD waarin hij geïnteresseerd is. Indien deze gebeurtenis zich voordoet zal automatisch een notificatie naar de gebruiker verstuurd worden (e-mail, sms, …).

Bij een passieve notificatie zal de gebruiker zelf kunnen beslissen wanneer hij de gebeurtenissen waarin hij geïnteresseerd is wil bekijken of opvragen. Dit zal kunnen via een webapplicatie of via een API-integratie.

Met gebruiker wordt zowel een individuele persoon als een organisatie bedoeld.

### 6.2.10 Hergebruik (extern aan GIPOD)

Hergebruik van informatie in één van de belangrijkste doelen. GIPOD biedt – naast de private API voor diegene met toegangsrechten - een publieke service aan waarmee iedereen aan de slag kan gaan. Deze "public API" kan verfijnd worden in functie van bepaalde doelgroepen zodat informatie gerichter ontsloten en sneller gebruikt kan worden. Via Geopunt wordt ook data ontsloten op kaarten, deze kunnen hergebruikt worden op de eigen websites. De ontsluiting zal zich ook richten op de publieke ontsluiting van hinder in functie van specifieke doelgroepen.

### 6.3 BEHEREN VAN INNAMES OP HET OPENBAAR DOMEIN

### 6.3.1 Omschrijving

De module ondersteunt het creëren, zoeken, raadplegen, wijzigen, verwijderen en exporteren van innames van het openbaar domein. Er zijn verschillende soorten innames, gaande van eenvoudige innames (werken als puntopeningen, plaatsen van een container, parkeerverbod) tot complexe innames (feestweekend, infrastructuurwerken, sommige nutswerken …).

Het voordeel van het centraal registreren van innames, is dat alle info inzake innames in één platform kan worden ingegeven en daar beschikbaar is en via koppelingen kan ontsloten worden waardoor gevaarlijke situaties vermeden kunnen worden. Door het beter op elkaar afstemmen van innames kunnen deze beter georganiseerd worden en kan de hinder op het terrein verminderd worden. Hierdoor worden situaties vermeden zoals het vergunnen van een container in een straat die afgesloten is voor wegenwerken. De vernieuwde module zal ondersteuning bieden in het vermijden van dubbele of conflicterende innames door deze al tijdens de creatie te signaleren.

Wie een deel van het openbaar domein wil innemen, moet hiervoor meestal een vergunning aanvragen. Steden en gemeenten hanteren hier eigen regels voor. Er is wel een zeer belangrijke afstemming gerealiseerd in dit proces voor alle steden en gemeenten die de code Nuts hebben ondertekend. Het koppelen van de gegevens van de inname aan de gegevens van de vergunning kan een belangrijke meerwaarde opleveren voor het actueel houden van de gegevens. Omdat innames over verschillende gemeenten kunnen lopen moet vanuit een inname de link naar verschillende modules kunnen worden gelegd.

### 6.3.2 Belangrijkste vernieuwing

- eenvoudige registratie van kleine innames
- creatie van een inname op basis van een bestaande inname
- hulp bij het vermijden van conflicten door tonen van mogelijke conflicten tijdens creatie en wijzigen
- terugkoppeling/link met de informatie die zich in de vergunning bevindt
- loskoppelen van de verplichte aanmaak van hinder voor alle inname objecten

### 6.3.3 Mogelijke features

### 6.3.3.1 Creatie

Er zijn vele soorten innames van het openbaar domein. In eerste instantie is het belangrijk om een onderscheid te behouden tussen een inname omwille van werken en een andere inname (zoals markt, container, feeststraat, ...). Innames omwille van werken worden door de nutsmaatschappijen en steden en gemeenten geregistreerd. Andere innames worden voornamelijk geregistreerd door steden en gemeenten of onrechtstreeks door burgers en organisaties indien steden en gemeenten een web loket aanbieden van waaruit de informatie naar GIPOD doorstroomt.

Een tweede belangrijk onderscheid is de mate waarin er detail moet worden meegegeven. Voor een aantal types zullen minder gegevens geregistreerd moeten worden zodat het efficiënter wordt deze te registreren. Zo kan je de voordelen maximaal benutten van het volledige overzicht van de innames op het openbaar domein. Mogelijke voorbeelden van "eenvoudige" innames zijn een parkeerverbod, een gepland puntwerk zoals een huisaansluiting, het plaatsen van een container, …

GIPOD zal ondersteuning bieden om de zone van een inname eenvoudiger te registreren. Dit kan gaan van een adres, tot een complexe fiets- of wandelroute of een grote werkzone.

Dit kan door koppeling via een service-API, waarbij de gegevens in de eigen systemen worden beheerd, of door het tekenen of importeren van gegevens via de GIPOD-interface.

Een belangrijke meerwaarde van GIPOD is het ontdekken van mogelijke conflicten. Het vernieuwde platform zal mogelijke conflicten veel sneller – al tijdens het creëren opsporen en tonen (bv sperperiode of tijdelijk verbod) waardoor er minder conflicten ontstaan.

Het is belangrijk dat innames die over verschillende gemeenten lopen samengevoegd kunnen worden en toch ook apart behandeld kunnen worden.

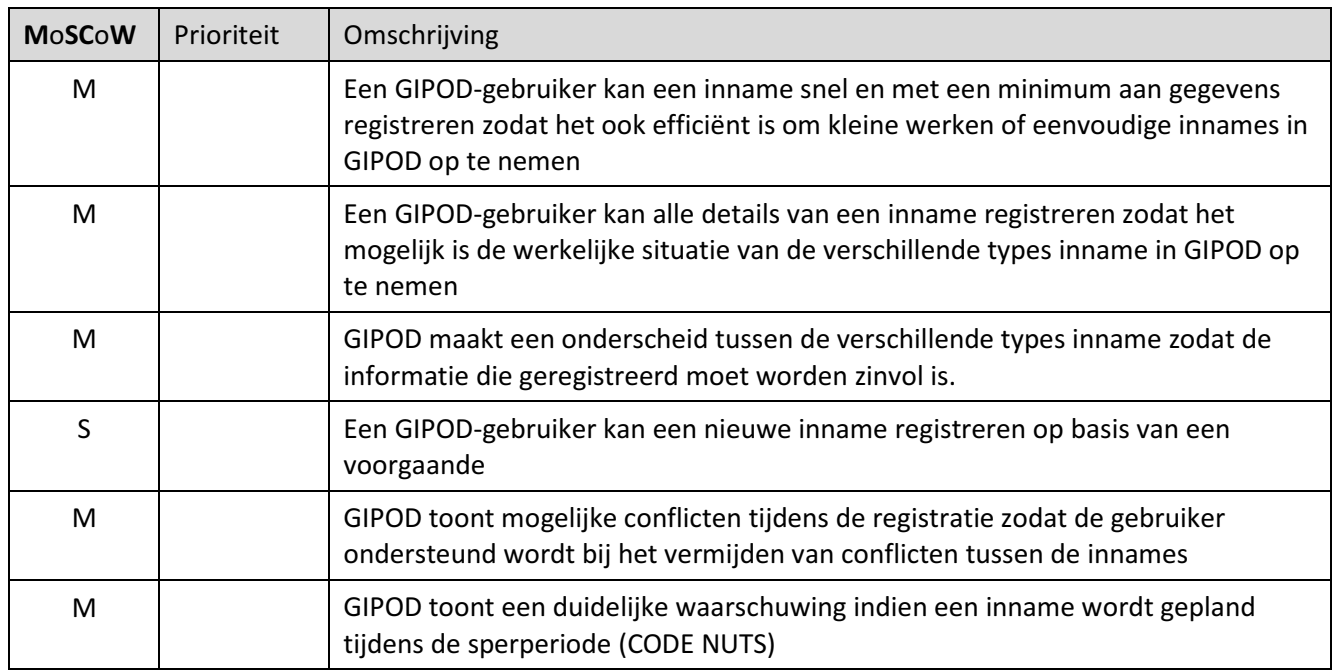

### 6.3.3.2 Zoeken

Geregistreerde innames kunnen opgezocht worden volgens de ingegeven criteria (bv. referentie) of door het toepassen van filters op basis van o.a. type, periode, status, beheerder, …. Er kan ook geografisch gezocht worden op basis van een zone of adres. Beide zoekmogelijkheden kunnen gecombineerd worden.

Het resultaat van de zoekactie wordt getoond op kaart, in een lijst of is te raadplegen als detail van een inname.

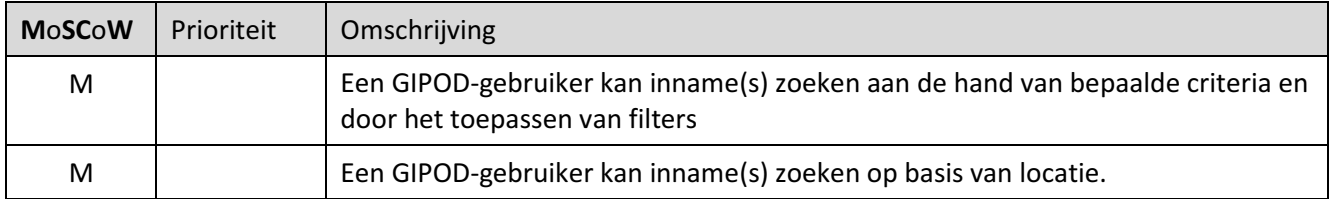

### 6.3.3.3 Raadplegen

Het detail van een inname kan geraadpleegd worden na de creatie of na het zoeken. Indien meer innames aan de zoekcriteria voldoen, kunnen deze geraadpleegd worden in een overzichtslijst. GIPOD zal overzichtslijsten van innames aanbieden in functie van een te vervullen taak of actie. Welke lijsten er allemaal ter beschikking zijn zal in de detailanalyse worden uitgewerkt. Deze lijsten kunnen ook via service-API worden opgevraagd.

De GIPOD-interface biedt de mogelijkheid om de innames te visualiseren op kaart.

Indien er gezocht wordt via de service-API, kunnen de resultaten in de eigen systemen op de gewenste manier worden gevisualiseerd.

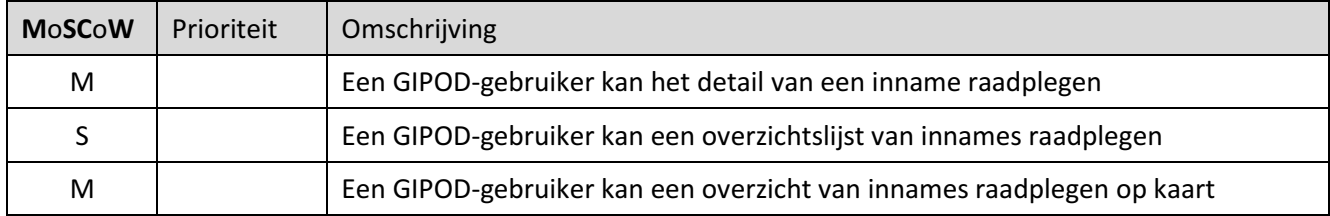

#### 6.3.3.4 Wijzigen

Na de initiële registratie kan een inname worden aangepast. Het kan gaan om een wijziging van bestaande gegevens of het aanvullen van details. Voor de meeste geplande innames is er een vergunning nodig. Vaak is dit een individuele vergunning maar er zijn ook jaarvergunningen. Verder zijn er ook innames waarvoor geen vergunning vereist is. Een deel van de geregistreerde gegevens in GIPOD kan gebruikt worden in de vergunningsaanvraag (zie module 'Aanvraag') Sowieso dienen alle data noodzakelijk voor de aanvraag in GIPOD te worden opgenomen. De vergunning zelf bevat data die de initiële GIPOD-data kunnen verrijken. Het kan hier o.a. gaan om de data waarbinnen de werken vergund zijn. De data uit de vergunning die GIPOD-data verrijken, moeten op een eenvoudige manier aan GIPOD gelinkt kunnen worden zonder bestaande data te overschrijven.

Werken en andere innames zijn niet altijd zonder geplande onderbreking aanwezig. Het moet mogelijk zijn om op een eenvoudige manier aan te geven dat werken of andere innames gedurende een bepaalde geplande periode onderbroken worden. Dat kan het geval zijn bij werken die enkel 's nachts plaatsvinden of om een bepaald evenement (voetbalmatch, wekelijkse markt, ...) dat verschillende keren herhaald wordt volgens vaste of vrije geplande patronen. Een geplande onderbreking is enkel nuttig om aan te geven indien dit de hinder in de praktijk wijzigt.

Een inname kan verschillende statussen hebben. Het moet mogelijk zijn deze statussen aan te passen in GIPOD. De semantiek van de statussen en de nodige statussen moeten in de detailanalyse vastgelegd worden. Indien een status op 'Verwijderd' wordt gezet, moet er extra aandacht worden besteed aan de gekoppelde gegevens. De businessregels zullen bepalen wat er moet gebeuren in welke situatie.

Tot slot zal GIPOD de sperperiode voor de gemeenten die de CODE NUTS volgen, berekenen aan de hand van het type werk en de data van voorlopige oplevering. GIPOD biedt hierbij ondersteuning aan het toepassen van CODE NUTS. De exacte businessregels moeten in het analysetraject worden opgenomen.

# Informatie Vlaanderen ///

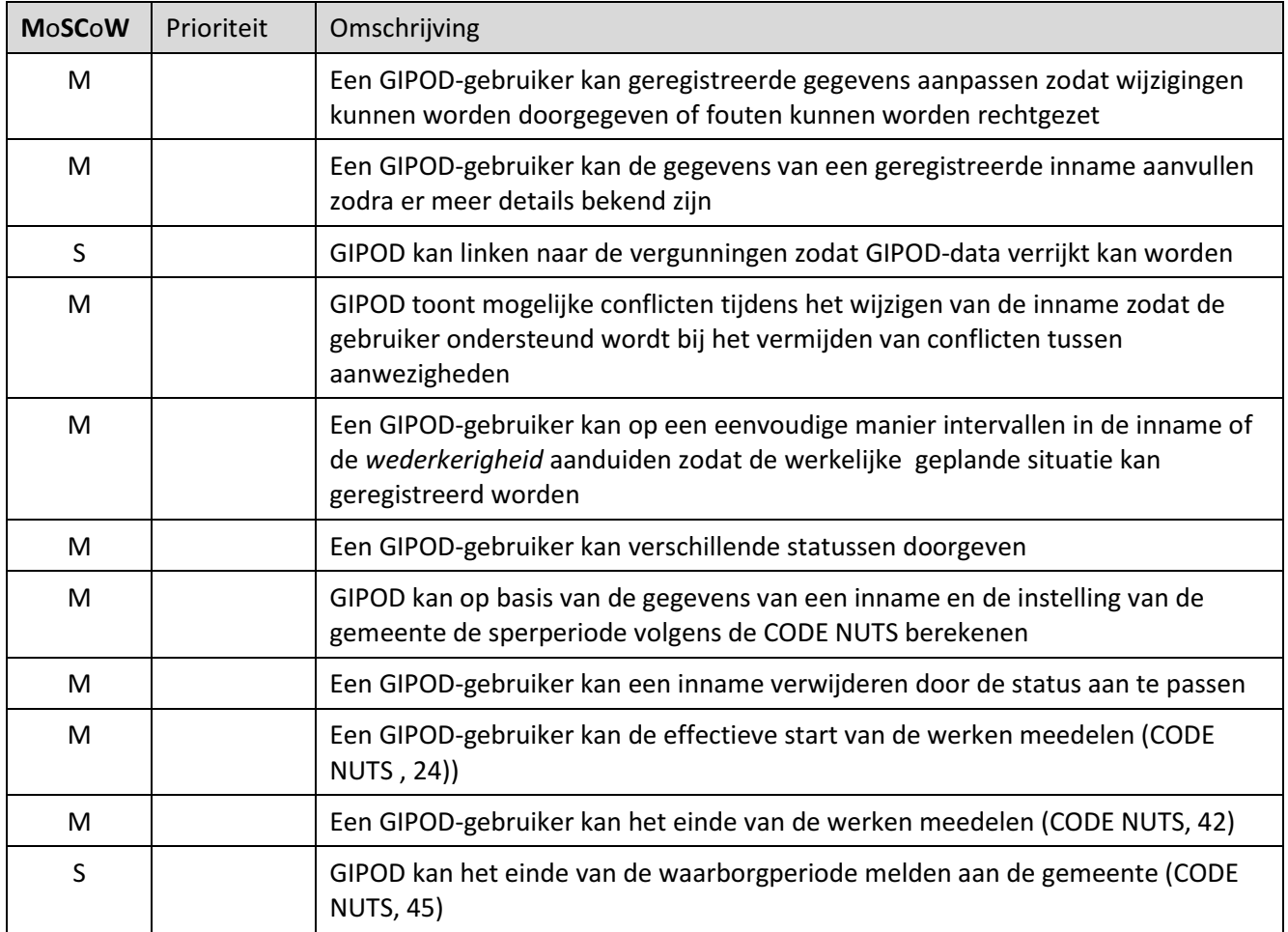

### 6.3.3.5 Samenwerken

Het concept van samenwerken is beschreven bij de algemene features. Een voorbeeld van samenwerken tussen verschillende organisaties is het finaliseren van het parcours voor een wielerwedstrijd. Het parcours kan over heel Vlaanderen lopen en wordt door een verantwoordelijke gemeente in GIPOD geregistreerd. Elke gemeente kan het parcours op zijn grondgebied aanpassen.

De mogelijkheid tot samenwerken moet de huidige ingewikkelde methode van het toekennen van delegaties vervangen. Aanpassingen of aanvullingen zullen steeds moeten gebeuren door een organisatie die daartoe rechten en kennis heeft.

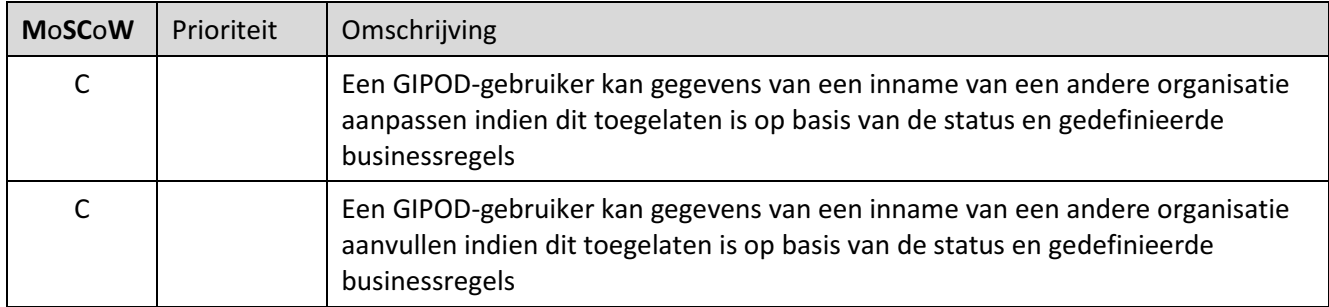

### 6.3.3.6 Exporteren

Om maximaal hergebruik en delen - ook binnen de eigen organisatie - mogelijk te maken moeten de gegevens van GIPOD maximaal gedeeld kunnen worden. De integratoren die via service-API integreren kunnen de gegevens op deze manier opvragen en verder verwerken.

Voor de gebruikers die niet via een service werken worden er ook mogelijkheden voorzien om details of lijsten te exporteren naar een bestand zoals CSV, XML of een ander vastgelegd bestandsformaat. Zo kan er maximaal ingezet worden op het delen en hergebruiken van gegevens ook voor die gebruikers die geen eigen geïntegreerd systeem of geen services integratie hebben.

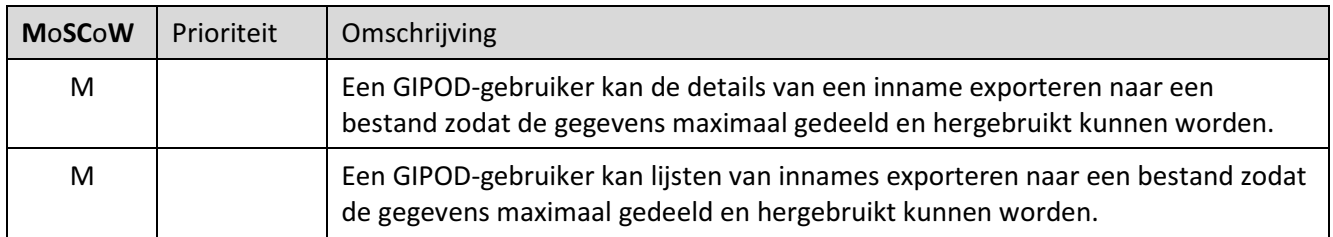

### 6.3.3.7 GRB-melding

Indien een werkopdracht een GRB-afwijking veroorzaakt, kan dit gemeld worden. De mogelijkheid bestaat om op een eenvoudige manier de as-built plannen door te sturen.

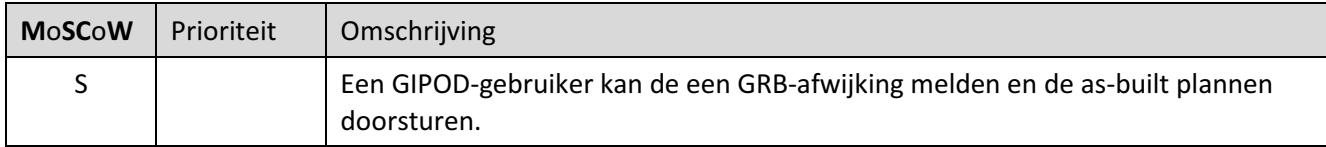

### 6.3.3.8 KLIP-aanvraag lanceren

Voor de uitvoering van graafwerken moet er een KLIP-planaanvraag gelanceerd worden. Een aantal werkopdrachten is reeds in GIPOD geregistreerd. De GIPOD-gebruikers moeten de mogelijkheid hebben om vanuit één of meer GIPOD innames een KLIP-planaanvraag te lanceren. Daarbij moet de mogelijkheid bestaan

# Informatie Vlaanderen ///

om de zone en de gegevens aan te passen of aan te vullen alvorens de aanvraag door te sturen naar KLIP. Vanuit KLIP wordt dan een link naar de planaanvraag terug aan GIPOD bezorgd. De aangepaste zone voor de planaanvraag wordt in KLIP en niet in GIPOD bewaard.

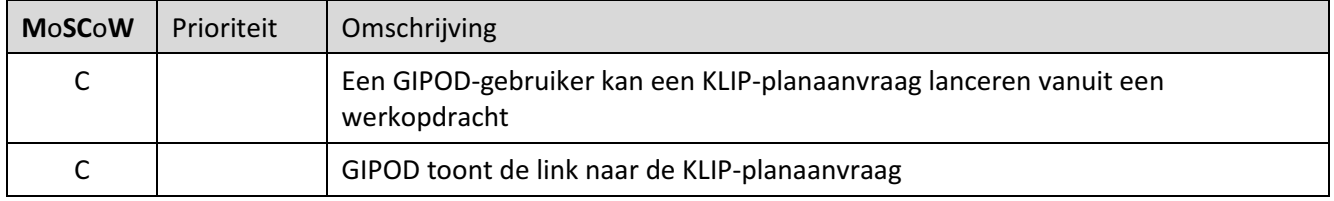

#### 6.3.3.9 Koppelen

GIPOD zal modulair worden opgebouwd. Dit heeft als voordeel dat de verantwoordelijkheden voor de verschillende gegevens veel duidelijker vastgelegd worden. Een bijkomend voordeel is dat de verschillende gegevens op een flexibele manier aan elkaar gekoppeld kunnen worden. Dit laat toe dat er andere soorten hinder voor een inname worden aangemaakt of dat één omleiding wordt vastgelegd voor verschillende innames. Een GIPOD-gebruiker zal dus de GIPOD-domeinen eenvoudig met elkaar kunnen verbinden.

In tweede instantie voorziet GIPOD ook de mogelijkheid om een geregistreerde inname te koppelen met gegevens in externe bronnen. De huidige lijst kan in de loop van het project of de analyse verder worden aangepast en aangevuld. Het principe van koppelen en linken wordt voorzien zodat GIPOD ook met alle toekomstige nuttige initiatieven zou kunnen linken indien dit door de gebruikers wordt gevraagd.

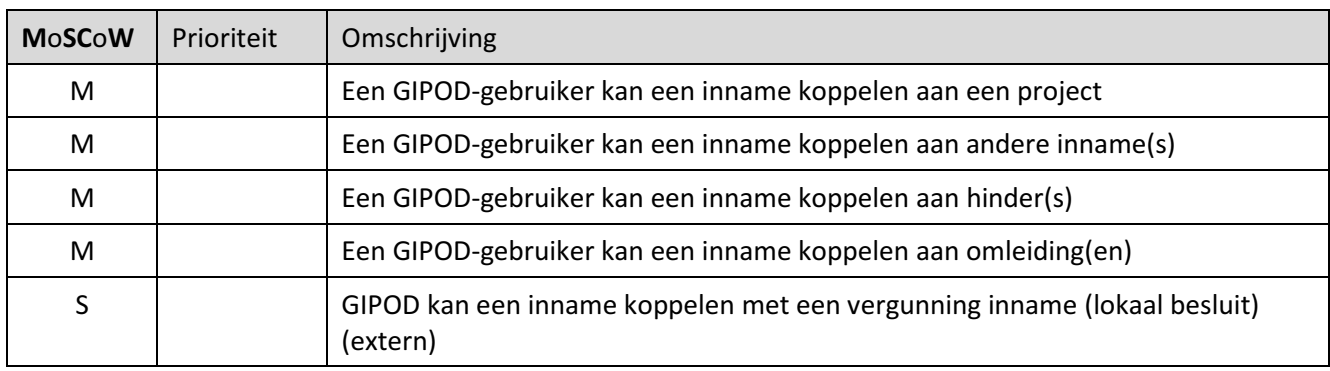

### 6.3.3.10 Notificeren

De features in deze groepen werden niet uitgewerkt. De algemene principes en verwachtingen voor alle modules worden beschreven onder de feature groepen. In de detailanalyse zullen de notificaties worden uitgewerkt.

### 6.4 BEHEREN VAN HINDER OP HET OPENBAAR DOMEIN

### 6.4.1 Omschrijving

De module ondersteunt het creëren, zoeken, raadplegen, wijzigen, verwijderen en exporteren van geplande hinder op het openbaar domein.

In de vernieuwde module wordt hinder een eigen domein en is deze dus niet meer steeds gekoppeld aan een inname. Zo kunnen meerdere hinders op verschillende periodes aan een inname gekoppeld worden. Een hinder kan ook op zich staan, bv. indien er geen inname is op het openbaar domein maar er toch hinder zal optreden.

Hinder zal pas toegevoegd worden wanneer deze data voorhanden is. De vernieuwde module zal toelaten om de data te verfijnen. Dit zal op zijn beurt zorgen voor betere datakwaliteit en de mogelijkheid bieden tot ontsluiting voor specifieke doelgroepen, zoals nooddiensten, rolstoelgebruikers ed.

Het voordeel van het centraal registreren van hinder is dat openbaar domeinbeheerders en hergebruikers een realistisch beeld kunnen krijgen van geplande hinder.

De vernieuwde module zal ondersteuning bieden in het vermijden van dubbele of conflicterende innames door deze al tijdens de creatie te signaleren. Verder is het de betrachting van de hinder in GIPOD te koppelen met de signalisatievergunning.

### 6.4.2 Belangrijkste vernieuwing

- hinder wordt apart domein:
	- o één of meerdere hinders per inname
	- o hinder kan ook op zichzelf bestaan
- hinder pas ingeven op moment dat deze gekend is
- hinder kan fijner ingegeven worden o.a. voor specifieke doelgroepen
- vermijden van conflicten door tonen van mogelijke conflicten tijdens creatie en wijzigen
- terugkoppelen/link met de informatie die zich in de signalisatievergunning bevindt

### 6.4.3 Mogelijke features

### 6.4.3.1 Creatie

De geplande hinder is in de meeste gevallen pas laat in het vergunningsproces gekend. De gegevens zijn hoofdzakelijk voorhanden bij de aflevering van een signalisatievergunning. Deze zullen dus logischerwijze op dat moment worden ingevuld door de vergunnende overheid (of door hen afgevaardigden zoals politie, dienst mobiliteit, minder hinder cel, …).

De data uit de signalisatievergunning die GIPOD-data verrijken, moeten op een eenvoudige manier aan GIPOD gelinkt kunnen worden.

GIPOD zal ondersteuning bieden om de zone(s) van een hinder te registreren. Dit kan door koppeling via service-API waarbij de gegevens in de eigen systemen worden beheerd of door het tekenen of het importeren van gegevens via de GIPOD-interface. Een belangrijke meerwaarde van GIPOD is het ontdekken van conflicten. Het vernieuwde platform zal mogelijke conflicten veel sneller – al tijdens het creëren opsporen en tonen waardoor er minder conflicten ontstaan.

# Informatie Vlaanderen ///

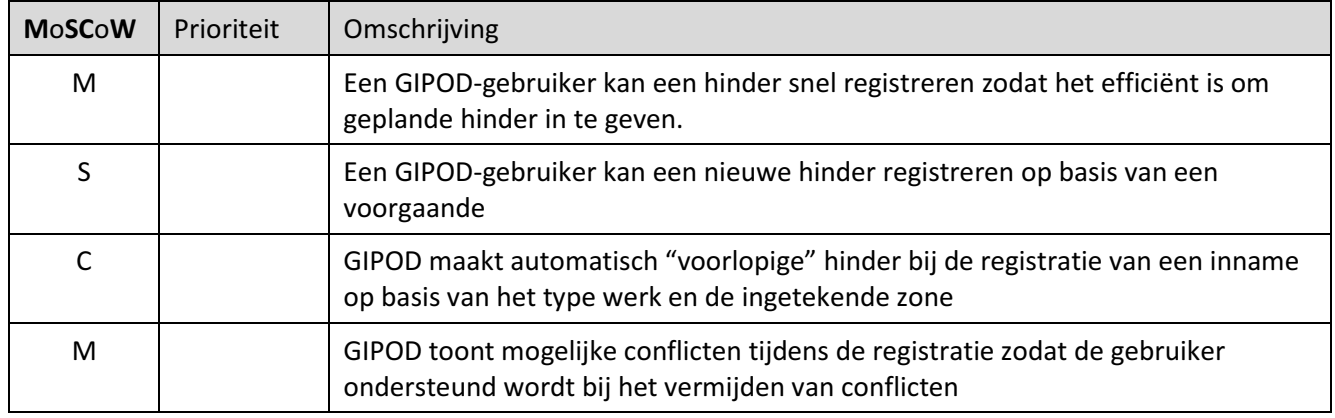

#### 6.4.3.2 Zoeken

Geregistreerde hinders kunnen opgezocht worden volgens de ingegeven criteria (bv. referentie) of door het toepassen van filters op basis van o.a. type, periode, doelgroep, …. Er kan ook geografisch gezocht worden op basis van een zone of adres. Beide zoekmogelijkheden kunnen gecombineerd worden.

Het resultaat van de zoekactie wordt getoond op kaart, in een lijst of is te raadplegen als detail van een hinder.

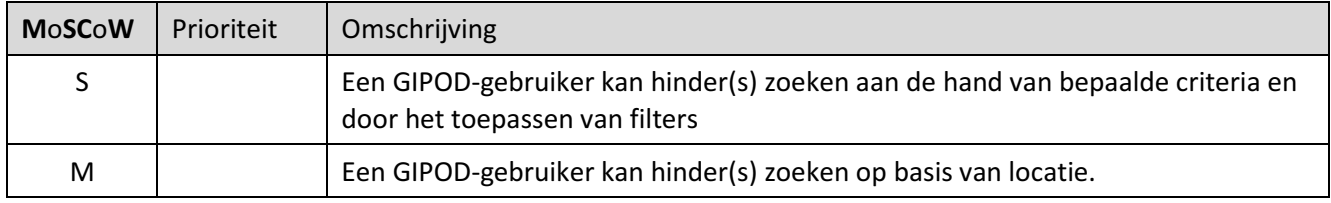

### 6.4.3.3 Raadplegen

Het detail van een hinder kan na de creatie of na het zoeken geraadpleegd worden, indien meer hinders aan de zoekcriteria voldoen, kunnen deze geraadpleegd worden in een overzichtslijst. GIPOD zal overzichtslijsten van hinder aanbieden in functie van een te vervullen taak of actie. Welke lijsten er allemaal ter beschikking zijn zal in de detailanalyse worden uitgewerkt. Deze lijsten kunnen ook per service-API worden opgevraagd.

De GIPOD-interface biedt de mogelijkheid om de hinder te visualiseren op kaart.

Indien er gezocht wordt via de service-API, kunnen de resultaten in de eigen systemen op de gewenste manier worden gevisualiseerd.

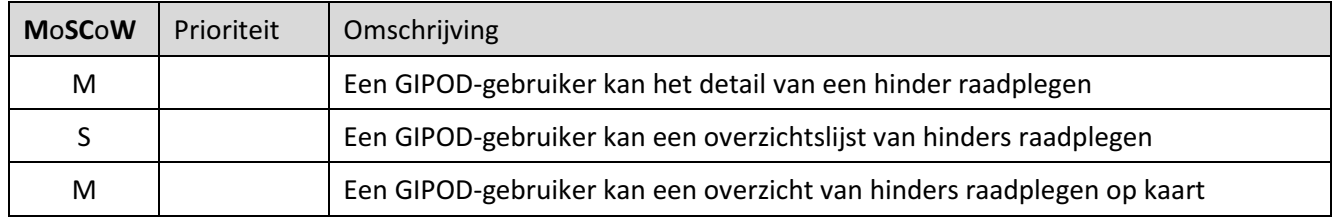
### 6.4.3.4 Wijzigen

Na de initiële registratie kan een hinder worden aangepast. Het kan gaan om een wijziging van bestaande gegevens of het aanvullen van details.

Hinder is niet altijd zonder onderbreking aanwezig. Het moet mogelijk zijn om op een eenvoudige manier aan te geven dat innames en de bijhorende hinder gedurende een bepaalde periode onderbroken worden. Dat kan het geval zijn bij werken die enkel 's nachts plaatsvinden of waarbij er in het weekend geen inname is, of om een bepaald evenement (voetbalmatch, wekelijkse markt, ...) die verschillende keren herhaald wordt volgens vaste of vrije geplande patronen.

Indien een hinder verwijderd wordt (= status op 'Verwijderd' wordt gezet), moet er extra aandacht worden besteed aan de gekoppelde gegevens. De businessregels zullen bepalen wat er moet gebeuren in welke situatie.

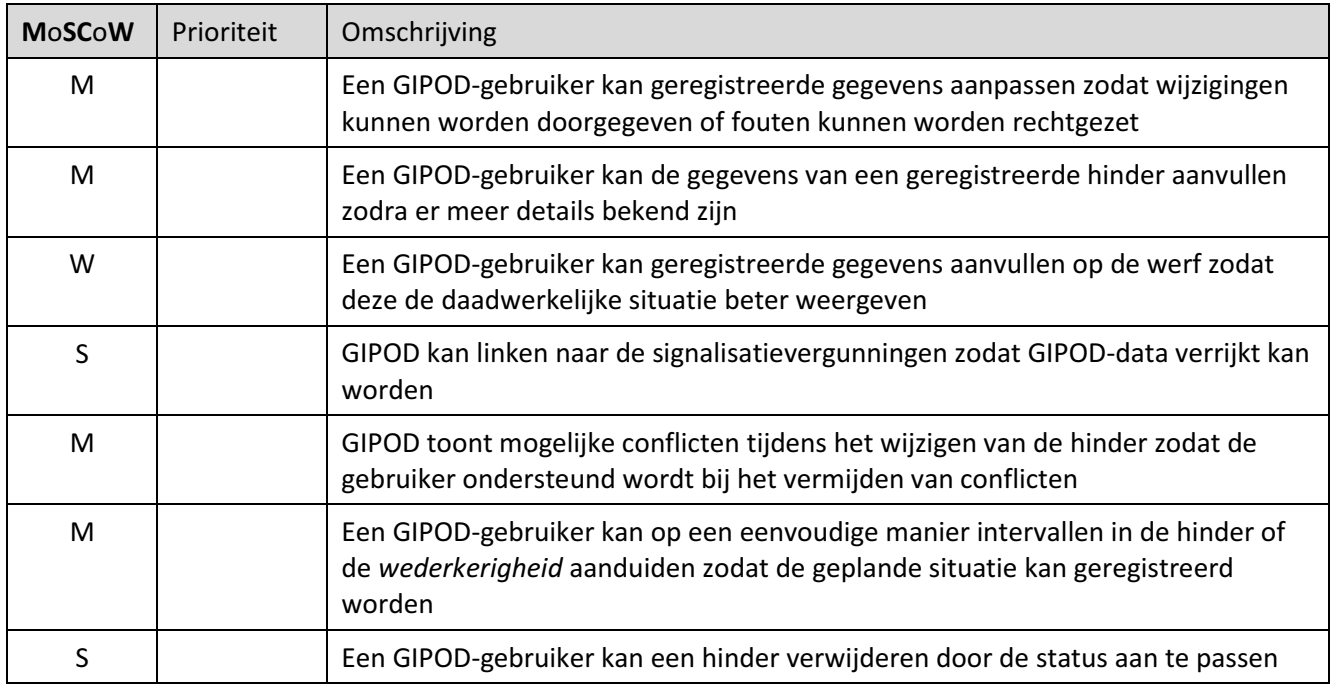

#### 6.4.3.5 Samenwerken

Het concept van samenwerken is beschreven bij de algemene features.. De scope van GIPOD beperkt zich evenwel sowieso tot geplande hinder. Real-time informatie moet op een andere manier verkregen worden.

De mogelijkheid tot samenwerken moet de huidige ingewikkelde methode van het toekennen van delegaties vervangen.

Aanpassingen of aanvullingen zullen steeds moeten gebeuren door een organisatie die daartoe rechten en kennis heeft.

## Informatie Vlaanderen ///

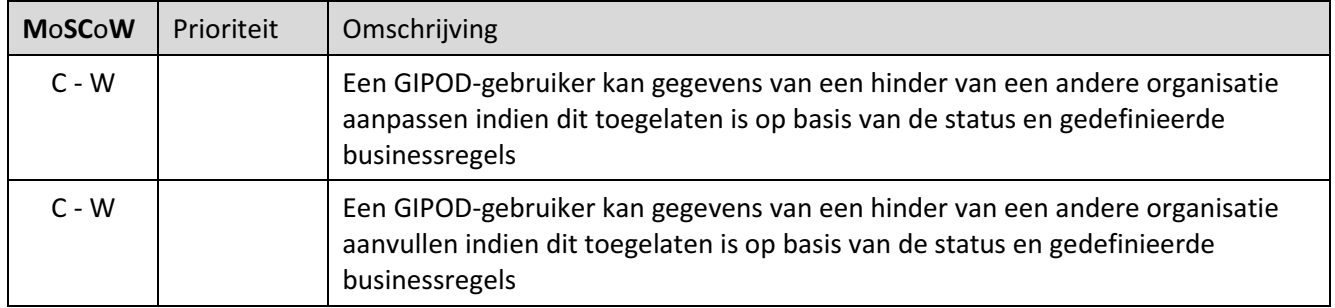

### 6.4.3.6 Exporteren

Om maximaal hergebruik en delen – ook binnen de eigen organisatie – mogelijk te maken moeten de gegevens van GIPOD maximaal gedeeld kunnen worden. De integratoren die via service-API integreren kunnen de gegevens op deze manier opvragen en verder verwerken.

Voor de gebruikers die niet via een service werken worden er ook mogelijkheden voorzien om details of lijsten te exporteren naar een bestand zoals XML of een ander vastgelegd bestandsformaat. Zo kan er maximaal ingezet worden op het delen en hergebruiken van gegevens ook voor die gebruikers die geen eigen geïntegreerd systeem of geen service-integratie hebben.

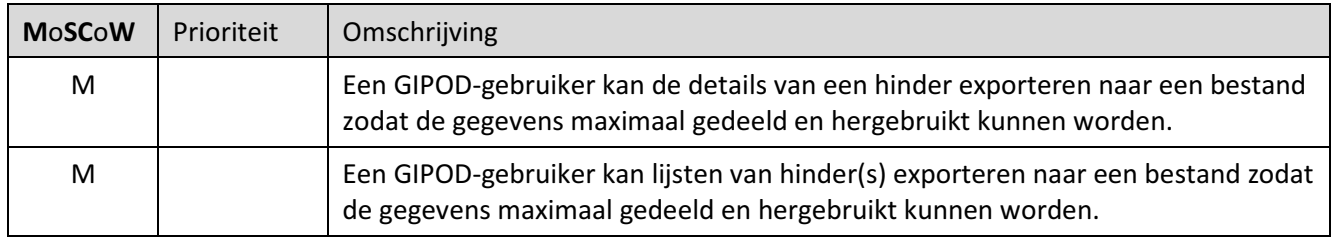

### 6.4.3.7 Koppelen

GIPOD wordt modulair opgebouwd. Dit heeft als voordeel dat de verantwoordelijkheden voor de verschillende gegevens veel duidelijker vastgelegd worden. Een bijkomend voordeel is dat de verschillende gegevens op een flexibele manier aan elkaar gekoppeld kunnen worden. Dit moet toelaten dat er andere soorten hinder voor een inname worden aangemaakt of dat één omleiding wordt vastgelegd voor verschillende innames. Een GIPODgebruiker zal dus de verschillende GIPOD-domeinen eenvoudig met elkaar kunnen verbinden.

In tweede instantie voorziet GIPOD ook de mogelijkheid om een geregistreerde hinder te koppelen met gegevens in externe bronnen. De huidige lijst kan in de loop van het project of de analyse verder worden aangepast en aangevuld. Het principe van koppelen en linken wordt voorzien zodat GIPOD ook met alle toekomstige nuttige initiatieven zou kunnen linken indien dit door de gebruikers wordt gevraagd.

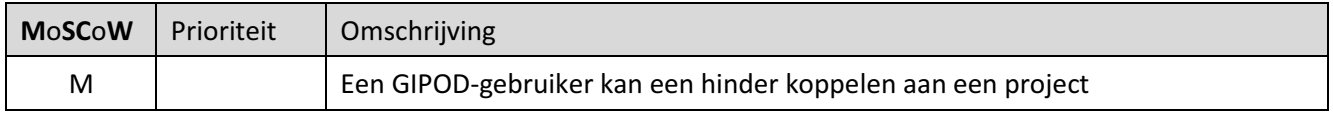

# /// Informatie Vlaanderen

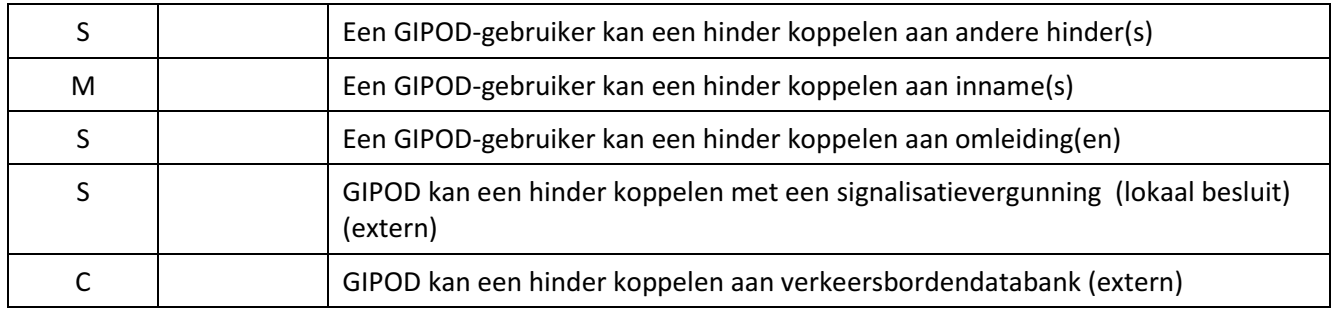

### 6.4.3.8 Notificeren

De features in deze groepen werden niet uitgewerkt. De algemene principes en verwachtingen voor alle modules worden beschreven onder de feature groepen. In de detailanalyse zullen de notificaties worden uitgewerkt.

Informatie Vlaanderen ///

## 6.5 BEHEREN VAN EEN OMLEIDING

## 6.5.1 Omschrijving

De module ondersteunt het creëren, zoeken, raadplegen, wijzigen, verwijderen en exporteren van omleidingen. Een omleiding is een alternatieve routering voor een bepaald type weggebruiker.

In de vernieuwde module wordt omleiding een eigen domein en is deze dus niet meer steeds gekoppeld aan één inname. Zo kunnen meerdere omleidingen over verschillende periodes aan een inname gekoppeld worden, maar kan één omleiding ook gekoppeld worden aan verschillende innames.

Het voordeel van het centraal registreren van omleidingen is dat openbaar domeinbeheerders en hergebruikers een realistisch beeld kunnen krijgen van omleidingen.

De vernieuwde module zal ondersteuning bieden in het vermijden van dubbele of conflicterende registraties door deze al tijdens de creatie te signaleren.

Verder wordt de mogelijkheid onderzocht om omleidingen in GIPOD te koppelen met aan de informatie in de signalisatievergunning.

## 6.5.2 Belangrijkste vernieuwing

- omleiding wordt apart domein:
	- o meerdere omleidingen per inname
	- o meerdere innames per omleiding
- omleiding kan fijner ingegeven worden o.a. voor specifieke doelgroepen
- vermijden van conflicten door tonen van mogelijke conflicten tijdens creatie en wijzigen

## 6.5.3 Mogelijke features

### 6.5.3.1 Creatie

De omleidingen zijn in de meeste gevallen(en) pas gekend laat in het vergunningsproces. De gegevens zijn hoofdzakelijk voorhanden bij de aflevering van een signalisatievergunning. Deze zullen dus logischerwijze op dat moment worden ingevuld door de vergunnende overheden (of door hen afgevaardigden zoals politie, dienst mobiliteit, minder hinder cel, …).

GIPOD laat toe om omleidingen voor verschillende doelgroepen in te geven, zoals: autoverkeer, zwaar verkeer, fietsverkeer, openbaar vervoer, hulpdiensten, ...

De data uit de signalisatievergunning die GIPOD-data verrijken, moeten op een eenvoudige manier aan GIPOD gelinkt kunnen worden. Het is de bedoeling dat het besluit zelf gelinkt kan worden aan de inname en dat gegevens uit het besluit zelf data van GIPOD verrijken.

GIPOD zal ondersteuning bieden om de route van een omleiding te registreren. Dit kan door koppeling via service-API waarbij de gegevens in de eigen systemen worden beheerd of door het tekenen of het importeren van gegevens via de GIPOD-interface. Een belangrijke meerwaarde van GIPOD is het ontdekken van conflicten. Het vernieuwde platform zal mogelijke conflicten veel sneller - al tijdens het creëren- opsporen en tonen waardoor er minder conflicten ontstaan.

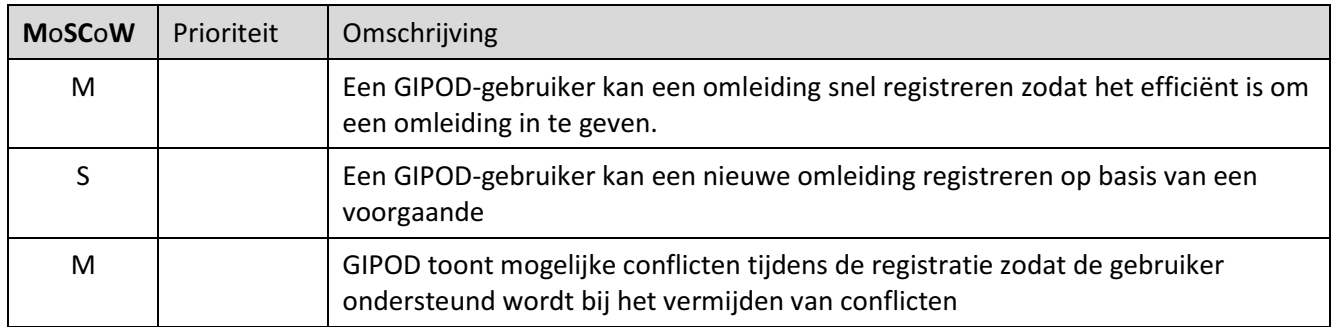

### 6.5.3.2 Zoeken

Geregistreerde omleidingen kunnen opgezocht worden volgens de ingegeven criteria (bv. referentie) of door het toepassen van filters op basis van o.a. type, periode, status, beheerder, …. Er kan ook geografisch gezocht worden op basis van een zone. Beide zoekmogelijkheden kunnen gecombineerd worden.

Het resultaat van de zoekactie wordt getoond op kaart, in een lijst of is te raadplegen als detail van een omleiding.

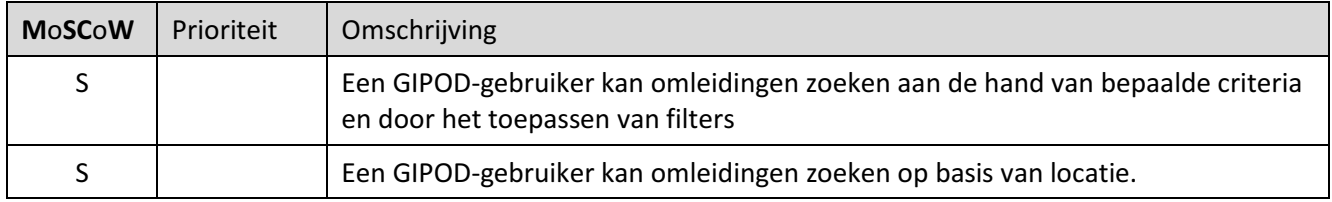

### 6.5.3.3 Raadplegen

Het detail van een omleiding kan na de creatie of na het zoeken geraadpleegd worden. Indien meer omleidingen aan de zoekcriteria voldoen, kunnen deze geraadpleegd worden in een overzichtslijst. GIPOD zal overzichtslijsten van omleidingen aanbieden in functie van een te vervullen taak of actie. Welke lijsten er allemaal ter beschikking zijn zal in de detailanalyse worden uitgewerkt. Deze lijsten kunnen ook per service-API worden opgevraagd.

De GIPOD-interface biedt de mogelijkheid om de omleidingen te visualiseren op kaart.

Indien er gezocht wordt via de service-API, kunnen de resultaten in de eigen systemen op de gewenste manier worden gevisualiseerd.

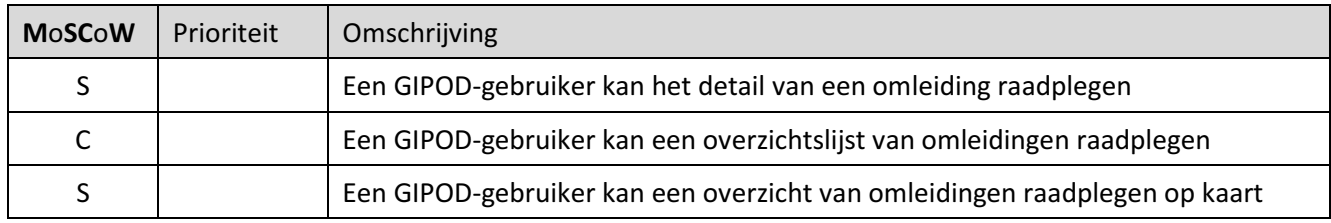

### 6.5.3.4 Wijzigen

Na de initiële registratie kan een omleiding worden aangepast.

Omleidingen zijn niet altijd zonder onderbreking aanwezig. Het moet mogelijk zijn om op een eenvoudige manier aan te geven dat innames en de bijhorende omleidingen gedurende een bepaalde periode onderbroken worden. Dat kan het geval zijn bij werken die enkel 's nachts plaatsvinden of waarbij er in het weekend geen inname is, of om een bepaald evenement (voetbalmatch, wekelijkse markt,.) die verschillende keren herhaald wordt volgens vaste of vrije geplande patronen. Een onderbreking is enkel nuttig van aan te geven als dit de hinder wijzigt.

Indien een omleiding verwijderd wordt (= status op 'Verwijderd' wordt gezet), moet er extra aandacht worden besteed aan de gekoppelde gegevens. De businessregels zullen bepalen wat er moet gebeuren in welke situatie.

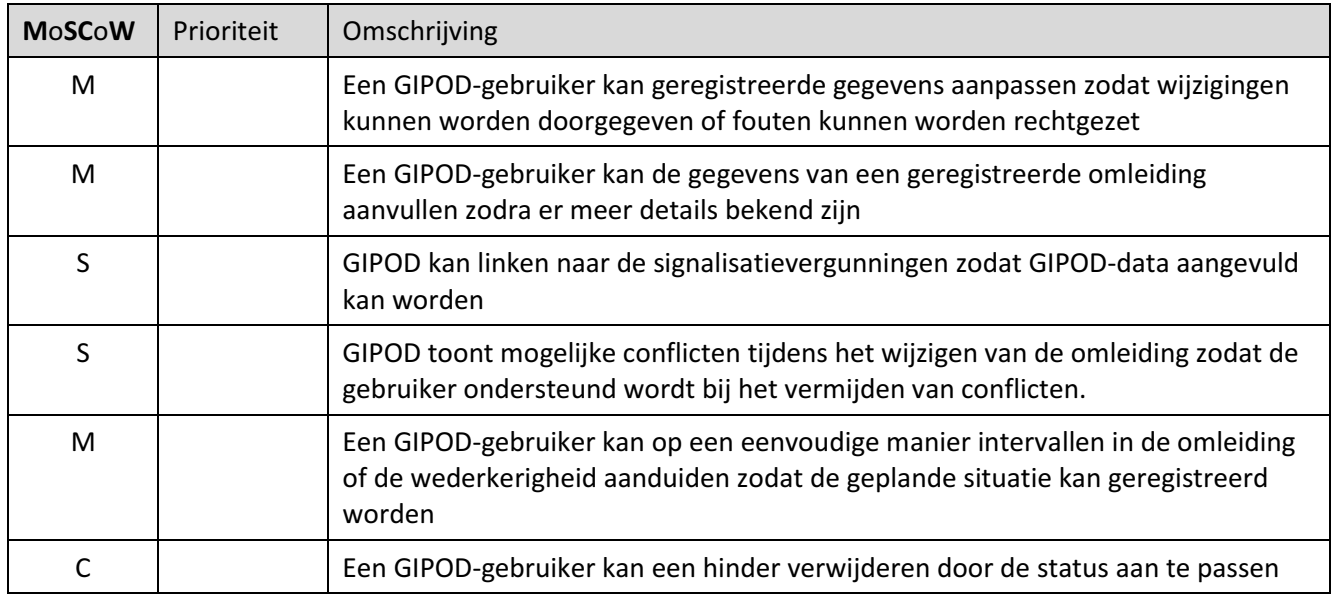

### 6.5.3.5 Samenwerken

Het concept van samenwerken is beschreven bij de algemene features. Voor omleidingen is het samenwerken reeds mogelijk indien een omleiding door meer dan een gemeente loopt, kunnen al de gemeenten de omleiding aanpassen.

De mogelijkheid tot samenwerken moet de huidige ingewikkelde methode van het toekennen van delegaties vervangen.

Aanpassingen of aanvullingen zullen steeds moeten gebeuren door een organisatie die daartoe rechten en kennis heeft.

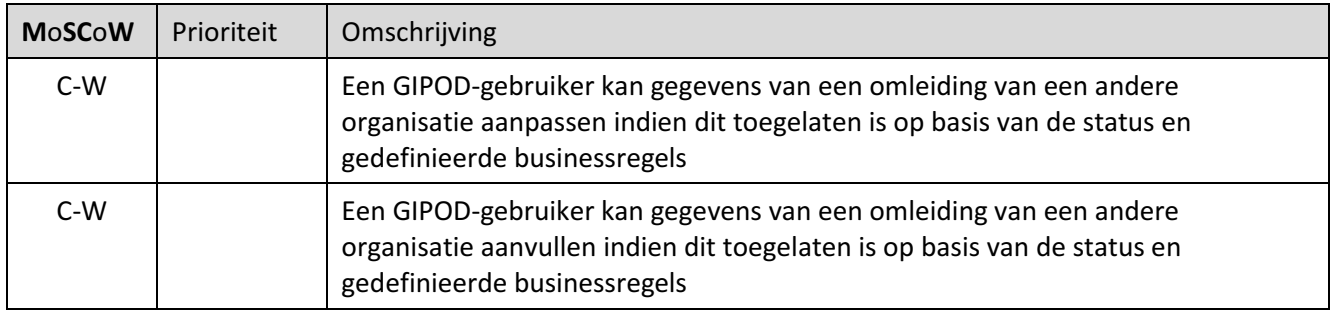

### 6.5.3.6 Exporteren

Om maximaal hergebruik en delen – ook binnen de eigen organisatie – mogelijk te maken moeten de gegevens van GIPOD maximaal gedeeld kunnen worden. De integratoren die via service-API integreren kunnen de gegevens op deze manier opvragen en verder verwerken.

Voor de gebruikers die niet via een service werken worden er ook mogelijkheden voorzien om details of lijsten te exporteren naar een bestand zoals, XML of een ander vastgelegd bestandsformaat. Zo kan er maximaal ingezet worden op het delen en hergebruiken van gegevens ook voor die gebruikers die geen eigen geïntegreerd systeem of geen service-integratie hebben.

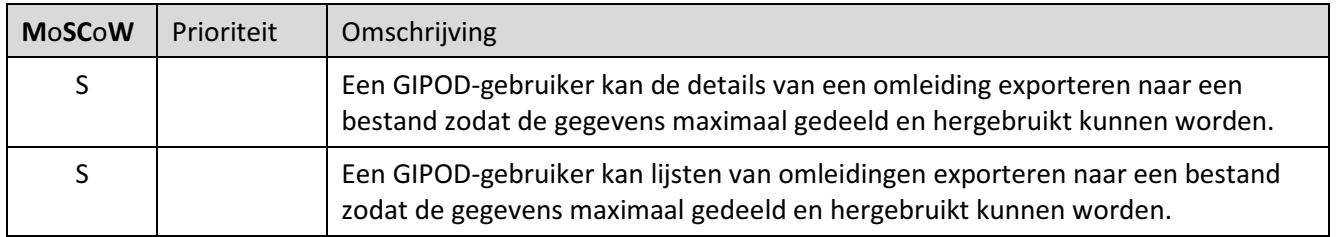

### 6.5.3.7 Koppelen

GIPOD wordt modulair opgebouwd. Dit heeft als voordeel dat de verantwoordelijkheden voor de verschillende gegevens veel duidelijker vastgelegd worden. Een bijkomend voordeel is dat de verschillende gegevens op een flexibele manier aan elkaar gekoppeld kunnen worden. Dit moet toelaten dat er verschillende soorten hinder voor een inname worden aangemaakt of dat één omleiding wordt vastgelegd voor verschillende innames. Een GIPOD-gebruiker zal dus de GIPOD-domeinen eenvoudig met elkaar kunnen verbinden.

In tweede instantie voorziet GIPOD ook de mogelijkheid om een geregistreerde omleidingen te koppelen met gegevens in externe bronnen. De huidige lijst kan in de loop van het project of de analyse verder worden aangepast en aangevuld. Het principe van koppelen en linken wordt voorzien zodat GIPOD ook met alle toekomstige nuttige initiatieven zou kunnen linken indien dit door de gebruikers wordt gevraagd.

# Informatie Vlaanderen ///

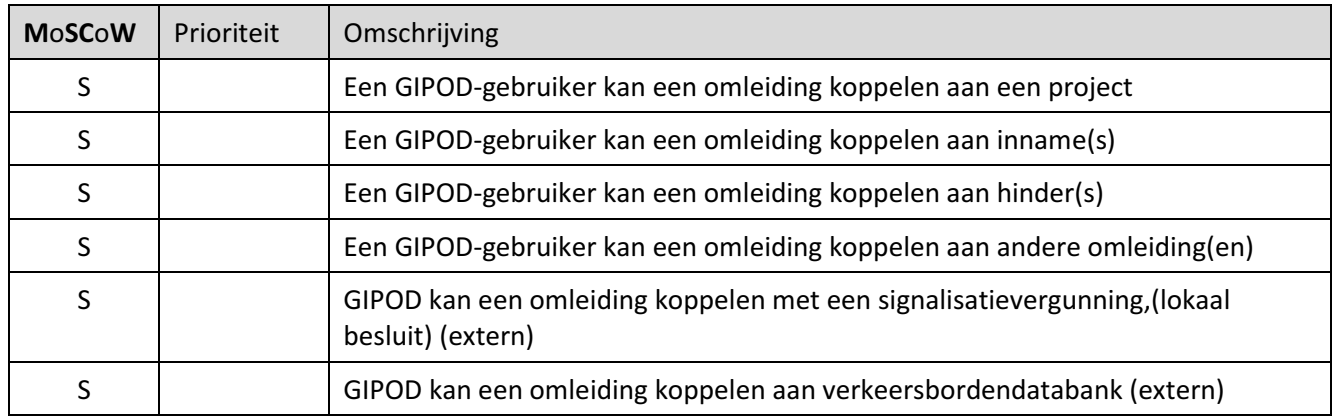

### 6.5.3.8 Notificeren

De features in deze groepen werden niet uitgewerkt. De algemene principes en verwachtingen voor alle modules worden beschreven onder de feature groepen. In de detailanalyse zullen de gewenste notificaties worden uitgewerkt.

## 6.6 BEHEREN VAN EEN PROJECT

## 6.6.1 Omschrijving

De module ondersteunt het creëren, zoeken, raadplegen, wijzigen, verwijderen en exporteren van projecten. Een project is een begrip dat werken met GIPOD gemakkelijker moet maken. Het is in essentie een verzameling die innames, hinder, omleidingen of andere projecten koppelt. Zo ontstaat in een project een fasering op 2 dimensies: geometrie en tijd. Een project zal daarom niet alleen getoond moeten kunnen worden op kaart maar ook op een tijdslijn.

Binnen een project kunnen dan ook de geometrieën en periodes van aanwezigheden aan elkaar gekoppeld kunnen worden als dit nodig is. Zo zou bv. een hinder automatisch kunnen eindigen als de gekoppelde inname eindigt. En kan bv. – indien dit zo werd gedefinieerd – een startdatum van een inname mee opschuiven als de voorgaande inname uitloopt.

Een project kan op verschillende manieren ontstaan, o.a.:

- door het creëren van een project met een ruwe project geometrie en een ruwe periode
- door het koppelen van innames en hinder;
- als resultaat van het synergieaanvraag in het synergieproces;

Binnen in een project kunnen conflicten ook anders bekeken worden. Zo zullen hinder en innames (mogelijk) onderling geen conflict geven wanneer ze binnen hetzelfde project zitten.

Projecten moeten ook een samenwerking faciliteren die ruimer is dan een sleufsynergie.

## 6.6.2 Belangrijkste vernieuwing

- koppelen van verschillende innames, hinders en omleidingen
- fasering
- samenwerken ruimer dan de huidige synergie
- afstemmen van start- en einddatums
- definitie van verschillende "types" project zowel voor werken als evenementen

### 6.6.3 Mogelijke features

6.6.3.1 Creatie

Een project is een verzameling van verschillende GIPOD-domeinen, 'inname', 'hinder' en 'omleiding', binnen één dossier. Het fungeert als een "digitale paperclip". Een project heeft zijn eigen type, geometrie en periode. De periode kan op niveau project beheerd worden of kan worden afgeleid van de gekoppelde gegevens. Dit kan worden ingesteld.

Een project kan starten vanuit een vage contour en een ruwe tijdsindicatie met zeer weinig details. In de verdere uitwerking worden dan steeds meer details bekend door het toevoegen van inname(s), hinder(s) en omleiding(en). De geometrie kan op dat ogenblik worden afgeleid van de geometrie van de gekoppelde inname(s), hinder(s) en omleidingen en kan worden aangepast.

Een project kan ook ontstaan als resultaat van een synergieaanvraag waarbij reeds concrete werken aangemaakt zijn zoals bij de huidige synergie. Er wordt dan een project van het type synergie aangemaakt.

Een project kan aangemaakt worden vanuit een concrete inname of hinder.

De mogelijkheid bestaat om binnen dit project een aantal werken of andere innames logisch te groeperen in fases. Vaak zullen deze fases ingedeeld zijn in functie van de hinder. Een fase heeft een eigen periode, de geometrie is samengesteld uit de domeinen die eraan gekoppeld zijn.

GIPOD ondersteunt verschillende soorten projecten waarvoor andere metadata gedefinieerd zijn. Enkele voorbeelden van mogelijke projecttypes: synergie, grote infrastructuurwerken, feestweekend, kermis, grote evenementen, wielerwedstrijden met bijhorende hinder of een voetbalmatch met verschillende hinder op verschillende ogenblikken.

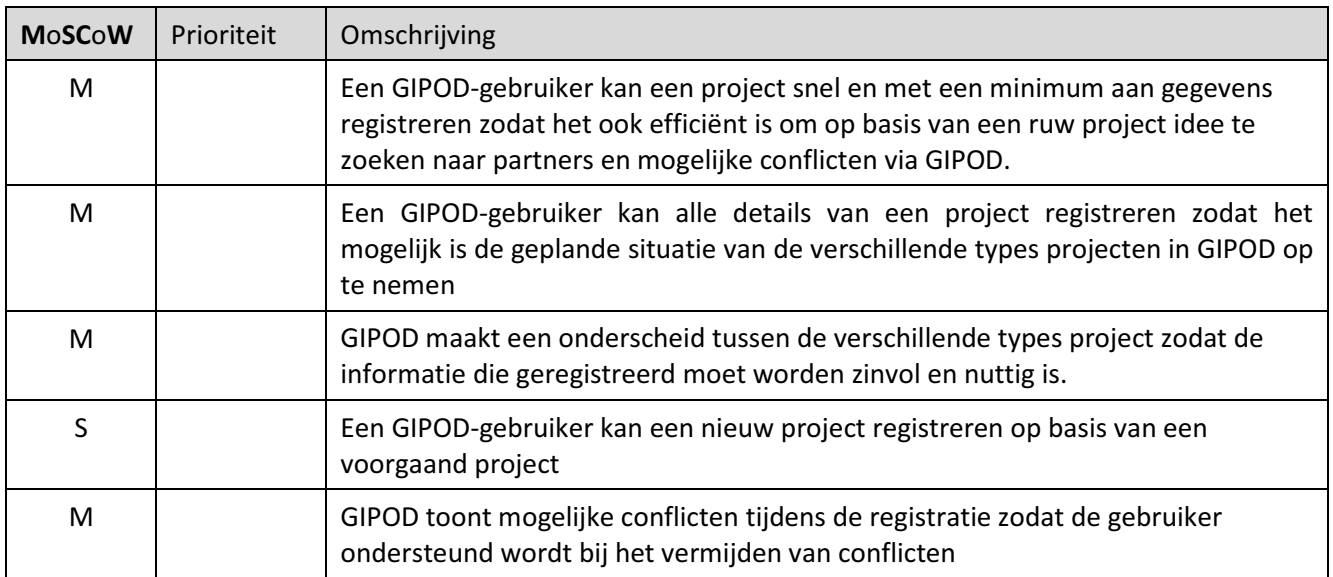

### 6.6.3.2 Zoeken

Geregistreerde projecten kunnen opgezocht worden volgens de ingegeven criteria of door het toepassen van filters op basis van o.a. type, periode, innames, hinder, omleiding, al dan niet uitgefilterd …. Er kan ook geografisch gezocht worden op basis van zone(s). Beide zoekmogelijkheden kunnen gecombineerd worden. Het resultaat van de zoekactie wordt getoond op kaart, in een lijst of is te raadplegen als detail van een inname.

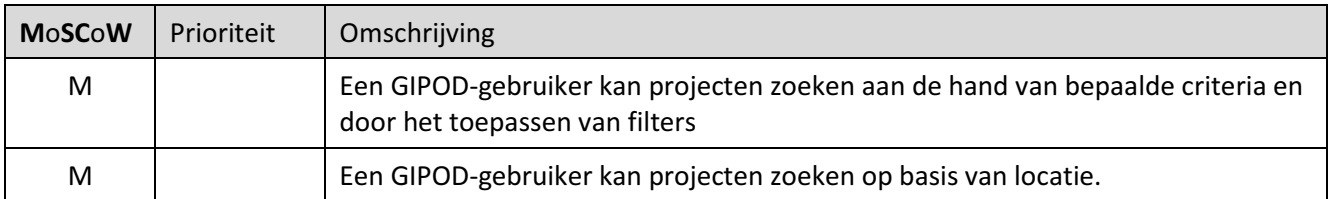

#### 6.6.3.3 Raadplegen

Het detail van een project kan na de creatie of na het zoeken geraadpleegd worden, indien meer projecten aan de zoekcriteria voldoen, kunnen deze geraadpleegd worden in een overzichtslijst. GIPOD zal overzichtslijsten van projecten aanbieden in functie van een te vervullen taak of actie. Welke lijsten GIPOD moet aanbieden zijn zal in de detailanalyse worden uitgewerkt. Deze lijsten kunnen ook per service-API worden opgevraagd. De GIPOD-interface biedt de mogelijkheid om de projecten te visualiseren op kaart en een tijdlijn. Zeker voor projecten met verschillende inname(s) en/of hinder(s) is het belangrijk het project op een tijdlijn voor te stellen. Indien er gezocht wordt via de service-API, kunnen de resultaten in de eigen systemen op de gewenste manier worden gevisualiseerd.

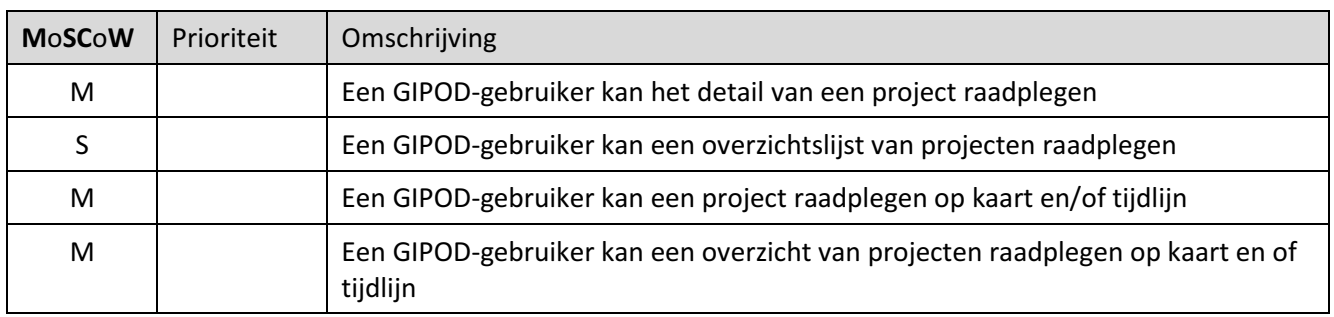

#### 6.6.3.4 Wijzigen

Na de initiële registratie kan een project worden aangepast. Dat kan door het toevoegen van inname(s) en hinder(s). Zowel een project dat start vanuit een zone en ruwe planning als een concrete project kan aangepast en aangevuld worden door het toevoegen, opsplitsen, samenvoegen of loskoppelen van hinder(s), inname(s), omleidingen. Een project van het type wegenis en rioleringswerken kan de gegevens van de verschillende coördinatie-vergaderingen bevatten. Het betreft hier o.a. data van cv1, cv2, cv3 en de aanwezige personen.

Het project als "paperclip" kan naast bepaald type project (bv. synergie) nog andere innames bevatten die deel uitmaken van het geheel. Een voorbeeld hiervan is een project in het kader van de stadsvernieuwing waarbij verschillende werken gepland zijn voor en na een werk in synergie door de nutssector. Op dit ogenblik gaan steden en gemeenten vaak niet mee in een project, maar er is vraag naar meer afstemming en een globaal overzicht.

Een project kan niet enkel werken omvatten. Ook andere innames kunnen als een project worden opgevat en hebben nood aan het koppelen van verschillende inname(s), hinder(s) en omleidingen (en). Mogelijke voorbeelden zijn: een jaarlijks feestweekend, een jaarmarkt of een wielerkoers met zijn gekoppelde evenementen, …

Een groot werk of een grote andere inname kan ingedeeld worden in fases. Fases zijn logische groeperingen van de gekoppelde inname(s), hinder(s), omleiding(en). In de praktijk worden fases meestal ingedeeld in functie van de hinder voor de verschillende weggebruikers. Het is mogelijk om ook innames aan een bepaalde fase te koppelen indien dit nodig is. Een fase kan een eigen periode hebben of de periode kan afgeleid worden vanuit de gekoppelde gegevens.

Innames, hinder(s) en omleidingen kunnen los van elkaar bestaan in een project. GIPOD zal ook toelaten om de gegevens zo te koppelen dat ze elkaar opvolgen of dat ze synchroon lopen. Tot slot kunnen ze ook een fase of

een project volgen. Dit is de keuze van de beheerder van de inname(s), hinder(s) en omleiding(en). Via notificaties wordt men op de hoogte gebracht van de wijzigingen waarvoor men zich inschreef.

Een project kan verschillende statussen hebben. Het moet mogelijk zijn deze statussen aan te passen in GIPOD. De semantiek van de statussen en de nodige statussen moeten in de detailanalyse vastgelegd worden. Indien een status op 'Verwijderd' wordt gezet, moet er extra aandacht worden besteed aan de gelinkte gegevens. De businessregels zullen bepalen wat er moet gebeuren in welke situatie.

Tot slot zal GIPOD de sperperiode voor de gemeenten die de CODE NUTS volgen, berekenen aan de hand van het type werk en de data van voorlopige oplevering of PV van ingebruikneming ( vroegste van beide) . GIPOD biedt hierbij ondersteuning aan het toepassen van CODE NUTS. Bij een project inzake werken dient bijzondere aandacht besteed te worden aan de datum waarop de sperperiode berekend wordt, zodat de uitvoering van de laatste werken in een project niet verhinderd worden omwille van een sperperiode. Ook dient bijzondere aandacht besteedt te worden aan het feit dat sperperiode niet kan gelinkt worden op projectniveau als de werken binnen het project los staan van elkaar. De sperperiode geldt enkel voor de werken in synergie.

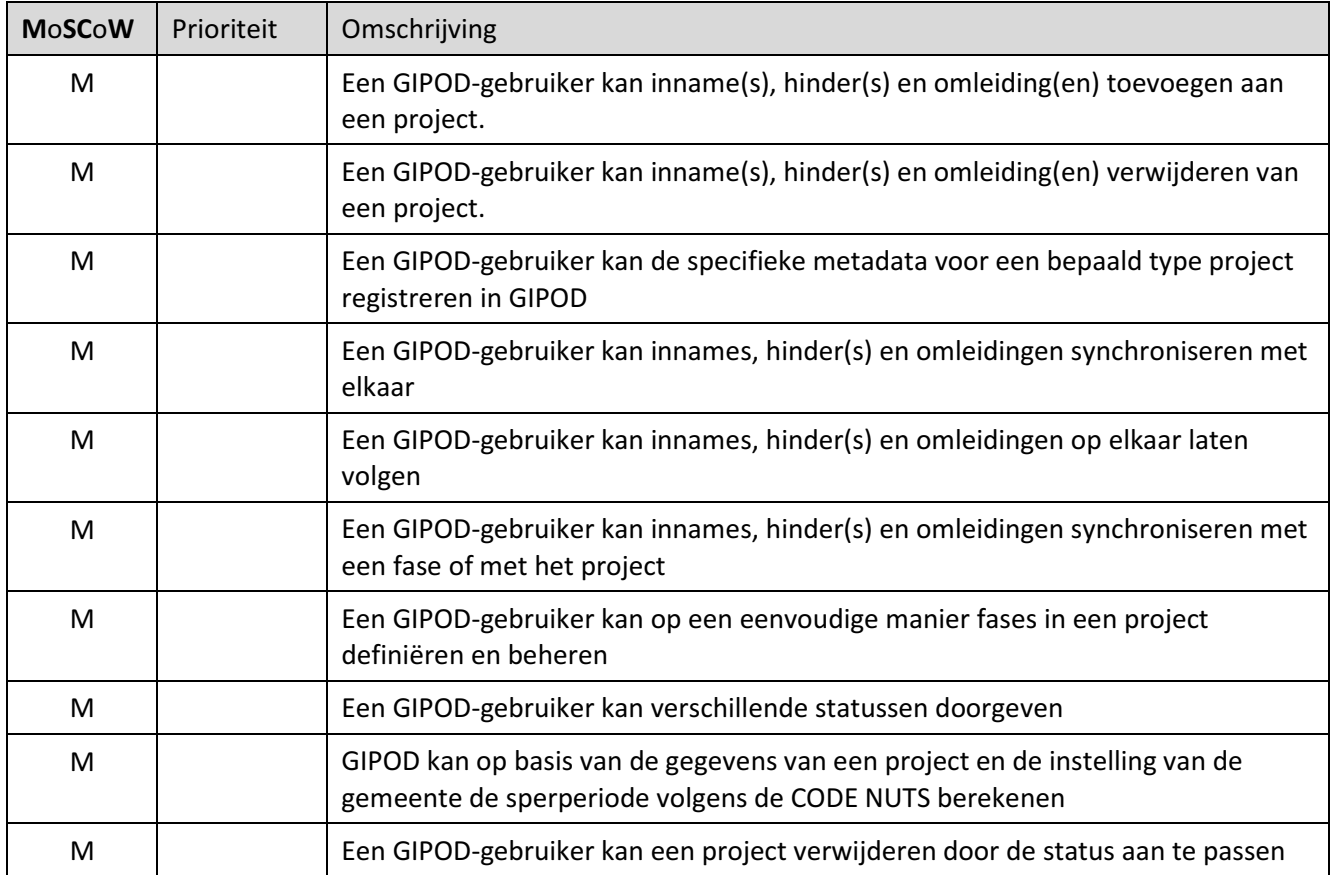

### 6.6.3.5 Samenwerken

Het concept van samenwerken is beschreven bij de algemene features. Voor een project kan de samenwerking erin bestaan dat de projectverantwoordelijke de gegevens van een project kan beheren. Voor een synergie project kan de piloot (projectverantwoordelijke) de synergie beheren. Dit is een keuze die kan gemaakt worden. De organisaties die innames, hinder(s) of omleidingen aan een project gekoppeld hebben, kunnen ervoor kiezen het project te volgen of niet.

Een ander voorbeeld: indien je een inname van de eigen organisatie gekoppeld hebt aan die van een andere organisatie, waarbij jouw inname op de vorige volgt. Indien de vorige inname uitloopt, dan zal je daar een verwittiging van krijgen zodat je kan kiezen om je data al dan niet aan te passen.

Het moet ook mogelijk zijn om jouw gegevens aan een bestaand project te koppelen.

De mogelijkheid tot samenwerken moet de huidige ingewikkelde methode van het toekennen van delegaties vervangen waarbij er nog steeds businessregels en instellingen zullen zijn die bepalen wat wel en wat niet mag aangepast worden.

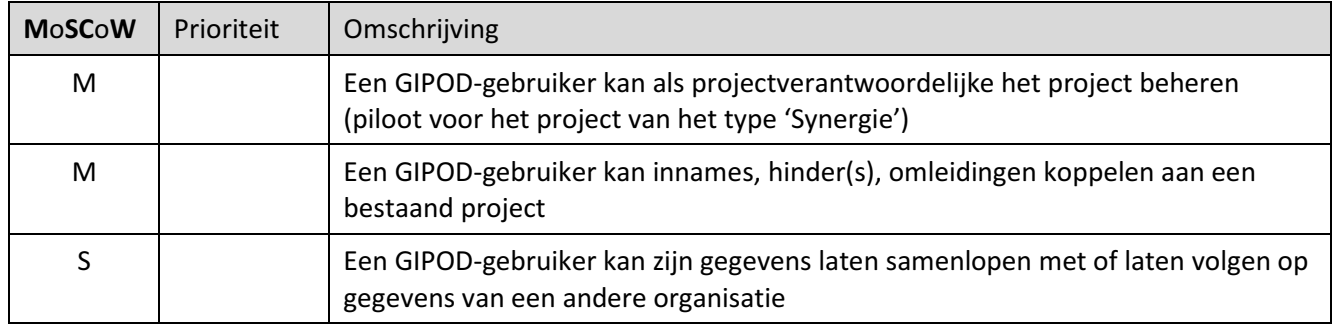

### 6.6.3.6 Exporteren

Om maximaal hergebruik en delen - ook binnen de eigen organisatie - mogelijk te maken moeten de gegevens van GIPOD maximaal gedeeld kunnen worden. De integratoren die via service-API integreren kunnen de gegevens op deze manier opvragen en verder verwerken.

Voor de gebruikers die niet via een service werken worden er ook mogelijkheden voorzien om details of lijsten te exporteren naar een bestand zoals XML of een ander vastgelegd bestandsformaat. Zo kan er maximaal ingezet worden op het delen en hergebruiken van gegevens ook voor die gebruikers die geen eigen geïntegreerd systeem of geen service-integratie hebben.

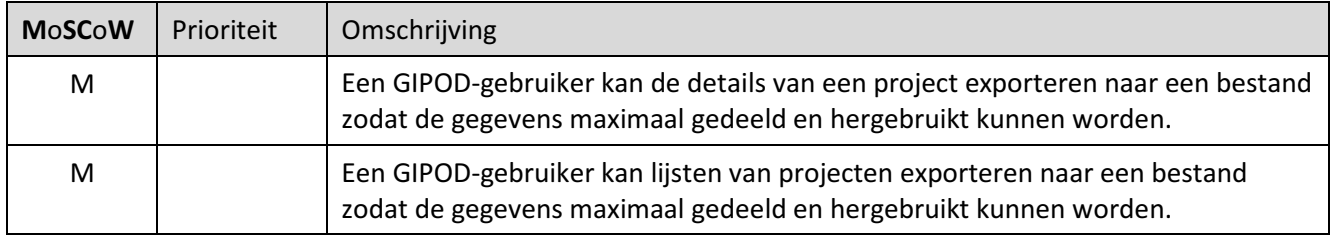

### 6.6.3.7 GRB-melding

Indien een project een GRB-afwijking veroorzaakt, kan dit gemeld worden. De mogelijkheid bestaat om op een eenvoudige manier de as-built plannen door te sturen.

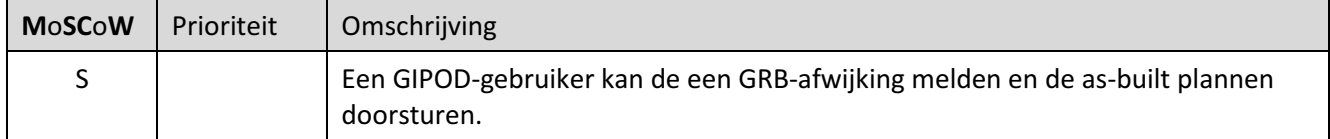

#### 6.6.3.8 Koppelen

GIPOD wordt modulair opgebouwd. Dit heeft als voordeel dat de verantwoordelijkheden voor de verschillende gegevens veel duidelijker vastgelegd worden. Een bijkomend voordeel is dat de verschillende gegevens op een flexibele manier aan elkaar gekoppeld kunnen worden. Dit moet toelaten dat er verschillende soorten hinder voor een inname worden aangemaakt of dat één omleiding wordt vastgelegd voor verschillende innames. Een GIPOD-gebruiker zal dus de verschillende GIPOD-domeinen eenvoudig met elkaar kunnen verbinden.

In tweede instantie voorziet GIPOD ook de mogelijkheid om een geregistreerde inname te koppelen met gegevens in externe bronnen. De huidige lijst kan in de loop van het project of de analyse verder worden aangepast en aangevuld. Het principe van koppelen en linken wordt voorzien zodat GIPOD ook met alle toekomstige nuttige initiatieven zou kunnen linken indien dit door de gebruikers wordt gevraagd.

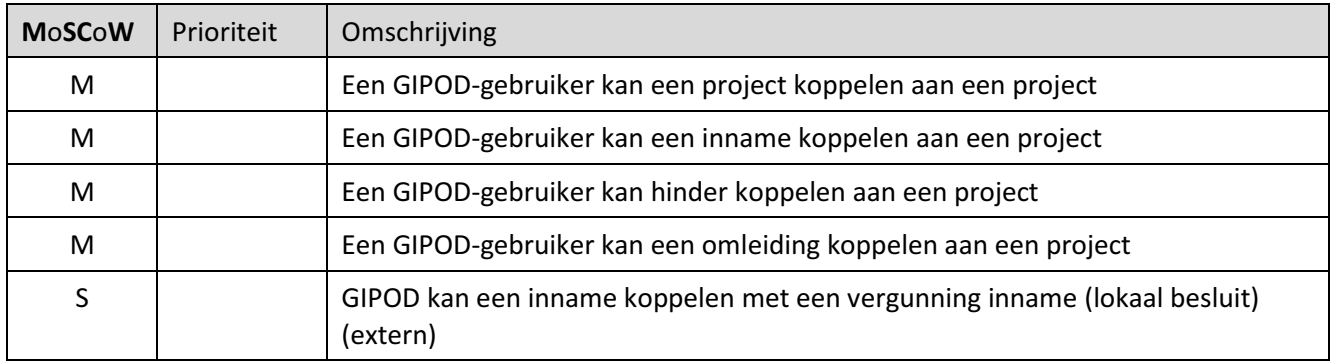

### 6.6.3.9 Notificeren

De features in deze groepen werden niet uitgewerkt. De algemene principes en verwachtingen voor alle modules worden beschreven onder de feature groepen. In de detailanalyse zullen de gewenste notificaties worden uitgewerkt.

## 6.7 ZOEKEN NAAR SYNERGIE EN SAMENWERKING

## 6.7.1 Omschrijving

De module ondersteunt het proces van het zoeken naar partners voor het uitvoeren van werken in synergie (een reeks werkopdrachten die samen worden uitgevoerd). Het proces resulteert in een project van het type 'Synergie' of een 'project' in het algemeen. Indien er geen samenwerking tot stand komt, stopt het proces zonder resultaat. Daarnaast ondersteunt deze module ook het proces van zoeken naar partners voor het uitvoeren van een project. Daarbij vertrekt men vanuit een project en zoekt men naar geïnteresseerden om samen te werken in één of meerdere te bepalen fases van het project.

De huidige manier van het zoeken naar synergie blijft behouden maar zal waar nodig – op vraag van de gebruikers – hernieuwd en verbeterd worden.

De definitie van synergie en samenwerken is belangrijk. Momenteel wordt een begrippenkader gehanteerd waarin synergie eerder gezien wordt als het samen uitvoeren van innames volgens de VRN-afspraken. De vraag die gesteld wordt is of de synergiemodule uitgebreid of aangepast moet worden naar samenwerken tussen de verschillende stakeholders. Er zal een goede vertaling van de huidige begrippen naar de nieuwe nodig zijn.

## 6.7.2 Belangrijkste vernieuwing

- ondersteunen van het proces "zoeken naar synergie". Het resultaat van het proces wordt beheerd in de module 'Project'.
- ondersteunen van het zoeken naar samenwerkingsverbanden en partners voor het uitvoeren van een project (ruimer dan de huidige synergie).
- vereenvoudigen van de afstemming tussen nutsmaatschappijen en steden & gemeenten onderling en met elkaar.
- een synergie zoals nu gekend wordt beheerd als een project. Het zal mogelijk zijn om aan dit project nog extra partners op een eenvoudige manier toe te voegen.

## 6.7.3 Mogelijke features

### 6.7.3.1 Creatie

Door het lanceren van een aanvraag tot samenwerken gaat een organisatie actief op zoek naar mogelijke partners voor de uitvoering van een project. Dit kan bv. gaan om steden en gemeenten die voor een specifiek project peilen naar de interesse van nutsmaatschappijen om in een bepaalde fase werken uit te voeren. Voor de nutssector gaat het hier steeds om concrete en gebudgetteerde projecten waarbij de termijnen afhangen van het type werk.

Bij het lanceren van een synergie aanvraag gaat een organisatie op zoek naar organisaties die willen samenwerken in synergie voor bepaalde werkopdrachten. De aanvraag wordt gestuurd naar de organisaties die hun interesse in een bepaalde zone kenbaar maakten.

Een aanvraag tot samenwerken of het uitvoeren van werken in een synergie kan gelanceerd worden vanuit een inname of vanuit een project.

## Informatie Vlaanderen ///

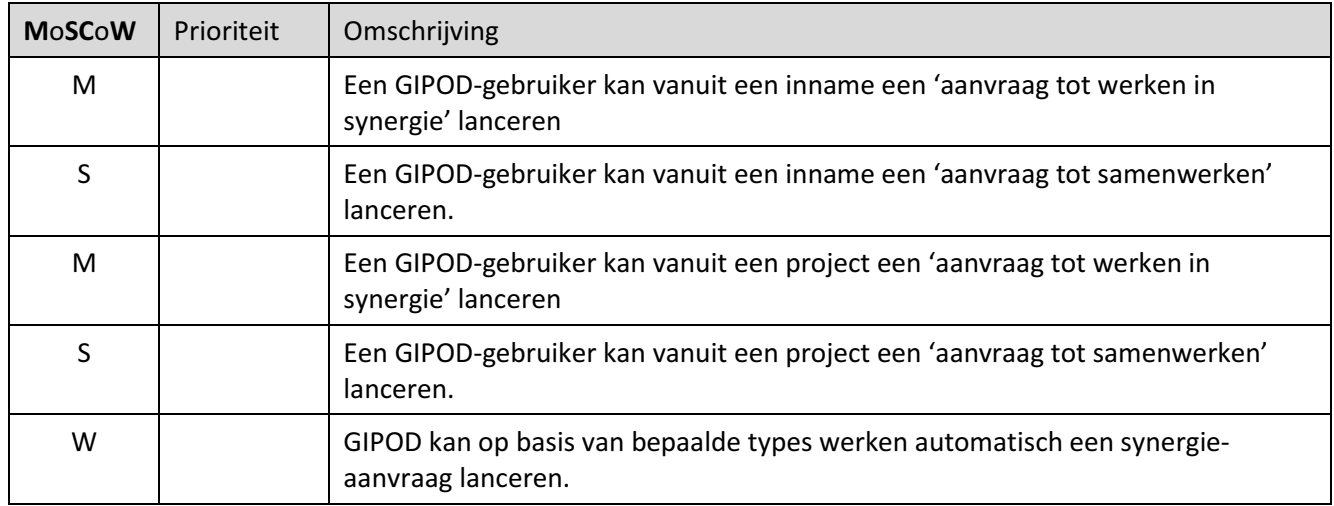

### 6.7.3.2 Zoeken

Geregistreerde aanvragen kunnen opgezocht worden volgens de ingegeven criteria (periode lancering, referentie, …) of door het toepassen van filters op basis van o.a. type, status, beheerder, … Er kan ook geografisch gezocht worden op basis van een zone. Beide zoekmogelijkheden kunnen gecombineerd worden.

Het resultaat van de zoekactie wordt getoond op kaart, in een lijst of is te raadplegen als detail van de aanvraag.

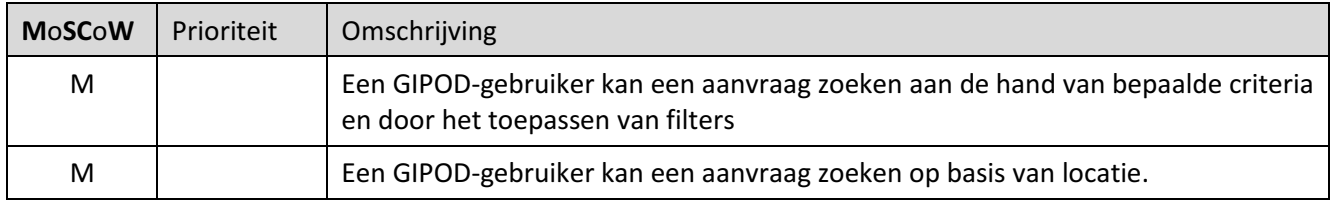

## 6.7.3.3 Raadplegen

Het detail van een aanvraag kan na de creatie of na het zoeken geraadpleegd worden, indien meer aanvragen aan de zoekcriteria voldoen, kunnen deze geraadpleegd worden in een overzichtslijst. Deze lijsten kunnen ook per service-API worden opgevraagd.

De GIPOD-interface biedt de mogelijkheid om de aanvragen te visualiseren op kaart.

Indien er gezocht wordt via de service-API, kunnen de resultaten in de eigen systemen op de gewenste manier worden gevisualiseerd.

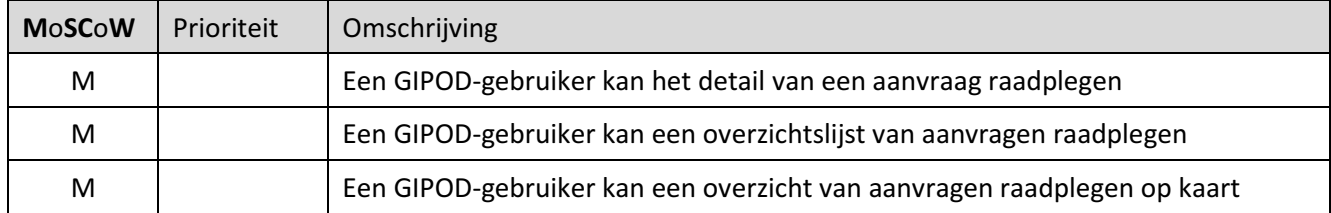

## 6.7.3.4 Wijzigen

Na de lancering kan de status van de eigen aanvraag opgevolgd worden. Organisaties die de aanvraag ontvingen, kunnen deze positief of negatief beantwoorden.

De organisatie die de aanvraag lanceerde kan deze wijzigen. Een aanvraag moet opnieuw gelanceerd worden indien er bv. een veel grotere zone ontstaat door het toevoegen van werkopdrachten van partijen die geantwoord hebben. Deze herlancering kan gebeuren vanuit een project, waarbij de link met de oorspronkelijke aanvraag behouden blijft.

Een aanvraag wordt afgesloten door de creatie van een project of kan worden afgesloten zonder gevolg. De link tussen de aanvraag en het project moet steeds duidelijk behouden blijven. Een synergie-aanvraag kan ook verwijderd worden.

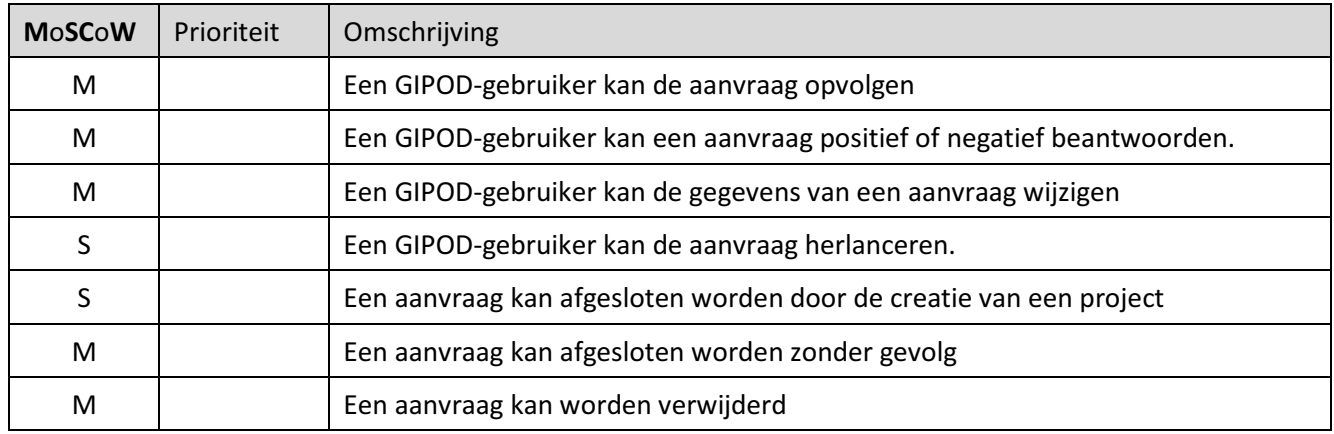

### 6.7.3.5 Koppelen

GIPOD zal modulair worden opgebouwd. Dit heeft als voordeel dat de verantwoordelijkheden voor de verschillende gegevens veel duidelijker vastgelegd worden. Een bijkomend voordeel is dat de verschillende gegevens op een flexibele manier aan elkaar gekoppeld kunnen worden. De link tussen de aanvraag en het project of de aanvraag en de inname blijft duidelijk.

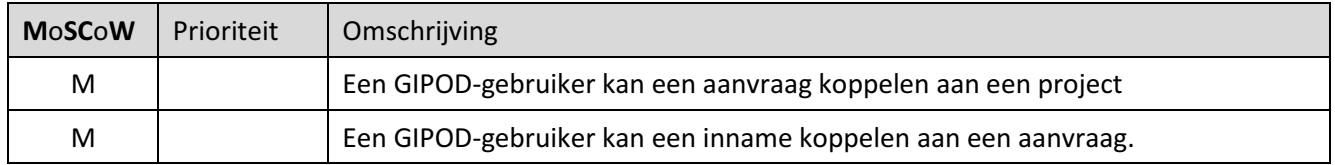

### 6.7.3.6 Notificeren

De features in deze groepen werden niet uitgewerkt. De algemene principes en verwachtingen voor alle modules worden beschreven onder de feature groepen. In de detailanalyse zullen de gewenste notificaties worden uitgewerkt.

## 6.8 BEHANDELEN VAN CONFLICTEN

## 6.8.1 Omschrijving

Minder hinder door betere afstemming van werken en andere innames op het openbaar domein, is één van de doelstellingen van GIPOD. In de modules 'inname', 'hinder', 'omleiding' en 'project' (zie hoger) zal daarom ingezet worden op het vermijden van conflicten door het tonen van mogelijke conflicten bij creatie en wijzigen.

In deze module kunnen de conflicten beoordeeld en behandeld worden die toch nog ontstaan tussen innames, hinder, omleidingen en projecten, maar ook met tijdelijke verboden, sperperiodes, bus routes en -haltes.

Conflictdetectie zelf zal aangepast en geoptimaliseerd worden zodat er minder onterechte conflicten ontstaan.

In de toekomst kan conflictdetectie slimmer worden door te leren uit eerdere beoordelingen van conflicten door gebruikers. Deze beoordelingen zullen niet voor alle organisaties of gebruikers hetzelfde zijn, waardoor de conflictdetectie ook voor een stuk gepersonaliseerd en geoptimaliseerd zal worden. Deze toepassing van nieuwe, slimme technologie is voorlopig niet in de scope van de vernieuwing opgenomen.

### 6.8.2 Belangrijkste vernieuwing

- op dit ogenblik biedt GIPOD geen ondersteuning voor het behandelen van conflicten. Een conflict kan enkel beoordeeld worden als 'geldig' of 'niet-geldig', zonder verdere uitleg, status, reden of behandeling.
- conflicten kunnen momenteel ook enkel passief verwijderd worden, door het aanpassen van de data van een of beide conflicterende aanwezigheden. In deze module kan men door het correct vlaggen van een conflict, aangeven dat het conflict behandeld moet worden, in behandeling is of reeds afgehandeld is (en dus weggewerkt).

## 6.8.3 Mogelijke features

### 6.8.3.1 Creatie

Conflicten worden automatisch berekend door het conflictdetectie-algoritme op basis van de geregistreerde gegevens van de innames, hinder(s), omleidingen en projecten. Daarnaast wordt er ook rekening gehouden met tijdelijke verboden en sperperiodes die ingesteld zijn door steden en gemeenten, en de bus routes en -haltes die door De Lijn ter beschikking gesteld worden.

De exacte businessregels voor conflicten moeten in het analysetraject worden opgenomen.

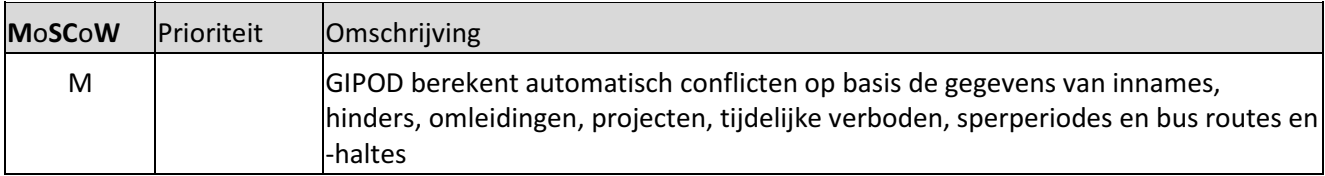

### 6.8.3.2 Zoeken

Berekende conflicten kunnen opgezocht worden volgens de ingegeven criteria of door het toepassen van filters op basis van o.a. type, periode, beoordeling, … Er kan ook geografisch gezocht worden op basis van een zone of adres. Beide zoekmogelijkheden kunnen gecombineerd worden.

Het resultaat van de zoekactie wordt getoond op kaart, in een lijst of is te raadplegen als detail van een conflict.

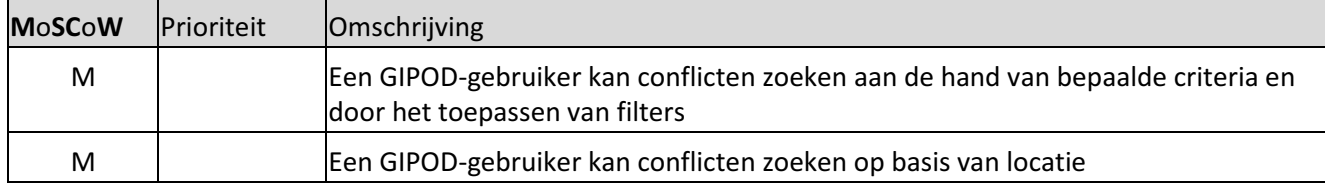

### 6.8.3.3 Raadplegen

Het detail van een conflict kan na de conflictdetectie of na het zoeken van een conflict geraadpleegd worden. Indien meerdere conflicten aan de zoekcriteria voldoen, kunnen deze geraadpleegd worden in een overzichtslijst. GIPOD zal overzichtslijsten van conflicten aanbieden in functie van een te vervullen taak of actie. Welke lijsten er allemaal ter beschikking zijn zal in de detailanalyse worden uitgewerkt. Deze lijsten kunnen ook per service-API worden opgevraagd.

De GIPOD-interface biedt de mogelijkheid om de conflicten te visualiseren op kaart.

Indien er gezocht wordt via de service-API, kunnen de resultaten in de eigen systemen op de gewenste manier worden gevisualiseerd.

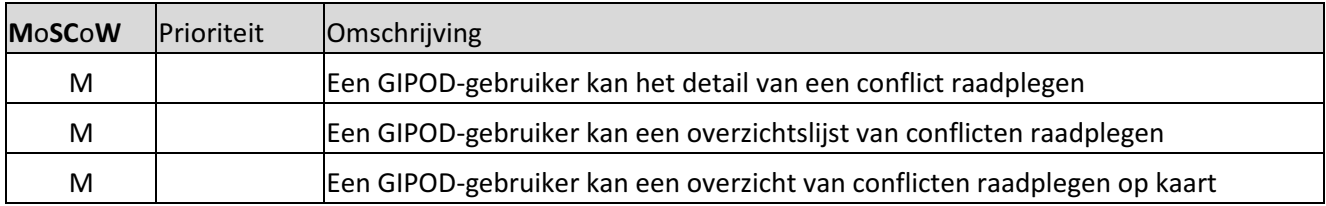

### 6.8.3.4 Behandelen (wijzigen)

Om te vermijden dat conflicten, berekend in GIPOD, zich ook effectief in de praktijk voordoen, moeten deze conflicten (of hun oorzaak behandeld worden. Gebruikers kunnen de oorzaken die leiden tot een conflict aanpassen of verwijderen, waardoor het conflict verdwijnt. Deze aanpassingen dienen altijd te gebeuren door de beheerder in de respectievelijke modules 'inname', 'hinder', 'omleiding' en 'project'.

Om het proces behandelen van conflicten verder te ondersteunen, kan de gebruiker de status van het conflict aanpassen (o.a. relevant, in behandeling gesloten, …) .

## Informatie Vlaanderen ///

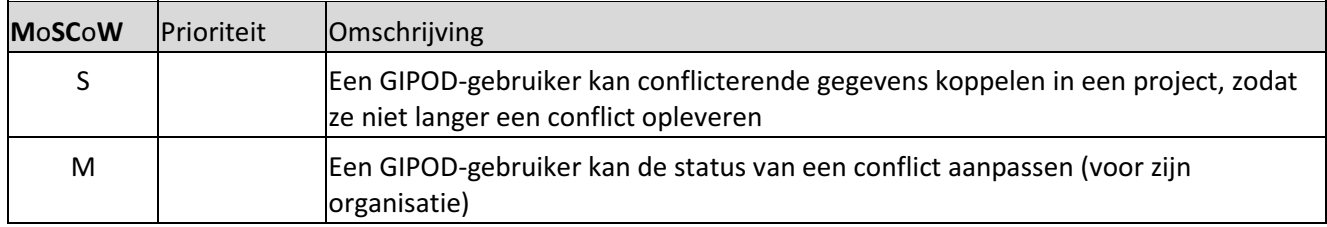

### 6.8.3.5 Samenwerken

Conflicten treden altijd op tussen 2 betrokken partijen, bevinden zich op een bepaalde locatie en hebben mogelijk impact op derden. Dit wil zeggen dat er dus altijd meerdere betrokken organisaties zijn. Daarom is het aangewezen dat verschillende gebruikers/organisaties eenzelfde conflict moeten kunnen behandelen.

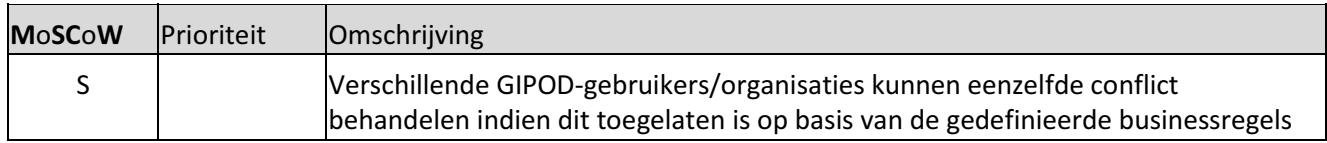

### 6.8.3.6 Exporteren

Om maximaal hergebruik en delen – ook binnen de eigen organisatie – mogelijk te maken moeten de gegevens van GIPOD maximaal gedeeld kunnen worden. De integratoren die via service-API integreren kunnen de gegevens op deze manier opvragen en verder verwerken.

Voor de gebruikers die niet via een service werken worden er ook mogelijkheden voorzien om details of lijsten te exporteren naar een bestand zoals XML of een ander vastgelegd bestandsformaat. Zo kan er maximaal ingezet worden op het delen en hergebruiken van gegevens ook voor die gebruikers die geen eigen geïntegreerd systeem of geen service-integratie hebben.

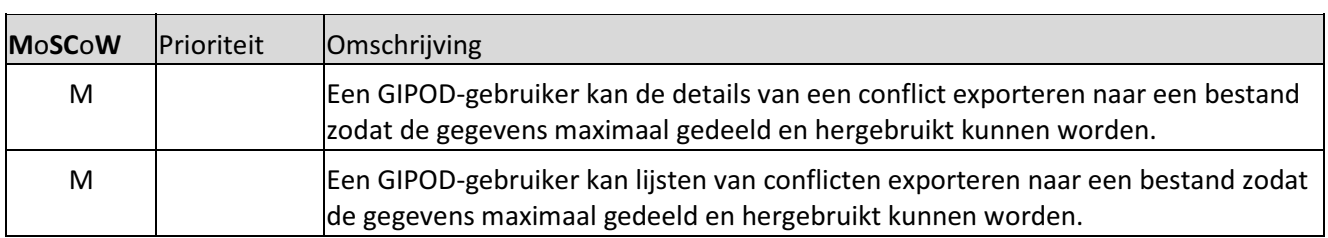

#### 6.8.3.7 Notificeren

De features in deze groepen werden niet uitgewerkt. De algemene principes en verwachtingen voor alle modules worden beschreven onder de feature groepen. In de detailanalyse zullen de gewenste notificaties worden uitgewerkt.

## 6.9 OPENBAAR VERVOER

## 6.9.1 Omschrijving

De module 'openbaar vervoer' – en mogelijk bij uitbreiding 'mobiliteit' – omvat het identificeren en bekijken van de impact van innames, hinder, omleiding en projecten op het openbaar vervoer, via het berekenen van conflicten. Deze module is dus gelijkaardig aan de module conflicten behandelen, maar dan specifiek voor conflicten met De Lijn (en later eventuele andere mobiliteitspartners), omdat deze toch een andere benadering vragen.

Via deze module kunnen de gebruikers van De Lijn op de hoogte gebracht worden van conflicten waarbij ze betrokken partij zijn. Hierdoor kan de communicatie gestroomlijnd worden.

Op lange termijn is het zeker niet onrealistisch om ook de gewijzigde routes in GIPOD te ontsluiten, waardoor niet enkel het conflict opgelost wordt, maar ook andere partijen rekening kunnen houden met deze gewijzigde route.

Op basis van de gegevens in deze module, kan De Lijn ook advies geven in het kader van een vergunningsproces voor een inname. Via het GIPOD platform zal het advies van De Lijn ter beschikking worden gesteld, zodat dit kan opgehaald worden in het vergunningen proces (door de vergunningen software via service API's) of geraadpleegd in GIPOD indien de vergunning verlenende overheid niet over een software pakket beschikt.

Daarnaast kan GIPOD de impact van een inname (geregistreerd als hinder en omleidingen) op de mobiliteit van de verschillende doelgroepen ontsluiten via publieke kanalen. Dit wordt niet omschreven in deze module maar is onderdeel van het ontsluiten en hergebruik van informatie voor specifieke doelgroepen.

## 6.9.2 Belangrijkste vernieuwing

- aangepaste manier van het berekenen van conflicten met openbaar vervoer
- specifieke module voor het behandelen van conflicten met De Lijn waardoor deze niet tussen de standaard conflicten verdwijnen en enkel de relevante conflicten aan de andere gebruikers getoond worden
- ter beschikking stellen van de gewijzigde routes van De Lijn zodat conflicten opgelost zijn
- ter beschikking stellen van het advies van de lijn ikv het verlenen van een vergunning

### 6.9.3 Mogelijke features

### 6.9.3.1 Creatie

Impact van innames, hinder, omleidingen en projecten op het openbaar vervoer wordt automatisch berekend door het conflictdetectie-algoritme.

De businessregels voor conflicten met openbaar vervoer, die uitgebreider of anders kunnen zijn dan de standaard conflictdetectie, moeten in het analysetraject worden opgenomen.

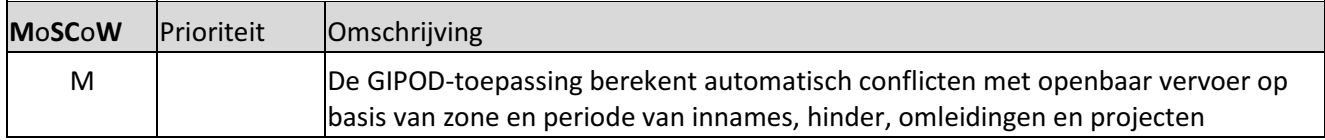

### 6.9.3.2 Zoeken

Impact van aanwezigheden op openbaar vervoer kan opgezocht worden volgens de ingegeven criteria of door het toepassen van filters op basis van o.a. type, periode, status, beheerder, … Er kan ook geografisch gezocht worden op basis van een zone. Beide zoekmogelijkheden kunnen gecombineerd worden.

Het resultaat van de zoekactie wordt getoond op kaart, in een lijst of is te raadplegen als detail van de impact (= 1 of meerdere conflicten).

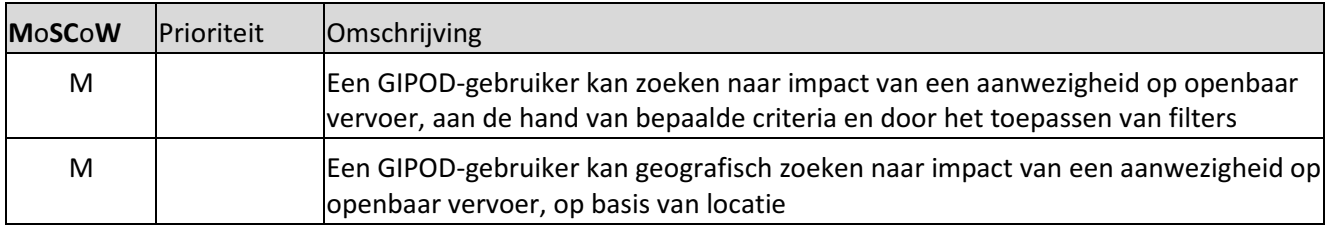

### 6.9.3.3 Raadplegen

Het detail van de impact op het openbaar vervoer kan na het zoeken ernaar geraadpleegd worden. Indien meerdere conflicten aan de zoekcriteria voor impact voldoen, kunnen deze geraadpleegd worden in een overzichtslijst. GIPOD zal overzichtslijsten van conflicten aanbieden in functie van een te vervullen taak of actie (al dan niet in GIPOD uit te voeren). Welke lijsten er allemaal ter beschikking zijn zal in de detailanalyse worden uitgewerkt. Deze lijsten kunnen ook per service-API worden opgevraagd.

De GIPOD-interface biedt de mogelijkheid om de impact op openbaar vervoer te visualiseren op kaart.

Indien er gezocht wordt via de service API, kunnen de resultaten in de eigen systemen op de gewenste manier worden gevisualiseerd en gebundeld.

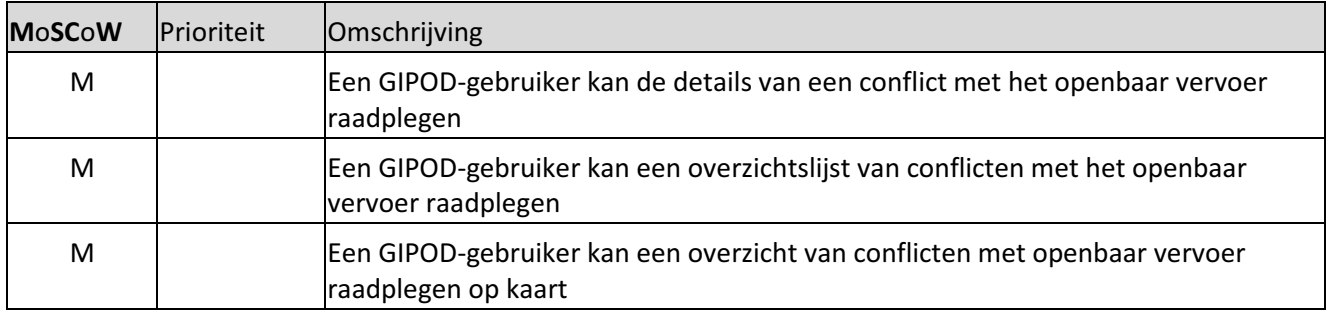

### 6.9.3.4 Behandelen (wijzigen)

Om het proces te ondersteunen, kan er aangegeven worden dat de impact in het eigen systeem van De Lijn behandeld wordt/is of niet relevant is. De conflicten zouden in de toekomst wel in GIPOD opgelost kunnen worden door de gewijzigde routes en haltes terug te importeren.

GIPOD kan de communicatie tussen De Lijn en de andere partners over de impact op openbaar vervoer via deze module stroomlijnen en ondersteunen, o.a. als advies in een vergunningsproces.

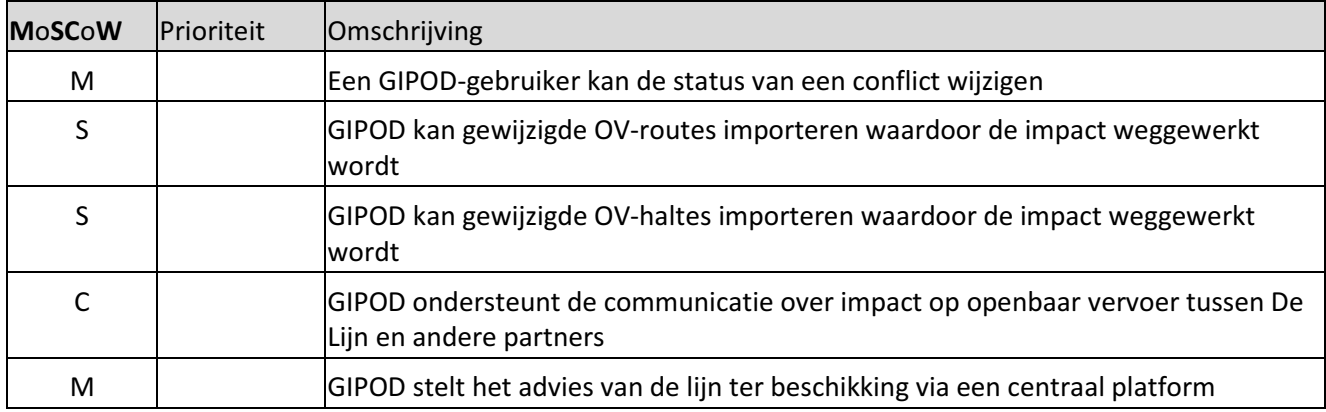

### 6.9.3.5 Exporteren

Om efficiënt gebruik van, en communicatie en samenwerking over gegevens over de impact op openbaar vervoer – ook binnen de eigen organisatie – mogelijk te maken, moeten deze gegevens maximaal gedeeld kunnen worden. De integratoren die via service-API integreren kunnen de gegevens op deze manier opvragen en verder verwerken.

Voor de gebruikers die niet via een service werken worden er ook mogelijkheden voorzien om details of lijsten te exporteren naar een bestand zoals, XML of een ander vastgelegd bestandsformaat. Zo kan er maximaal ingezet worden op het delen en (her)gebruiken van gegevens ook voor die gebruikers die geen eigen geïntegreerd systeem of geen service-integratie hebben.

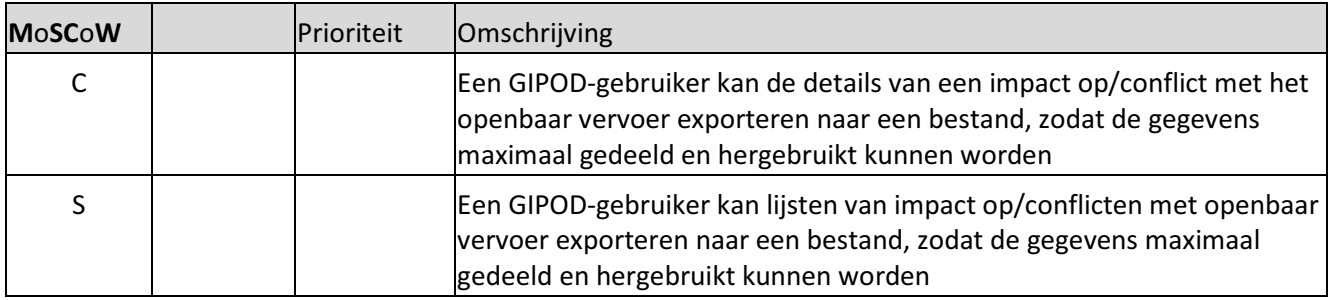

### 6.9.3.6 Notificeren

De features in deze groepen werden niet uitgewerkt. De algemene principes en verwachtingen voor alle modules worden beschreven onder de feature groepen. In de detailanalyse zullen de gewenste notificaties worden uitgewerkt.

## 6.10 AANVRAGEN VERGUNNING VOOR WERKEN

## 6.10.1 Omschrijving

Via deze module is het mogelijk om vergunningsaanvragen voor werken en de signalisatievergunning via GIPOD aan te vragen of te melden. De informatie die zich in GIPOD bevindt, kan gebundeld worden volgens de standaard voor het aanvragen van vergunningen, rekening houdend met de Code nuts.

De gebundelde digitale aanvraag dient nog aangevuld te worden met andere relevante informatie. Dit alles zal dan via GIPOD ter beschikking gesteld worden van de betrokken vergunningsverlener.

Nadat de vergunningsaanvraag of melding verstuurd/ontvangen is door de vergunningsverlener, start het proces van het behandelen van de aanvraag in de eigen vergunningstoepassing. De ondersteuning van alle stappen i.v.m. het behandelen van de aanvraag is niet voorzien. De terugkoppeling van de inhoud en status van de vergunning zelf wordt voorzien bij de modules "inname" vergunningsaanvraag voor werken en "hinder vergunningsaanvraag voor signalisatie. Mogelijk kan in een eerste stap enkel een link naar de vergunning worden toegevoegd in deze module.

Het voordeel van het rechtstreeks vanuit GIPOD aanvragen van een vergunning voor werken, is dat de aanvraag op een uniforme wijze volgens dezelfde standaard kan verlopen. Zo weten vergunningsaanvragers perfect welke informatie ze bij de aanvraag moeten voorzien en naar wie de aanvraag gestuurd zal worden. Er dient evenwel ook nog voorzien te worden in de mogelijkheid om de plannen inzake de uitvoering van de werken toe te voegen. Naast de GIPOD gegevens zijn de gegevens van de GRB-plannen de elementen die volgens de code nuts deel moeten uitmaken van het aanvraagdossier.

Het aanvragen van een vergunning voor andere innames (bv. via een web loket) is niet voorzien in de scope van het GIPOD-platform. Vele steden en gemeenten hebben hier reeds een digitale oplossing voor.

Het aanvragen van een signalisatievergunning moet verder geanalyseerd worden. Het is de bedoeling dat deze ook via GIPOD zal worden aangevraagd zodat data die zich reeds in GIPOD bevindt niet nogmaals moet worden geregistreerd in andere systemen. Hiervoor worden service API ter beschikking gesteld. GIPOD zal echter geen UI aanbieden om signalisatieplannen met verkeersborden enz in te tekenen. Dit wordt door andere tools voorzien.

### 6.10.2 Belangrijkste vernieuwing

• De volledige module is nieuw

### 6.10.3 Mogelijke features

### 6.10.3.1 Aanvragen (creatie)

De aanvraag voor een vergunning zal vanuit GIPOD gebeuren. Hiertoe zal GIPOD bepalen welke de vergunning verlenende overheid is en deze verwittigen dat er een aanvraag gedaan werd. De vergunning verlenende overheid zal vervolgens de aanvraag komen ophalen (services API of UI) en verder in de eigen systemen behandelen.

Wanneer in de praktijk werken gecoördineerd uitgevoerd zullen worden – bv. als onderdeel van een project – volstaat het om 1 gebundelde vergunning aan te vragen voor deze werken. Dit is afgesproken in de CODE NUTS,

# Informatie Vlaanderen ///

om de administratieve last te beperken. GIPOD zal de mogelijkheid ondersteunen om een dergelijke gebundelde vergunningsaanvraag in te dienen. De detail flows zullen worden uitgewerkt in de business werkgroep.

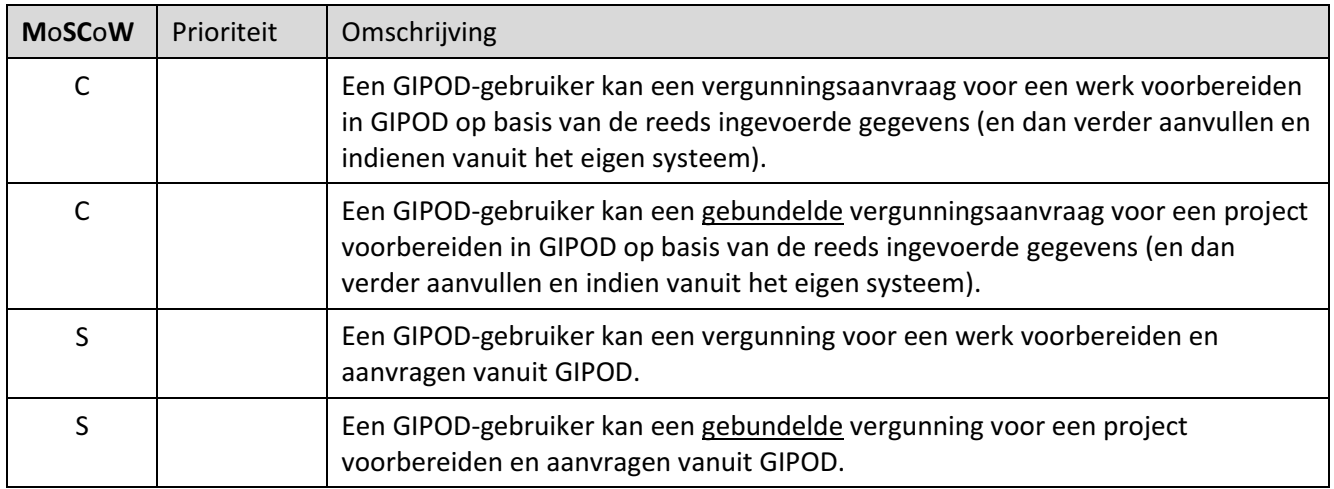

#### 6.10.3.2 Zoeken

Vergunningsaanvragen kunnen opgezocht worden volgens de ingegeven criteria (bv. referentie) of door het toepassen van filters op basis van o.a. type, periode, status, aanvrager, …

Het resultaat van de zoekactie wordt getoond in een lijst. De details van een aanvraag zijn raadpleegbaar.

Wanneer er beslist wordt om de vergunningsaanvraag enkel voor te bereiden in GIPOD, is deze feature niet van toepassing.

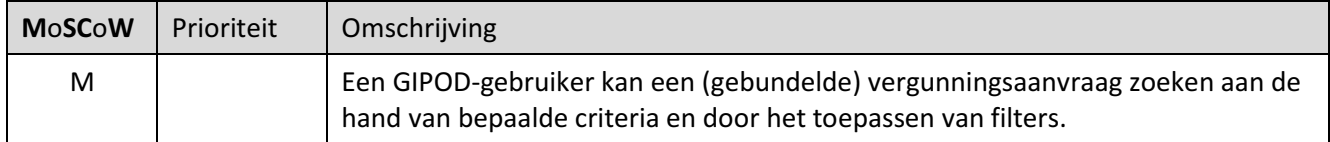

#### 6.10.3.3 Raadplegen

De details van een vergunningsaanvraag kunnen na de creatie of na het zoeken geraadpleegd worden. Indien meerdere vergunningsaanvragen aan de zoekcriteria voldoen, kunnen deze geraadpleegd worden in een overzichtslijst. GIPOD zal overzichtslijsten van vergunningsaanvragen aanbieden in functie van een te vervullen taak of actie. Welke lijsten er allemaal ter beschikking zijn, zal in de detailanalyse worden uitgewerkt (bv. lopende aanvragen).

Deze lijsten kunnen ook per service-API opgevraagd worden. De resultaten kunnen dan in de eigen systemen op de gewenste manier worden gevisualiseerd.

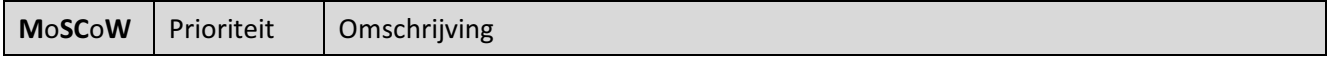

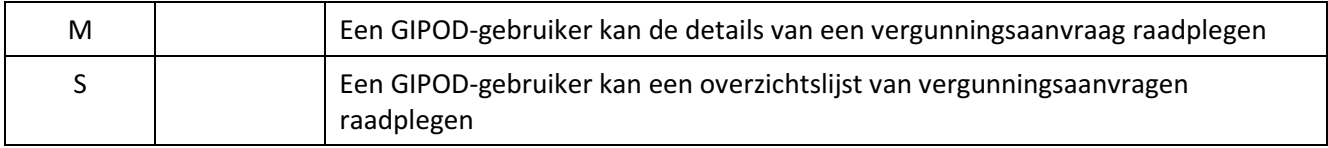

### 6.10.3.4 Opvolgen (wijzigen)

Na de initiële voorbereiding van de vergunningsaanvraag voor een werk of project, kan het zijn dat er nog gegevens aangepast moeten worden. Het kan gaan om een wijziging van bestaande gegevens of het aanvullen van details. Ook kan het zijn dat er extra bestanden nodig zijn in de vergunningsaanvraag. Deze bestanden moeten toegevoegd kunnen worden aan de vergunningsaanvraag, zodat deze compleet is volgens de geldende standaard alvorens de aanvraag in te dienen bij de vergunningsverlener

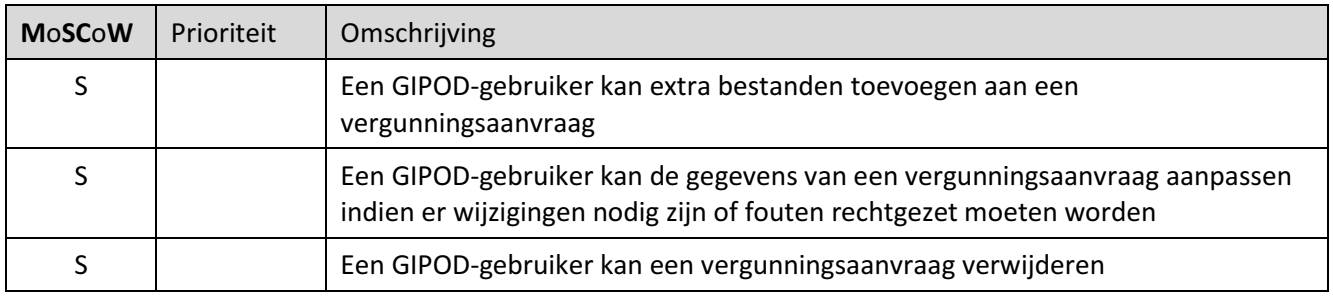

#### 6.10.3.5 Afsluiten

Gezien het proces van het behandelen van een vergunningsaanvraag niet in GIPOD ondersteund zal worden, moet de vergunningsaanvraag op een bepaald ogenblik afgesloten kunnen worden. Het afsluiten van de aanvraag kan getriggerd worden door acties of statuswijzigingen in GIPOD of in gekoppelde eigen systemen, of kan manueel gebeuren. Voor het afsluiten van de vergunning werden twee opties over gehouden. In de BWG zal besproken worden welke van deze opties uiteindelijk geïmplementeerd zal worden.

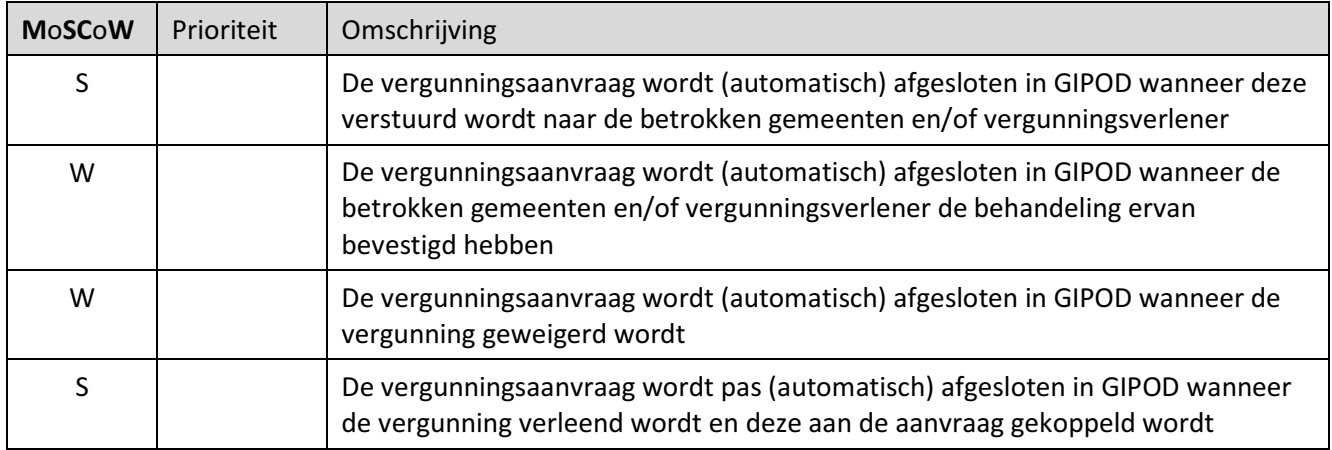

### 6.10.3.6 Koppelen

GIPOD zal modulair worden opgebouwd. Dit heeft als voordeel dat de verantwoordelijkheden voor de verschillende gegevens veel duidelijker vastgelegd worden. Een bijkomend voordeel is dat de verschillende gegevens op een flexibele manier aan elkaar gekoppeld kunnen worden. Dit moet toelaten dat een vergunningsaanvraag ingediend wordt voor een inname of project. Een GIPOD-gebruiker zal dus de verschillende GIPOD-domeinen eenvoudig met elkaar kunnen verbinden.

In tweede instantie voorziet GIPOD ook de mogelijkheid om een vergunningsaanvraag te koppelen met gegevens in externe bronnen. De huidige lijst kan in de loop van het project of de analyse verder worden aangepast en aangevuld. Het principe van koppelen en linken wordt voorzien zodat GIPOD ook met alle toekomstige nuttige initiatieven zou kunnen linken indien dit door de gebruikers wordt gevraagd.

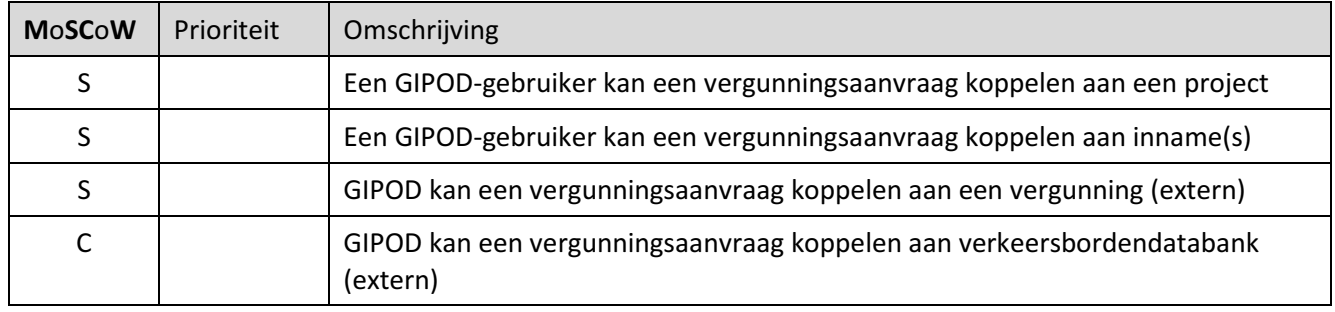

#### 6.10.3.7 Notificeren

De features in deze groepen werden niet uitgewerkt. De algemene principes en verwachtingen voor alle modules worden beschreven onder de feature groepen. In de detailanalyse zullen de gewenste notificaties worden uitgewerkt.

## 6.11 BEHEREN VAN TIJDELIJKE VERBODEN

## 6.11.1 Omschrijving

GIPOD berekent de sperperiode die vastgelegd is in de CODE NUTS om tijdens het creëren van innames mogelijke conflicten met deze sperperiode snel te kunnen vaststellen.

Er bestaan echter ook tijdelijke verboden. Zo kan er een parkeerverbod gelden voor een bepaalde zone wanneer er later die week een evenement plaatsvindt of mogen er geen werken plaatvinden 2 weken voor de start van een groot evenement. Tijdelijke verboden kunnen in deze module geregistreerd en beheerd worden.

### 6.11.2 Belangrijkste vernieuwing

- tonen van de sperperiode volgens de CODE NUTS bij creatie en wijzigen van innames.
- tonen van tijdelijke verboden bij het creëren en wijzigen van innames.
- mogelijkheid tot aanmaken en beheren van tijdelijke verboden.

### 6.11.3 Mogelijke features

#### 6.11.3.1 Creatie

 $\overline{\phantom{0}}$ 

Steden en gemeenten (of door hen afgevaardigden zoals politie, dienst mobiliteit, 'minder hinder'-cel, …) kunnen een tijdelijk verbod uitvaardigen. Dit tijdelijk verbod bevat steeds het type, de zone en de periode. Zowel de zone als de periode kunnen afgeleid worden van andere innames of hinder, zoals een evenement dat ervoor of erna plaatsvindt.

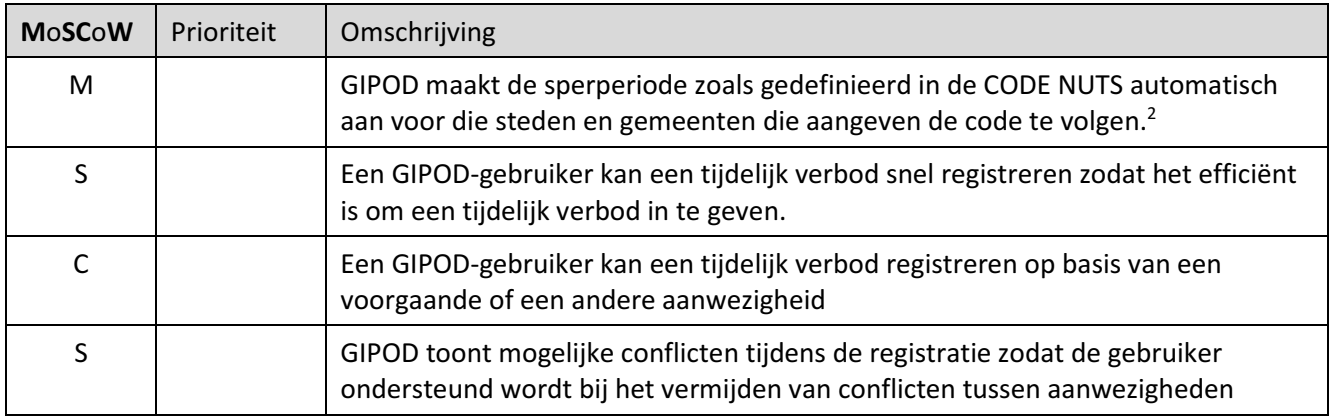

<sup>&</sup>lt;sup>2</sup> Volgens de Code NUTS: Duur van de sperperiode : De sperperiode start (ook bij een gefaseerd werk) na voorlopige oplevering (inclusief alle overkoppelingen en inclusief alle hiermee verband houdende werken) van dit werk of na PV van ingebruikname van dit werk (het vroegste van beide). Als een sperperiode geldt, start ze automatisch.) Er dient nog geanalyseerd te worden hoe dit zou kunnen op basis van data in GIPOD

### 6.11.3.2 Zoeken

Geregistreerde tijdelijke verboden kunnen opgezocht worden volgens de ingegeven criteria (bv. referentie) of door het toepassen van filters op basis van o.a. type, periode, status, adres, gemeente, …. Er kan ook geografisch gezocht worden op basis van een zone. Beide zoekmogelijkheden kunnen gecombineerd worden.

Het resultaat van de zoekactie wordt getoond op kaart, in een lijst of is te raadplegen als detail van een tijdelijk verbod.

Dit zal ook allemaal mogelijk zijn voor de automatisch gecreëerde sperperiodes.

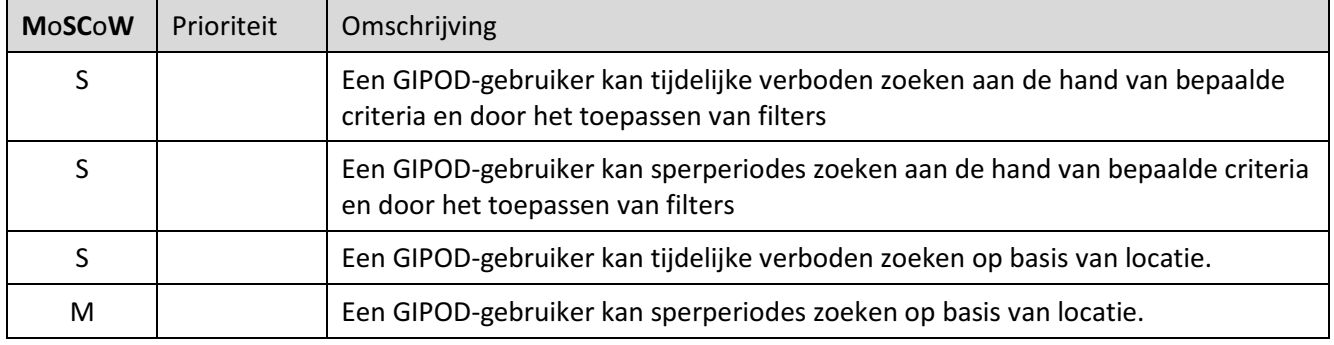

### 6.11.3.3 Raadplegen

Het detail van een tijdelijk verbod kan na de creatie of na het zoeken geraadpleegd worden. Indien meer tijdelijke verboden aan de zoekcriteria voldoen, kunnen deze geraadpleegd worden in een overzichtslijst. GIPOD zal overzichtslijsten van tijdelijke verboden aanbieden in functie van een te vervullen taak of actie. Welke lijsten er allemaal ter beschikking zijn zal in de detailanalyse worden uitgewerkt. Deze lijsten kunnen ook per service-API worden opgevraagd.

De GIPOD-interface biedt de mogelijkheid om de tijdelijke verboden te visualiseren op kaart.

Indien er gezocht wordt via de service-API, kunnen de resultaten in de eigen systemen op de gewenste manier worden gevisualiseerd. Dit zal ook allemaal mogelijk zijn voor de automatisch gecreëerde sperperiodes.

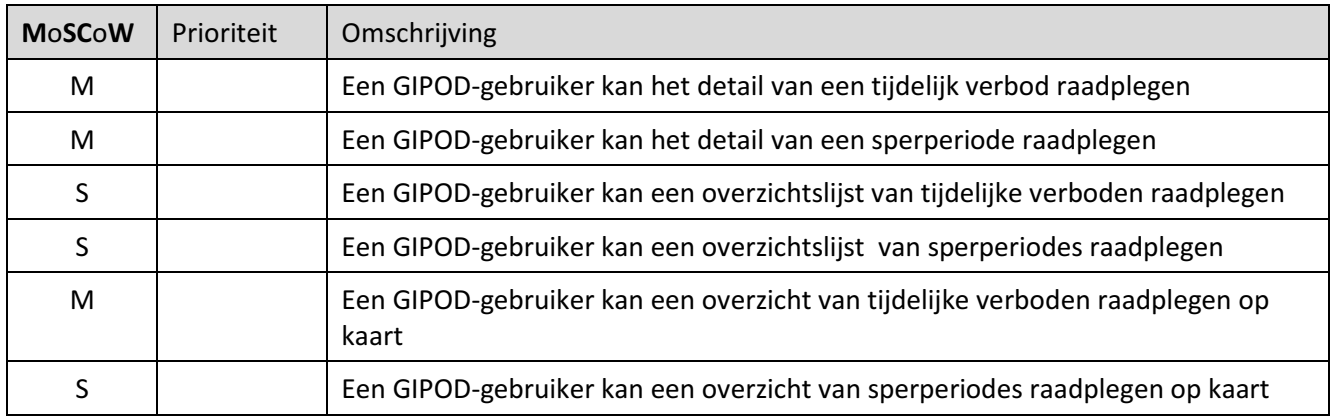

### 6.11.3.4 Wijzigen

Na de initiële registratie kan een tijdelijk verbod worden aangepast.

Indien een tijdelijk verbod verwijderd wordt (= status op 'verwijderd' wordt gezet), moet er extra aandacht worden besteed aan de gekoppelde gegevens. De businessregels zullen bepalen wat er moet gebeuren in welke situatie.

Automatisch berekende sperperiodes kunnen niet worden aangepast.

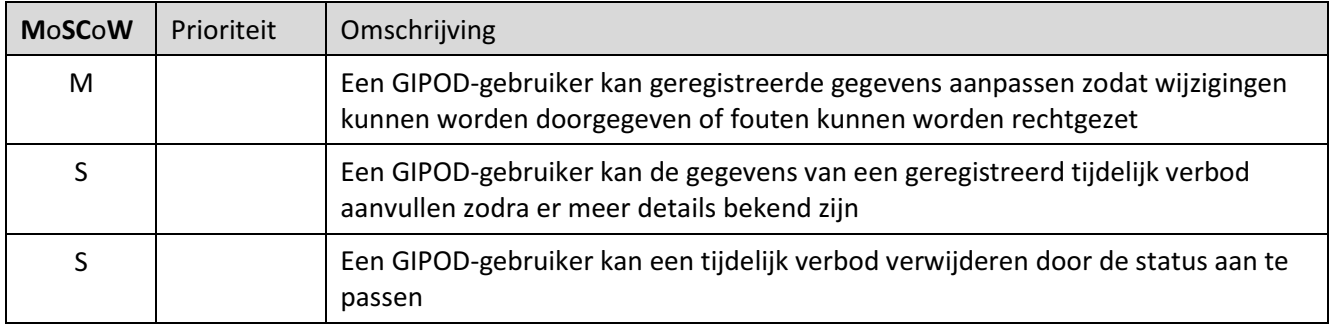

#### 6.11.3.5 Exporteren

Om maximaal hergebruik en delen - ook binnen de eigen organisatie - mogelijk te maken moeten de gegevens van GIPOD maximaal gedeeld kunnen worden. De integratoren die via service-API integreren kunnen de gegevens op deze manier opvragen en verder verwerken.

Voor de gebruikers die niet via een service werken worden er ook mogelijkheden voorzien om details of lijsten te exporteren naar een bestand zoals, XML of een ander vastgelegd bestandsformaat. Zo kan er maximaal ingezet worden op het delen en hergebruiken van gegevens ook voor die gebruikers die geen eigen geïntegreerd systeem of geen service-integratie hebben.

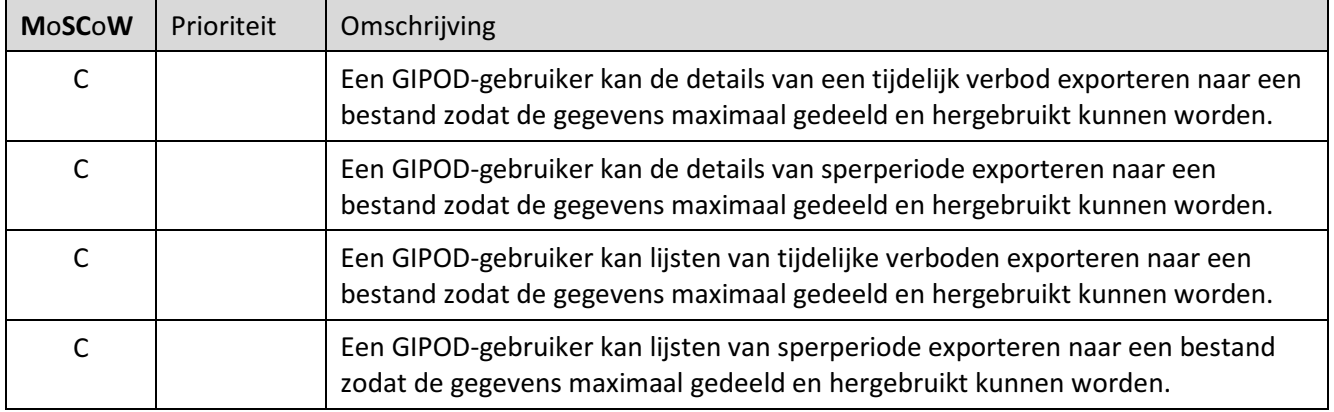

### 6.11.3.6 Notificeren

De features in deze groepen werden niet uitgewerkt. De algemene principes en verwachtingen voor alle modules worden beschreven onder de feature groepen. In de detailanalyse zullen de gewenste notificaties worden uitgewerkt.

## 6.12 NIET-FUNCTIONELE VEREISTEN

De niet-functionele vereisten beschrijven de criteria waaraan het systeem moet voldoen. Zij verzekeren algemene de kwaliteit en bruikbaarheid van het volledige systeem.

### 6.12.1 Beschikbaarheid

Het GIPOD-systeem is 24x7 bereikbaar. Er kan evenwel een bepaalde tijd van onbeschikbaarheid getolereerd worden.

Integratoren die de GIPOD-API's implementeren moeten tijdens hun implementatie rekening houden met deze mogelijke onbeschikbaarheid.

Er zal een onderscheid gemaakt worden in geplande en onverwachte onbeschikbaarheid. Een geplande onbeschikbaarheid is bijvoorbeeld te wijten aan onderhoud of wijzigingen aan het systeem. Een onverwachte onbeschikbaarheid is te wijten aan onverwachte fouten in het systeem (bv: aan de onderliggende infrastructuur).

We streven naar zo weinig mogelijk impact op de beschikbaarheid bij onderhoud of nieuwe releases. Indien een onbeschikbaarheid noodzakelijk is, zal hierover op voorhand gecommuniceerd worden.

### Bij een onverwachte onbeschikbaarheid kunnen we enkel support garanderen op werkdagen, tijdens de kantooruren van Informatie Vlaanderen.

De beschikbaarheid van het systeem zal op elk moment kunnen geconsulteerd worden. Het percentage beschikbaarheid tijdens de kantooruren zal mee opgenomen worden in het Business Case Document.

### 6.12.2 Betrouwbaarheid

Het systeem moet als betrouwbaar ervaren worden en zo ontworpen zijn dat het automatisch kan herstellen van fouten. Hierbij wordt een zo groot mogelijke autonomie nagestreefd.

### 6.12.3 Security

De toegang tot GIPOD is beperkt tot geauthentiseerde en geautoriseerde gebruikers.

## 6.12.4 Privacy

Het GIPOD-systeem is in regel met de GDPR-wetgeving.

Onder andere volgende principes zullen toegepast worden:

• Privacy by design

In een vroeg stadium zowel technisch als organisatorisch een zorgvuldige omgang met persoonsgegevens afdwingen. Een belangrijk onderdeel hiervan is data-minimalisatie. In het ontwerp wordt gewaarborgd dat er niet meer persoonsgegevens worden gevraagd dan strikt noodzakelijk.

Privacy by default

Dit vereist dat de standaardinstellingen altijd zo privacy-vriendelijk mogelijk zijn. Bv: persoonsgegevens mogen niet standaard openbaar zichtbaar zijn.

### 6.12.5 Performantie

Er wordt gestreefd naar een betrouwbare performante gebruikerservaring. Hiervoor streven we naar performante API's en User Interface.

De volgende aspecten worden hierbij in rekening gebracht:

- Responsetijden
- Throughput
- Piek load

Deze performantie wordt constant gemonitord zodat gepaste maatregelen kunnen genomen worden indien nodig.

### 6.12.6 Interoperabiliteit

De API's zullen compliant zijn met de OSLO<sup>2</sup> standaard die ontwikkeld wordt tijdens het vernieuwingstraject. Tevens zal de API compliant zijn met de REST API-aanbeveling die wordt gebruikt binnen Informatie Vlaanderen. Op die manier zal het eenvoudiger zijn voor externe API-integratoren om API's ontwikkeld binnen Informatie Vlaanderen te gebruiken.

### 6.12.7 Archivering

Hoelang moeten historische gegevens beschikbaar blijven binnen GIPOD?

Dient er een algemene retention policy opgesteld te worden zodat oude gegevens verdwijnen uit het operationele systeem van GIPOD en bijvoorbeeld nog opvraagbaar zijn in een archief?

### 6.12.8 Servicebeheer

Het operationeel beheer wordt georganiseerd binnen Informatie Vlaanderen. Support is voorzien binnen de kantooruren. In het business case-document zullen we de servicelevel objectieven voor het vernieuwde platform opnemen.

Er zal steeds up-to-date documentatie beschikbaar zijn zodat deze kan geconsulteerd worden vooraleer vragen door te sturen naar de service-desk van Informatie Vlaanderen.

De volgende documentatie wordt voorzien:

- Changelog (verzameling van alle release notes)
- Service-API documentatie
- Eindgebruikers documentatie

# 7 HIGH LEVEL ARCHITECTUUR

## 7.1 VAN MONOLITISCHE NAAR MODULAIRE ARCHITECTUUR

## 7.1.1 Principes van een modulaire architectuur

Het huidige GIPOD - waarvan de ontwikkeling is gestart in 2010 - bestaat uit een aantal functionele domeinen:

- Innames (werkopdrachten, manifestaties)
- Omleidingen
- Synergiën (incl. synergie-aanvragen)
- Conflicten
- Busroutes
- Configuratie (interessezones, synergie interessezones, ...)

Het hart van de applicatie bestaat uit business logica die de functionaliteiten van deze verschillende domeinen omvat. Deze logica wordt samen verpakt en gedeployed als één monolithische applicatie. De functionaliteit wordt aangeboden via de GIPOD-service (SOAP) en een web applicatie.

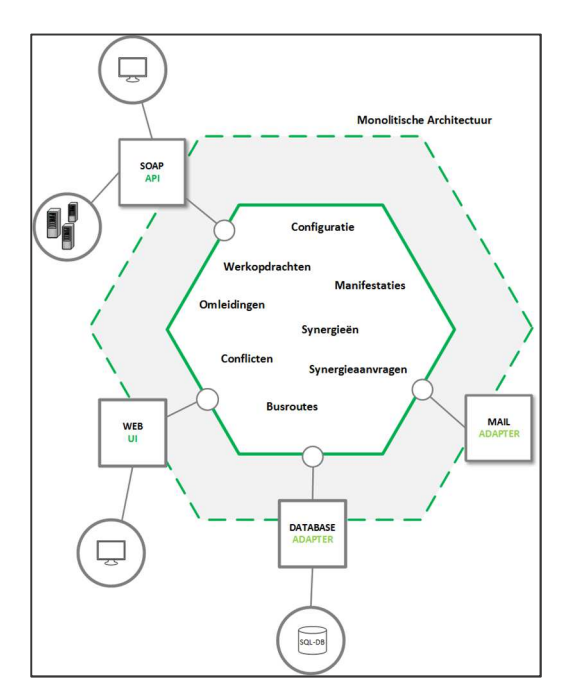

Deze architectuur die voor een beginnende applicatie zeker een goede werkwijze is heeft tot op heden zijn nut bewezen maar stoot bij het onderhouden en uitbreiden van de applicatie op een aantal problemen:

• Complexiteit

- o Doordat de logica van de verschillende functionele domeinen sterk met elkaar verweven zijn wordt de code complexiteit groot en wordt het moeilijker om de applicatie te onderhouden en evolutief onderhoud uit voeren. Dit heeft uiteraard een impact op de globale kwaliteit van de applicatie.
- o Moeilijk om nieuwe technologieën in te voeren.
- Verminderde "Agility"
	- o Door de complexiteit wordt de doorlooptijd om nieuwe business behoeften te ontwikkelen en te testen moeilijker en groter. Bovendien wordt het moeilijker om nieuwe concepten in te passen of deze aan te passen in deze architectuur.

Om de nadelen van de monolithische architectuur op te lossen is het idee om de applicatie op te splitsen in een aantal kleinere met elkaar geconnecteerde services.

Microservices zijn een architecturale stijl waarbij een applicatie bestaat uit een aantal onafhankelijke (loosely coupled) met elkaar samenwerkende services.

Elk functioneel domein van de applicatie is geïmplementeerd door zijn eigen microservice. Dit laat ons bijvoorbeeld ook toe om de web applicatie uit te splitsen in een aantal simpelere web applicaties die bijvoorbeeld toegespitst kunnen zijn op een bepaalde doelgroep. Het laat ook toe om op een eenvoudige manier te linken met services van andere applicaties.

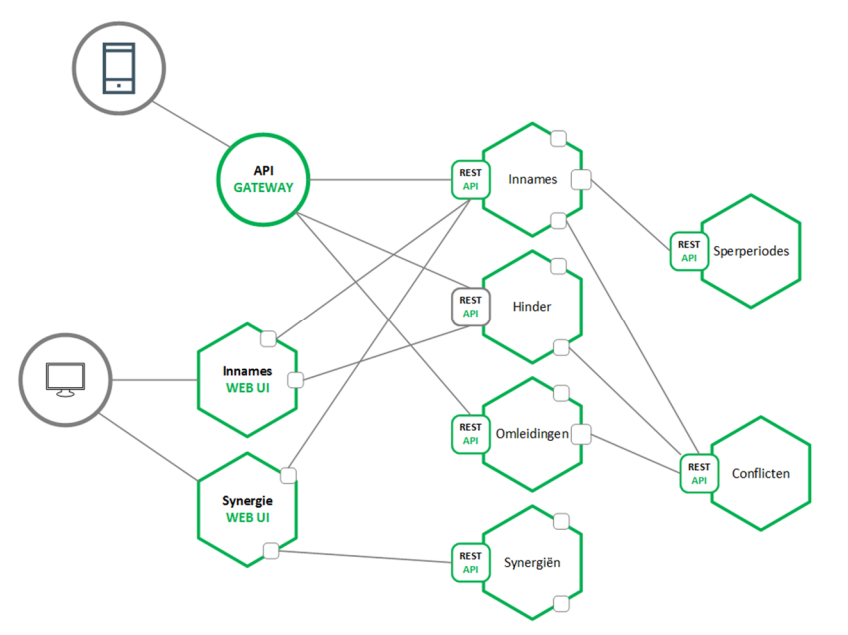

Deze afbeelding heeft een idee hoe een microservices architectuur er zou kunnen uitzien voor GIPOD. Dit is echter niet de definitieve opsplitsing in verschillende services aangezien dit het onderwerp zal zijn van een meer diepgaande analyse.

Elke backend service heeft zijn eigen REST API en de meeste services gebruiken API's van de andere services. Bijvoorbeeld de inname-service gebruikt de synergie service om organisaties te verwittigen van mogelijke synergie-mogelijkheden.

### 7.1.2 Voor en nadelen van een microservices architectuur

- 7.1.2.1 Voordelen
- Verhoogde Agility
	- o Aangezien de services eerder klein zijn kunnen ze veel sneller ontwikkeld en getest worden. Dit laat toe om vlugger op nieuwe business behoeften in te spelen. Bovendien kunnen deze services- indien gewenst - door verschillende teams ontwikkeld worden.
- Verhoogde kwaliteit
	- o Code wordt minder complex wat de kans op fouten in de software verminderd en de onderhoudbaarheid van de code ten goede komt.
- Continous deployment
	- o Services kunnen onafhankelijk van elkaar gedeployed worden wat continous deployment mogelijk maakt.
- Polyglot / Innovatie
	- o Elke service kan in principe ontwikkeld worden in een technologie die het best geschikt is om de specifieke functionaliteit waarvoor de service dient op te lossen. Bijvoorbeeld keuze tussen SQL database of NoSQL database. Als bijkomend voordeel heeft dit dat services makkelijker kunnen worden aangepast aan de nieuwste technieken en programmeertalen en dit een cultuur van innovatie kan stimuleren.
- Verhoogde Schaalbaarheid & Beschikbaarheid
	- o De services kunnen onafhankelijk van elkaar geschaald worden. Zo is het mogelijk per service mogelijk om een aantal instances te deployen die volstaan voor die specifieke service. Bovendien is het ook mogelijk om mogelijke fouten te isoleren wat de beschikbaarheid van de applicatie ten goede komt.
	- o Een bijkomend voordeel is dat enkel die gebruikers die een bepaalde module gebruiken, geïmpacteerd worden
	- 7.1.2.2 Nadelen
- Complexiteit in interacties
	- o Van code complexiteit naar complexiteit in interacties tussen de verschillende individuele services.
- Operationele complexiteit
	- o Aangezien we van één service naar meerdere services evolueren is het complexer om een dergelijke applicatie in operationeel beheer te nemen. Zo zullen er uitdagingen zijn rond monitoring, versionering,...
# 7.2 ENTREPRISE CONTEXT DIAGRAM

De GIPOD-oplossing kadert binnen de architectuur van Informatie Vlaanderen. GIPOD gebruikt de informatie in de basisregisters en maakt bij de bouw van haar oplossing gebruik van bestaande generieke componenten. Data vanuit GIPOD wordt ontsloten via algemene kanalen zoals burgerloket, ondernemingsloket en geopunt.

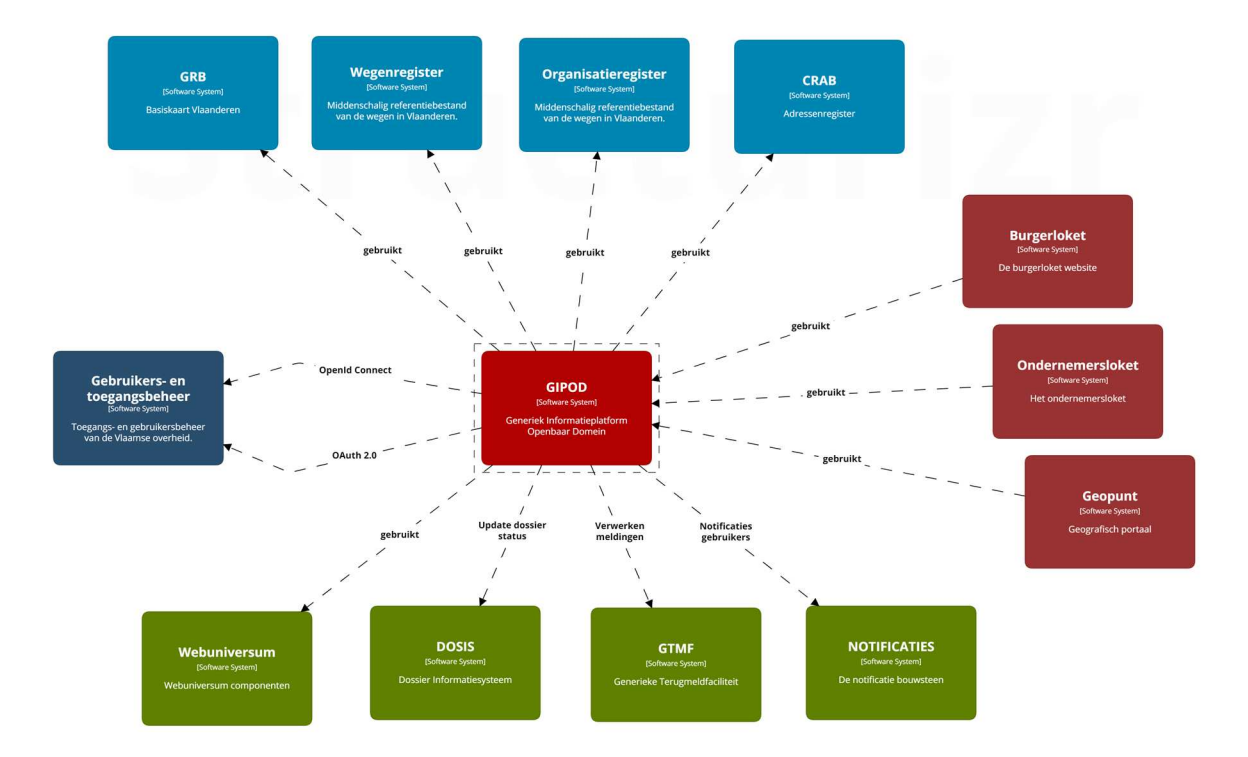

**Enterprise Context diagram** 

)<br>2017 15:07 CEI

Informatie Vlaanderen ///

# 7.3 BASIS DOMEIN CONCEPTEN - OSLO<sup>2</sup>-STANDAARD

## 7.3.1 Inleiding

Om de uitdagingen en ambitie van de verdere ontwikkeling van GIPOD waar te maken, is het van belang dat:

- Data maximaal hergebruikt wordt uit de bestaande bronnen en zo automatisch mogelijk doorvloeit van en naar de processen van de belanghebbenden om efficiëntie te bevorderen;
- De data koppelbaar en integreerbaar is met gerelateerde data die bijgehouden wordt in andere bronnen, zodat verrijking van de data mogelijk is en de meerwaarde voor verschillende doelgroepen verhoogt;
- Data elementen (objecten en attributen) duidelijk gedefinieerd worden zodat deze door zowel mensen als machines eenduidig kan geïnterpreteerd worden, wat zowel de communicatie als het hergebruik ten goede komt;
- Data gestandaardiseerd wordt, zowel op het niveau van de datastructuur (datamodel), als op het niveau van de data instanties zelf (door te enten op de basisregisters), opdat data op een efficiënte manier overheen verschillende bronnen kan geïntegreerd worden, zowel langs in- als langs output kant.

Dit realiseren we door de GIPOD domeinen te standaardiseren en te definiëren als OSLO<sup>2</sup> standaarden. OSLO<sup>2</sup> staat voor Open Standaarden voor Linkende Organisaties

## 7.3.2 Wat is Linked data?

Linked Data is een methode om data te **publiceren** en daarbij ook de semantiek (betekenis) vast te leggen. Door de manier waarop de data worden weergegeven, kunnen ze met andere (linked) data worden verbonden. De data zijn makkelijk op te vragen en uit te wisselen doordat ze worden weergegeven door een unieke http-link, een zogenaamde 'URI'.

Door de data als linked data weer te geven en te linken met andere linked datasets, ontstaat het 'semantische web'. Daarin zijn alle data met elkaar verbonden, net zoals webpagina's met elkaar verbonden zijn.

Een afstemming met internationale linked data standaarden en principes zorgt ervoor dat we informatie vlot kunnen combineren met externe datasets.

## http://data.vlaanderen.be/id/adres/3706808

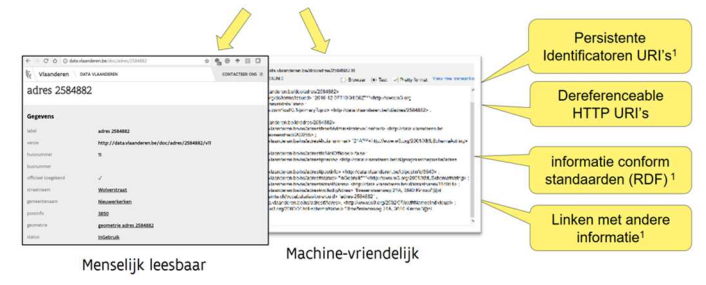

Linked data voorziet gegevens van wereldwijde unieke identificatoren (zogenaamde URI's) die toelaten om de informatie via het web te identificeren en op te vragen. Linked Data voorziet de informatie ook van context in lijn met Internationale Standaarden zodat deze éénduidig gekoppeld kunnen worden met andere informatie<sup>3</sup>.

## 7.3.3 OSLO<sup>2</sup> modellen voor GIPOD domeinen

De Vlaamse overheid zet in op een eenduidige standaard voor de uitwisseling van informatie. Het is de bedoeling om te zorgen voor meer samenhang en een betere vindbaarheid van data. Op die manier kan iedereen de gegevens makkelijker gebruiken.

OSLO² volgt logisch op OSLO, een initiatief uit 2012 opgestart door de Vlaamse ICT-organisatie (V-ICT-OR). Hier werd de basis gelegd voor een open semantische informatiestandaard. Met de steun van de Vlaamse Overheid, werd dit project in een latere fase omgedoopt tot Open Standaarden voor Linkende Overheden (OSLO²).

Met OSLO<sup>2</sup> zet informatie Vlaanderen samen met haar partners versterkt in op semantische interoperabiliteit. Het standaardiseren van de betekenis van informatie is essentieel om het Vlaanderen Radicaal Digitaal principe 'vraag niet wat je al weet' te realiseren. Daarnaast zijn semantische standaarden een belangrijke hefboom voor de interbestuurlijke dialoog en uitwisseling en hergebruik van informatie door de private sector

In het kader van de vernieuwing van GIPOD zetten we in op het definiëren van een standaard voor de uitwisseling van informatie over inname van het openbaar domein, hinder op het openbaar domein, omleiding en project. Daarbij wordt maximaal gebruik gemaakt van reeds bestaande standaarden ikv mobiliteit (DATEXII, ISA, INSPIRE, …)

Het vastleggen van de semantiek is erg belangrijk. Bij wijze van voorbeeld: voor sommigen is een inname de zone waar werken worden uitgevoerd en het stapelen van bouwmaterialen hinder. Voor anderen is het stapelen van bouwmaterialen ook een inname van het openbaar domein en geen hinder. Het vastleggen van de semantiek zal voor alle begrippen en processen binnen GIPOD worden opgenomen, waarbij de nodige aandacht gaat naar het eventueel "vertalen" van de huidige begrippen.

Het definiëren van de standaarden en semantiek maakt integraal deel uit van het project en loopt in nauwe samenwerking met het project 'LBLOD' (lokale besluiten als linked open data).

////////////////////////////////////////////////////////////////////////////////////////////////////////////////////////////////////////////////

 $\overline{a}$ 

<sup>&</sup>lt;sup>3</sup> Meer Informatie over linked data: Linked Open Data: The Essentials, A Quick Start Guide for Decision Makers

## 7.3.4 Lokale besluiten als Linked Open Data (LBLOD)

Binnen het Agentschap Binnenlands Bestuur loopt het project Lokale Besluiten als Gelinkte (Open) Data.

Het project heeft als doel informatie uit besluiten van lokale besturen vindbaar te maken en op een gestandaardiseerde manier aan te bieden waardoor iedereen (andere overheden, ondernemingen, …) rechtstreeks met de data aan de slag kan gaan.

Meer informatie over het traject in het kader van de mobiliteit kan je vinden op https://lokaalbestuur.vlaanderen.be/lokale-besluiten-als-gelinkte-open-data/lblod-mobiliteit

## 7.3.5 Definitie van de domeinmodellen

Na de goedkeuring van de business case wordt een semantisch traject voor het vastleggen van de begrippen opgestart

#### 7.3.5.1 Doel en scope

Het doel en de scope van het in lijn brengen van GIPOD met OSLO, omvat volgende punten:

- Opstellen van een vocabularium die de belangrijkste concepten van GIPOD eenduidig definieert (Inname, Hinder, omleiding, en gerelateerde termen zoals Project, Synergie, Conflict, Sperperiode, e.a, …)
- Het definiëren van een applicatieprofiel, dit kan gebruikt worden voor de uitwisseling van data, voor zowel in- als output, ontsluiting van data in combinatie met data uit andere bronnen, integratie en hergebruik van de basisregisters, …

## 7.3.5.2 Stakeholders

Momenteel identificeren we volgende belanghebbenden, die ten minste moeten betrokken worden in de werkgroepen voor het definiëren van het vocabularium en het applicatieprofiel:

- Nutssector
- Lokale besturen
- Vlaamse overheid (ABB, Agentschap Informatie Vlaanderen, De Lijn, AWV/MOW/, VLAIO,…)
- Aannemers

De ontwikkeling van een datastandaard voor GIPOD, dient de erkenningsprocedure voor datastandaarden van het Stuurorgaan te volgen. In lijn daarmee, delen we het plan van aanpak op in drie sporen:

- Aanmelden van de standaard: Hier wordt gestart met het ontwikkelen van een charter die gevalideerd wordt door de werkgroep datastandaarden en die het startpunt betekent voor het ontwikkelen van de standaard door middel van publieke werkgroepen
- Ontwikkelen van de standaard: Het ontwikkelen van de standaard zelf, waarbij vertrekkend van een initieel ontwerp use cases worden geïdentificeerd, en het model in publieke werkgroepen besproken wordt om tot verschillende interacties en uiteindelijk een finale versie van de specificaties voor het vocabularium en applicatieprofiel gekomen kan worden. Deze specificaties kunnen dan na publieke

review en het realiseren van enkele implementaties ter validatie voorgelegd worden aan de werkgroep datastandaarden en het stuurorgaan.

- Implementatie van de standaard:. De implementatie kan gebeuren van zodra de specificaties gepubliceerd zijn en het model in publieke review gaat. We onderscheiden hierbij volgende stappen of activiteiten:

# 8 ROADMAP VOOR DE INGEBRUIKNAME

We beschrijven hieronder 3 mogelijke scenario's. Elke scenario gaat ervan uit dat we GIPOD opsplitsen in meerdere modules met elk hun eigen API die voldoet aan de OSLO² standaard die tijdens dit vernieuwingstraject wordt ontwikkeld.

Bij de vernieuwing zal GIPOD steeds eerst de meest belangrijke en gewenste functies per module in productie stellen en nadien steeds verder uitbreiden met extra functionaliteit.

In de voorgestelde timing worden de grote lijnen weergegeven.

De complexiteit van de verschillende uitbreidingen per module werd weggelaten uit onderstaand schema. De exacte inhoud van de releases wordt – in samenspraak met de werkgroepen – voorgelegd ter beslissing aan het bestuurscomité. Het is op dit ogenblik immers nog te vroeg om reeds voor 2021 de exacte inhoud van elke release vast te leggen.

## Keuze geprefereerd scenario

Het derde scenario (parallelle ingebruikname) wordt niet weerhouden als voorkeurscenario.

Wij stellen het tweede scenario ook voor omwille van de snellere toegevoegde waarde, de snellere feedback en het geringer risico.

In de BWG zullen de scenario 1 en 2 nog in detail besproken worden. De BWG zal zijn voorkeur formuleren. Uiteindelijk zal het bestuurscomité beslissen welk scenario wordt gevolgd.

## 8.1 BIG BANG INGEBRUIKNAME

## 8.1.1 Omschrijving

De huidige functionaliteit wordt in één grote ontwikkelingsfase gemigreerd naar verschillende modules. Bij het in productie gaan van het vernieuwde GIPOD systeem wordt het oude systeem uitgeschakeld en dienen alle gebruikers aan te sluiten op het nieuwe systeem. Nadat de huidige functionaliteit gemigreerd is, wordt gestart met het aanbieden van de nieuwe functionaliteit.

#### **GIPOD API**

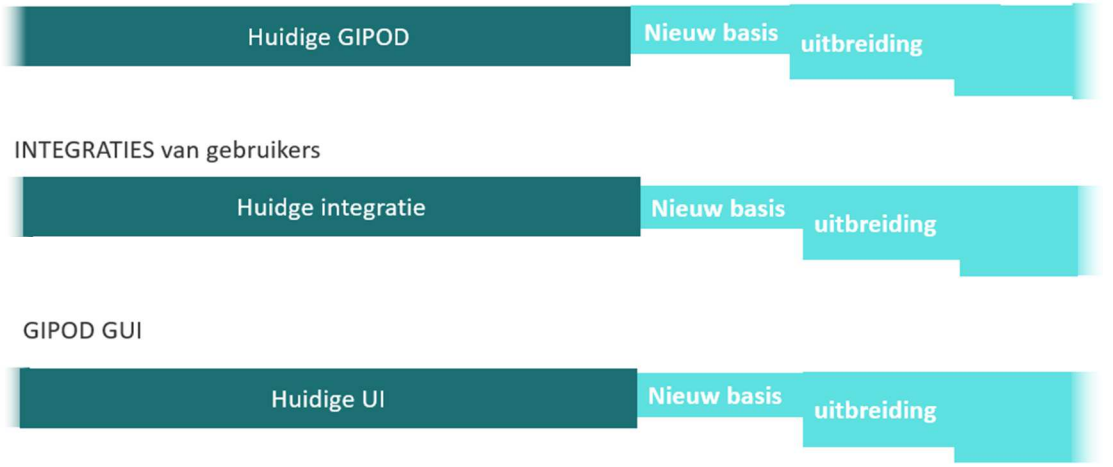

## 8.1.2 Voor – en nadelen

- Voordelen
	- o De focus kan volledig gelegd worden op het ontwikkelen van het nieuwe systeem
	- o Er is geen data synchronisatie tussen oude en nieuwe systeem nodig.
	- o Er wordt maar een enkel systeem operationeel beheerd
- Nadelen:
	- o Tijdens de gehele ontwikkelingsfase wordt er geen bijkomende toegevoegde waarde geleverd voor de gebruikers
	- o Het duurt lang eer de gebruikers feedback kunnen geven.
	- o Omwille de uitgebreide functionaliteit is een lang test periode noodzakelijk
	- o Een zeer groot risico is dat elke gebruiker (service integrator) op dezelfde dag voor de volledige functionaliteit dient over te schakelen naar het nieuwe systeem.

## 8.1.3 Voorgestelde timing

We geven een mogelijke timing en mogelijke volgorde voor de in productie name weer. De exacte inhoud zal door de werkgroepen worden bepaald en worden voorgelegd aan het bestuurscomité..

Bij wijze van voorbeeld: het kan belangrijk zijn om de berekening van de SPER periode als sneller mee te nemen en de meer uitgebreide behandeling van tijdelijke verboden later toe te voegen. Dit kan dan in samenspraak verder uitgewerkt worden.

De ingebruikname van het vernieuwde GIPOD is iets later dan in scenario 2 omwille van de langere en uitgebreidere testperiode

# Informatie Vlaanderen ///

## Basis modules

- Release 1
	- a. Inname module (kleine inname en huidige inname)
	- b. Synergieproces
	- c. Project module (light versie voor synergie)
	- d. Hinder module (API en UI)
	- e. Omleidingen module (API en UI) enkel route geen proces!

## **Uitbreiding**

- Project uitgebreide module
- Behandel conflict en advies mogelijkheid Openbaar Vervoer
- Aanvraag vergunningen en link LBLOD
- Behandeling SPER en tijdelijke verboden
- Doorlopend uitbreiding van de bestaande modules

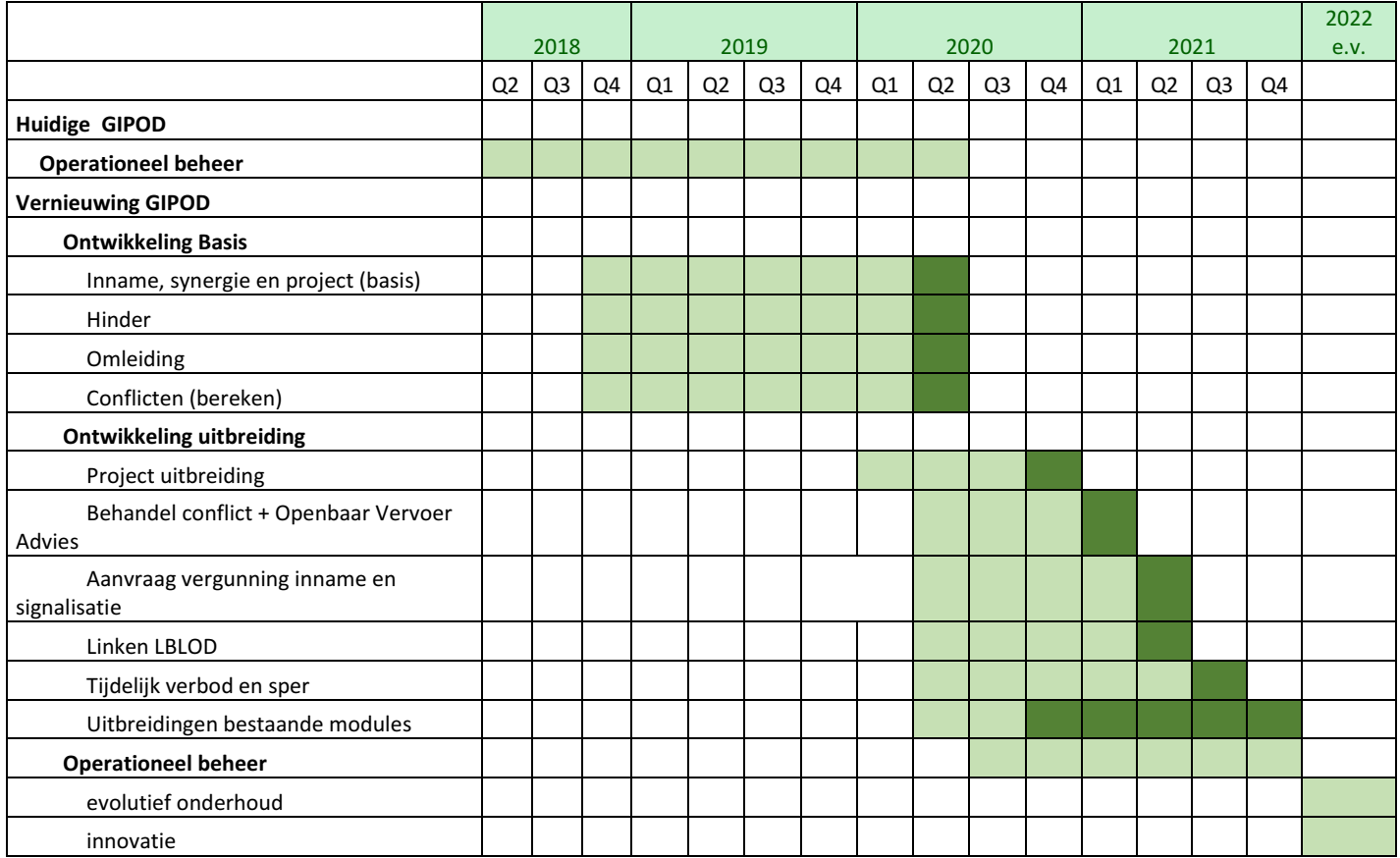

## 8.2 GEFASEERDE INGEBRUIKNAME

## 8.2.1 Omschrijving

In dit scenario wordt module per module ontwikkeld en in productie genomen. Indien een module in productie genomen wordt, zal deze functionaliteit uitgeschakeld worden in het oude systeem. Indien een gebruiker de gemigreerde functionaliteit gebruikt dient hij over te schakelen naar de nieuwe module.

We starten met het ontwikkelen van een synchronisatie mechanisme dat de data van de huidige GIPOD migreert en ter beschikking stelt in de vernieuwde omgeving. Hierbij kan al de informatie reeds in het nieuwe model opgevraagd worden. Daarna worden er in verschillende keren , nieuwe modules toegevoegd, tot de huidige GIPOD vervangen is.

Hieronder worden een aantal mogelijke fases weergegeven. In samenspraak met de sector zal dit verder worden uitgewerkt. Het bestuurscomité zal uiteindelijk de beslissing nemen over de fases en de timing.

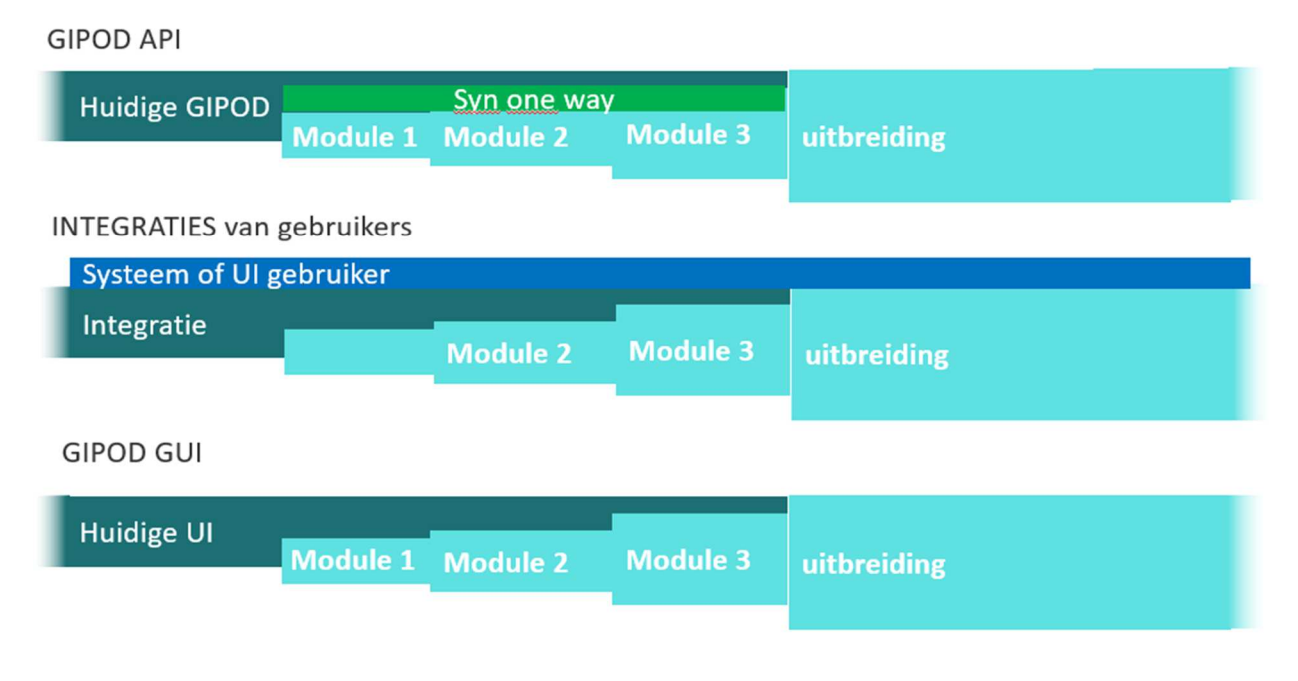

## 8.2.2 Voor – en nadelen

- Voordelen
	- o Er kan zeer snel toegevoegde waarde worden geleverd waardoor de eerste impact op integraties eerder klein is omdat er nieuwe functionaliteit wordt toegevoegd
	- o Het oude GIPOD systeem wordt geleidelijk aan kleiner
	- o Er kan snel feedback van de gebruikers komen
	- o Een integrator kan module per module overschakelen

- $\circ$  Door het groeperen van de modules kan de ingebruikname in drie keer worden gepland waarbij de risico's en het testwerk beperkt is
- Nadelen:
	- o Er is een tijdelijke complexiteit van one-way synchronisatie
	- o Er moet gedurende een bepaalde periode twee systemen operationeel beheerd worden.
	- o In de GIPOD UI zal er tijdelijk voor de vernieuwde module een andere layout zijn
	- o De integratoren moeten in twee of drie keer (afhankelijk van het gebruik) overschakelen
	- o Bij de ingebruikname van een module moet iedereen overschakelen.

## 8.2.3 Voorgestelde timing

We geven een mogelijke timing en mogelijke volgorde voor de in productie name weer. De exacte inhoud zal door de werkgroepen worden bepaald en worden voorgelegd aan het bestuurscomité. Bij wijze van voorbeeld: het kan belangrijk zijn om de berekening van de SPER periode als sneller mee te nemen en de meer uitgebreide behandeling van tijdelijke verboden later toe te voegen. Dit kan dan in samenspraak verder uitgewerkt worden.

## Basis modules

- 1. Release 1
	- a. Synchronisatie van de data van uit het oude GIPOD naar de nieuwe omgeving
	- b. Ontwikkeling van read-only REST API's voor opvragen van aanwezigheden openbaar domein
		- i. Innames (manifestaties, werkopdrachten)
		- ii. Omleidingen
		- iii. Busroutes
	- c. Hinder module (API en UI)
	- d. Omleidingen module (API en UI) enkel route geen proces!
- 2. Release 2
	- a. Conflicten module
- 3. Release 3
	- a. Inname module (kleine inname en huidige inname)
	- b. Synergieproces
	- c. Project module (light versie voor synergie)

## Uitbreiding

- Project uitgebreide module
- Behandel conflict en advies mogelijkheid Openbaar Vervoer
- Aanvraag vergunningen en link LBLOD
- Behandeling SPER en tijdelijke verboden

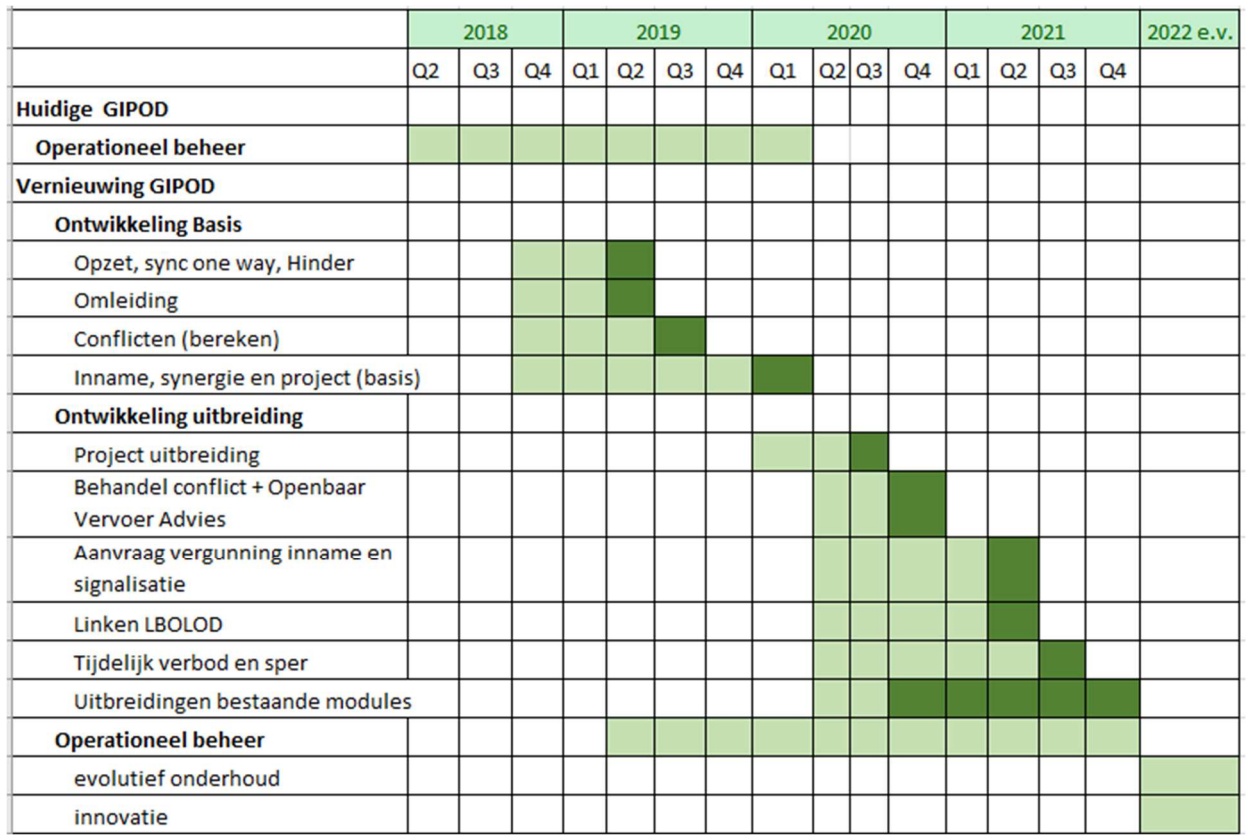

● Doorlopend uitbreiding van de bestaande modules

## 8.3 PARALLELLE INGEBRUIKNAME

## 8.3.1 Omschrijving

In dit scenario wordt het nieuwe systeem ontwikkeld en wordt er een synchronisatie opgezet tussen het oude en vernieuwde systeem. Beide systemen zullen een vooraf afgesproken periode naast elkaar blijven draaien.

De gegevens van het oude systeem worden naar het nieuwe systeem gesynchroniseerd. In de mate van het mogelijke worden de gegevens van het vernieuwde systeem naar het oude gesynchroniseerd. Hierbij zal onvermijdelijk informatie verloren gaan omdat één van de doelstellingen van de vernieuwing het uitwerken van nieuwe concepten en relaties is die niet zomaar in het huidige systeem kunnen worden ingebouwd.

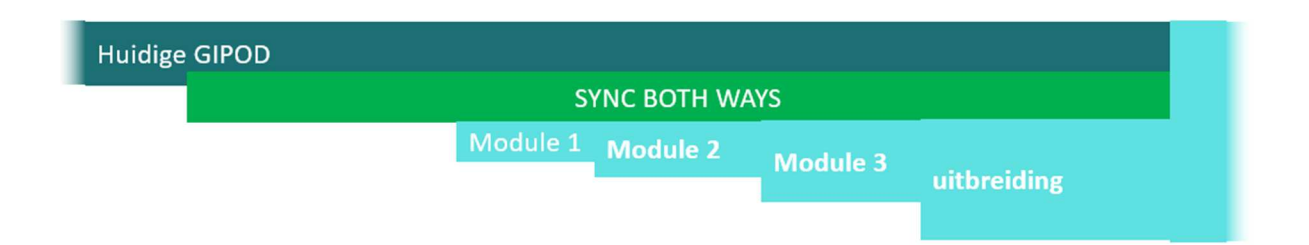

## 8.3.2 Voor – en nadelen

- Voordelen
	- o Elke gebruiker kan op zijn eigen tempo overschakelen van het oude naar het nieuwe systeem
- Nadelen:
	- o Bij het synchroniseren van het nieuwe naar het oude systeem gaat er data (en dus informatie) verloren
		- Voorbeeld: nieuwe begrippen als hindezone zijn in het huidige GIPOD niet gekend, het verbinden van één inname aan verschillende soorten hinder is niet mogelijk, …
	- o Omdat sommige gebruikers het oude en andere het nieuwe systeem gebruiken, beschikken niet alle gebruikers over dezelfde data
	- o Het hergebruik wordt complex
		- **-** Hinderpremie?
		- $\blacksquare$  Hinder in kaart..
		- **Eigen systemen**
	- o Het synchroniseren van de data is complex
	- o Er moet gedurende een hele tijd 2 systemen operationeel beheerd worden.
	- o Dit scenario is duur in beheer en ontwikkeling

## 8.3.3 Voorgestelde timing

Omwille van de complexiteit, de hoge kost en het mogelijk verlies van data werd voor dit scenario geen voorstel van timing uitgewerkt.

# 9 PROJECTAANPAK

## 9.1 PROJECTGOVERNANCE

Om een optimaal overleg tussen de partijen mogelijk te maken en te komen tot een projectresultaat dat voor alle partijen aanvaardbaar en werkbaar is, is een goede project governance van groot belang. De samenstelling en het beslissingsproces van het bestuurscomite zal mee worden opgenomen in het samenwerkingsakkoord voor de realisatie van het project.

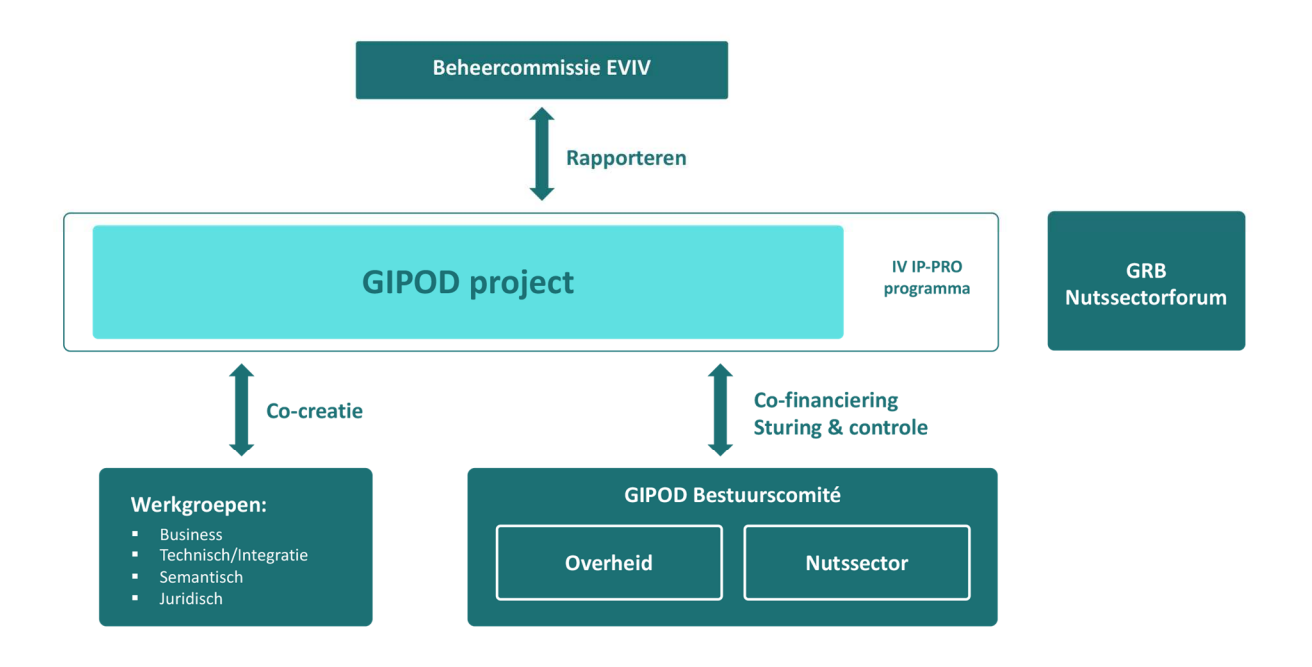

## 9.1.1 Bestuurscomité.

Het bestuurscomité is samengesteld uit leden van de nutssector en leden van de Vlaamse overheid die elk 50 % bijdragen in de financiering van het project. Het bestuurscomité geeft het mandaat aan de GIPOD projectgroep om het product te realiseren dat nodig is om deze business case uit te voeren. Op basis van de rapporteringen en de afgesproken vergaderingen zal de uitvoering van dichtbij opgevolgd worden.

## Taken en verantwoordelijkheden :

- Het nemen van beslissingen met betrekking tot de scope, de planning en de deliverables.
- Het goedkeuren van de in productie stelling van de verschillende onderdelen van het project.

- Het goedkeuren van technische, financiële, juridische en organisatorische aangelegenheden van het project
- Het oprichten en aansturen van werkgroepen in functie van de projectnoden.
- Het bekrachtigen van de opstart en beëindiging van de verschillende fases
- Het bekrachtigen van de resultaten van de werkgroepen.

## 9.1.2 Werkgroepen.

Informatie Vlaanderen ontwikkelt en onderhoudt het centrale neutrale platform. De inhoudelijke technische en juridische vereisten worden in samenspraak met de primaire stakeholders bepaald. Dit proces van co-creatie wordt ondersteund door het oprichten van verschillende werkgroepen. Deze werkgroepen leveren input aan het bestuurscomité.

## 9.1.2.1 Business werkgroep:

In deze werkgroep wordt bepaald WAT GIPOD moet doen. Dit wordt gestuurd door de gebruikers van het GIPOD platform.

Indien nodig kunnen er specifieke thematische werkgroepen worden opgericht.

#### Taken en verantwoordelijkheden:

- Het formuleren van de inhoudelijke vereisten
- Het definiëren van de business flows
- Het definiëren van de business regels
- Het verlenen van advies bij het ontwerpen van de GIPOD interface (UI)
- Het definiëren van functionele prioriteiten
- Het terugkoppelen aan en adviseren van de technische/integratie werkgroep
- Het terugkoppelen aan en adviseren van de semantische werkgroep
- Het terugkoppelen aan en adviseren van de juridische werkgroep
- Het terugkoppelen aan en adviseren van het bestuurscomité

## 9.1.2.2 Technische/integratie werkgroep:

In deze werkgroep wordt besproken HOE bepaalde functionaliteit zal worden aangeboden. Dit moet passen binnen de Enterprise architectuur van Informatie Vlaanderen. Informatie Vlaanderen neemt daarom de finale beslissing. De leden van de werkgroep worden nauw betrokken bij het opstellen van de specificaties, de ontwikkeling en het testen. Er wordt speciale aandacht besteed aan het integratie van de eigen systemen of systemen van integratoren met het centrale GIPOD platform.

## Taken en verantwoordelijkheden:

- Het adviseren bij het ontwerp van de service API
- Het verlenen van advies op de voorgestelde architectuur
- Het opstellen van migratietrajecten

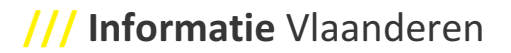

- Het adviseren bij de opstelling van een technische draaiboek voor migratie en integratie
- Het terugkoppelen aan en adviseren van de business werkgroepen
- Het terugkoppelen aan en adviseren van de semantische werkgroep
- Het terugkoppelen aan en adviseren van de juridische werkgroep
- Het terugkoppelen aan en adviseren van het bestuurscomité

#### 9.1.2.3 Semantische werkgroep:

In deze werkgroep wordt het begrippenkader voor het vernieuwde GIPOD vastgelegd. In de eerste fase loopt dit via het OSLO traject waarin de basis domeinen voor GIPOD worden vastgelegd. Naast de domeinen wordt ook de semantiek van de attributen mee vastgelegd. Gedurende het ontwikkeltraject zal deze werkgroep (al dan niet in combinatie met andere werkgroepen) de semantiek bewaken.

#### Taken en verantwoordelijkheden:

- Het beschrijven en definiëren van de GIPOD domeinen
- Het beschrijven en definiëren van de betekenis van de attributen
- Het onderhouden van de semantiek voor de domeinen en de attributen
- Het terugkoppelen aan en adviseren van de business werkgroepen
- Het terugkoppelen aan en adviseren van de technische werkgroep
- Het terugkoppelen aan en adviseren van de juridische werkgroep
- Het terugkoppelen aan en adviseren van het bestuurscomité

## 9.1.2.4 Juridisch/financiële werkgroep

In deze werkgroep wordt de voorbereiding voor de wijziging van het GIPOD decreet voorbereid met onder meer het vastleggen van de rollen en verantwoordelijkheden, het vastleggen van termijnen en verplichtingen en het decretaal verankeren van de duurzame financiering

In de voorbereidende fase zal deze werkgroep het samenwerkingsakkoord voor het investeringsproject voorbereiden en opstellen

#### Taken en verantwoordelijkheden:

- Het opstellen van een samenwerkingsakkoord voor de uitvoering van een project
- Het voorbereiden van de noodzakelijke wijzigingen aan het GIPOD decreet
- Het adviseren van de gebruiksvoorwaarden van het GIPOD platform
- Het terugkoppelen aan en adviseren van de business werkgroepen
- Het terugkoppelen aan en adviseren van de technische werkgroep
- Het terugkoppelen aan en adviseren van de semantische werkgroep
- Het terugkoppelen aan en adviseren van het bestuurscomité

## 9.1.3 Programma management : informatie portaal voor professionelen

Het programma management bewaakt de strategische doelstellingen en staan garant voor de coherentie met de andere projecten en initiatieven binnen Informatie Vlaanderen.

Daarnaast geeft het programma management ook het mandaat aan het GIPOD project team om het project uit te voeren binnen de limieten van de initiële business case. Dit betekent dat als het projectteam geconfronteerd wordt met veranderingen die buiten deze limieten gaan, zij dit kan escaleren naar het programma management. Het programma management bewaakt de budgetten van het project en rapporteert aan het bestuurscomité.

## 9.1.4 Beheer van het project

Het project wordt in eigen beheer uitgevoerd. De sleutelposities worden via Informatie Vlaanderen ingevuld met eigen personeelsleden of met personeelsleden die via Vlaanderen Connect worden tewerkgesteld. Voor gespecialiseerde taken worden mensen ingehuurd via de markt.

- sleutelposities intern of via Vlaanderen Connect
	- o product owner
	- o business en functioneel analist
	- o lead architect
	- o project management
	- o relatiebeheer
- inhuren van specialisten
	- o ontwikkeling
	- o testen
	- o UX-design

## 9.1.5 Project team

Het projectteam is verantwoordelijk voor de analyse en ontwikkeling van de oplossing, het opleveren van technische specificatie en design documenten, testomschrijvingen en uitvoerbare testsuites en gebruikersdocumenten. Het projectteam rapporteert de voortuitgang aan het programma management

## Taken en verantwoordelijkheden

- Het analyseren, ontwerpen, ontwikkelen, testen en documenteren van het vernieuwde platform
- Het bewaken van de kwaliteit van het project
- Het uitwerken van een project en release planning
- Het laten valideren van de project en release planning
- Het voorstellen van analyse en technisch ontwerp aan de werkgroepen
- Het uitwerken van een migratie draaiboek ism de werkgroepen.
- Het opvolgen van de voortgang en het rapporteren over het budget

- Het managen van de stakeholders en stakeholders verwachtingen
- Het communiceren over het project
- Het definiëren en plannen van het organisatorische veranderingstraject
- Het definiëren en plannen van het juridische luik
- Het voorbereiden van alle aspecten die nodig zijn voor het operationeel gebruik

## 9.2 PROJECTAANPAK VERNIEUWING GIPOD

## 9.2.1 Functional freeze van het huidige GIPOD

Het huidige GIPOD wordt enkel nog operationeel beheerd. Er blijft een helpdesk medewerker actief die zorgt voor het beantwoorden van de vragen en het oplossen van operationele problemen. De beschikbaarheid wordt gemonitord en de acute problemen worden opgelost. De code wordt enkel aangepast indien zich blokkerende problemen voordoen of indien er aanpassingen nodig zijn omwille van de vernieuwing.

## 9.2.2 Agile project methodologie

## 9.2.2.1 Wat is Agile?

Agile processen draaien volledig rond het vergaren van feedback en deze te gebruiken om continu te verbeteren. De meeste project methodologieën implementeren op één of andere manier wel de cyclus van Deming (of ook de PDCA cyclus genoemd). Deze cyclus geeft een feedback lus weer waarin projecten moeten draaien opdat ze een kwaliteitsvol product kunnen opleveren. Maar waar klassieke methodologieën deze cyclus vaak slechts oppervlakkig en op lange termijn implementeren, zijn agile methodes (zoals Scrum) er op gebaseerd en werkelijk volledig doordrongen van deze cyclus.

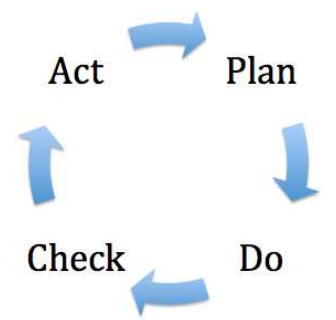

Kort gezegd stelt deze cyclus een patroon voor dat continu opnieuw doorlopen moet worden:

- Plan: begin met een stukje van je werk te plannen, op korte termijn
- Do: voer het stukje werk uit zoals je gepland hebt
- Check: sta even stil om te kijken in hoeverre je je planning gehaald hebt
- Act: breng de nodige verbeteringen aan in je proces zodat je planning in de toekomst minder verstoord wordt en je uitvoering efficiënter gebeurt

Waar deze cyclus in klassieke methodologieën vrij lang duurt (denk aan maandelijkse team meetings, lessons learned meetings op het einde van het project, …) zullen agile methodes deze cyclus zo kort mogelijk maken. We spreken hier dan niet over maanden, maar over weken, dagen, en zelfs uren. Enkele voorbeelden van deze korte feedback lussen zijn:

- Sprint: iteraties van 3 weken
- Daily Scrum Meeting: dagelijks communicatiemoment in het team
- Continuous Integration: continue (meerdere keren per dag) builds en automatische tests van het project

Een korte feedback lus heeft als voordeel dat mogelijke problemen bijna instant worden geïdentificeerd en aangepakt. De kost van het oplossen van problemen blijft daardoor minimaal. Een ogenschijnlijke keerzijde aan deze medaille is dat veel feedback ook veel verandering impliceert. En veel verandering zorgt voor veel wijzigingen in de planning en het budget.

Klassieke methodologieën trachten vaak een planning op te stellen om een vaste scope voor een vast bedrag te realiseren ("fixed price, fixed scope"). Als je uitgaat van die premisse, dan is het logisch dat je tijdens het project geen veranderingen meer wenst toe te laten omdat elke verandering een impact zal hebben op de scope en op het budget. Bij gevolg zal er in dergelijke projecten ook geen aanzet zijn om feedback te vergaren.

De realiteit leert ons echter dat in zowat elk project de wensen en noden van de klant gaandeweg wijzigen. Dit is heel makkelijk te verklaren aangezien het ook voor de klant ontzettend moeilijk is om op de eerste dag van een project zijn volledig pakket aan wensen en noden te beschrijven. Voortschrijdend inzicht en veranderingen binnen zijn business zullen er in bijna alle gevallen voor zorgen dat de initiële requirements tegen het einde van het project mogelijk voorbijgestreefd zijn.

Waar het blokkeren van wijzigingen dus interessant kan zijn om de initiële afspraken na te komen, zal je zo goed als altijd het project opleveren aan een klant die niet tevreden is met wat hij krijgt.

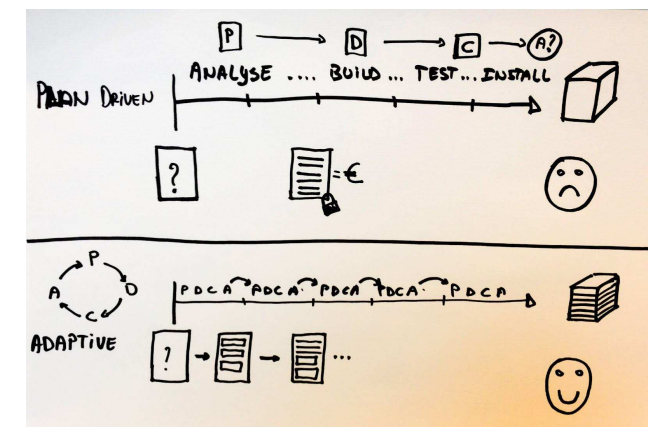

Agile methodes gaan uit van een andere premisse: "verandering is normaal en moet volledig ondersteund worden".

De focus van project management wordt dus verplaatst van het managen van de planning naar het managen van verandering.

Het is duidelijk dat dit uitgangspunt een aantal voorwaarden stelt:

● Verandering moet goedkoop en eenvoudig zijn

- De scope van een project moet ten allen tijde duidelijk en transparant zijn
- De impact van de wijzigingen op de tijd en het budget moet eenvoudig weergegeven kunnen worden
- Het initiële afgesproken budget moet behouden blijven
- Er moet steeds in co-creatie gewerkt worden waardoor de mogelijke impact van een vraag duidelijk is voor de gebruikers en het stuurcomité.

Maar eens deze voorwaarden voldaan zijn, zal een project in staat zijn een product te ontwikkelen dat binnen budget, volledig rond de wensen van de gebruikers gebouwd wordt, ook al veranderen die in de loop van het project. Zo is de gebruiker ook op het einde van het project tevreden met wat hij krijgt.

## 9.2.2.2 Scrum methode

Scrum is een methode om software projecten op te leveren. Scrum is geïnspireerd op de Agile principes en waarden. Een Scrum project zal bijgevolg goed functioneren in een veranderende omgeving, zal op een gestructureerde manier continu feedback verwerken en zal week na week verbeteringen aanbrengen aan zijn proces.

Het Scrum proces op zich is eenvoudig, en wordt weergegeven in onderstaande afbeelding.

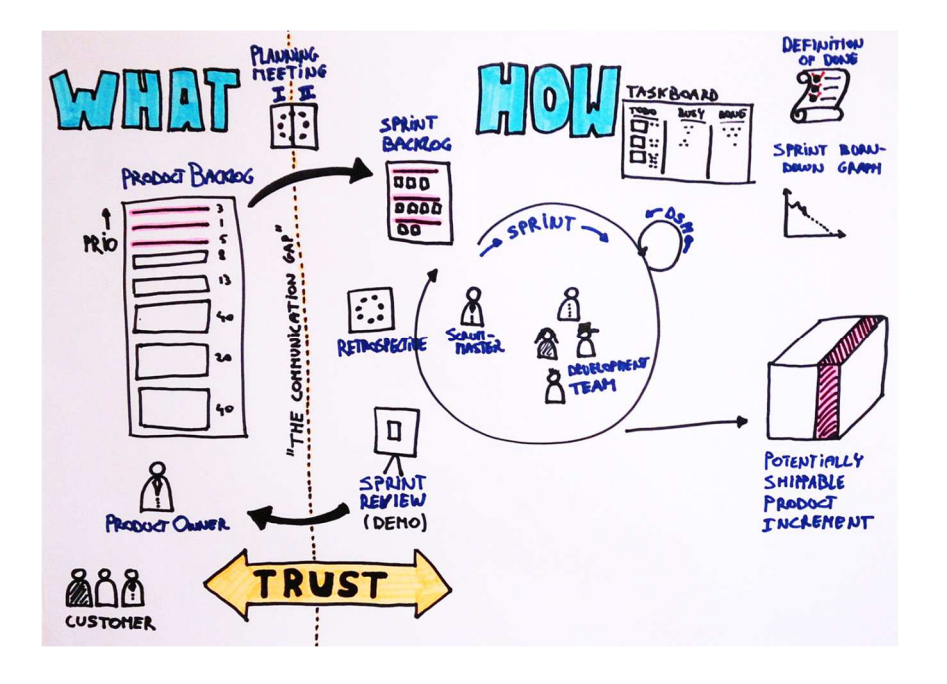

Het Scrum-proces bestaat uit 5 time-boxes en 3 artefacten.

Time-boxes zijn team momenten die afgebakend zijn in de tijd. Bij het bereiken van de maximum vooropgestelde tijd dient de time-box afgesloten te worden, ook al is niet alles behandeld wat vooropgesteld werd. Om er zeker van te zijn dat de belangrijkste zaken zeker besproken worden, wordt de inhoud van elke time-box volgens prioriteit afgehandeld. De 5 time-boxes in scrum zijn:

De Sprint zelf (3 weken)

- De Sprint Planning meeting
- De Daily Scrum Meeting
- De Sprint Review meeting
- De Sprint Retrospectieve

Artefacten zijn werkinstrumenten die elk Scrum team hanteert. Dit is de gemeenschappelijke woordenschat waardoor verschillende Scrum teams en stakeholders elkaar kunnen begrijpen. De officiële Scrum artefacten zijn:

- De Product Backlog
- De Sprint Backlog
- De Burndown grafiek

Op bovenstaande afbeelding zie je een duidelijk onderscheid tussen de WAT-kant en de HOE-kant. Tussen deze twee kanten ligt er een (mogelijk zeer diepe) kloof die de "communicatiekloof" ("communication gap" of ook wel de "semantic gap") wordt genoemd. De mensen aan de twee kanten spreken vaak een andere taal (vaak business versus technisch) en kunnen elkaar daardoor vaak moeilijk begrijpen. Hoe groter deze kloof, hoe moeilijker het zal zijn om als team precies op te leveren wat de klant eigenlijk verwacht.

Scrum is ontworpen om deze kloof zo klein mogelijk te maken. In eerste instantie wordt dit gedaan door structureel bruggen te slaan tussen de twee kanten (i.e. de Scrum planning meeting en de Sprint Review meeting). Het iteratieve karakter van Scrum zorgt ervoor dat deze meetings regelmatig plaatsvinden waardoor de WAT- en de HOE-kant elkaar gaandeweg beter leren begrijpen en zodoende de kloof tussen elkaar verkleinen.

## 9.2.2.3 Installatie product increment na de sprint

Na elke sprint zal het resultaat van de sprint op de β omgeving te beschikking worden gesteld zo kunnen de gebruikers en integratoren snel starten met het testen en de resultaten van de sprint valideren. Vaak krijgen de gebruikers maar tijdens de validatieperiode de kans te testen of het product te bekijken. Indien er dan nog fouten uitkomen, is de kost om deze op te lossen veel hoger en loopt het project al snel vertragingen op. Door na elke sprint de kans te bieden om met de resultaten aan de slag te gaan, worden fouten veel sneller ontdekt en opgelost en is de versie die aangeboden wordt voor het finale testen voor de ingebruikname veel robuuster en stabiel.

## 9.2.2.4 Stabiele β versie voor de productie

Voor een volgende release in productie genomen wordt, wordt er voldoende tijd voor zien om op de definitieve versie te testen. Afhankelijk van de inhoud van de release en de aanpassingen die nodig zijn bij de integrerende gebruikers, wordt deze versie voor een langere of kortere periode ter beschikking gesteld.

## 9.2.3 Co-creatie met de gebruikers

## 9.2.3.1 Werkgroepen

Samenwerken met de gebruikers en het regelmatig verzamelen van feedback is een essentieel onderdeel van het scrum proces. Hiervoor worden verschillende werkgroepen ingericht die de vereisten verfijnen en de prioriteit en business waarde bepalen.

De inhoud van de verschillende releases wordt in samenspraak vastgelegd en ter goedkeuring aan het bestuurscomité voorgelegd.

## 9.2.3.2 Sprint review meeting

Een ander essentieel onderdeel van het proces is het valideren en tonen van wat er reeds ontwikkeld is aan de gebruikers. Dit wordt gedaan aan het einde van elke sprint in de sprint review meeting. Op deze vergadering wordt overlopen wat het geplande werk was en wordt het opgeleverde werk getoond. Op deze manier blijven de gebruiker zeer nauw bij de ontwikkelingen betrokken. De reviews zullen deels online gevolgd kunnen worden en deels volgens een af te spreken frequentie getoond worden in vergaderingen in het VAC te Gent.

#### 9.2.3.3 Testen in de β - omgeving

Na elke sprint zal de ontwikkelde versie op de testomgeving worden geïnstalleerd, zou kan er zeer snel getest worden zowel voor de UI als voor de ontwikkelde services. De communicatie zal steeds duidelijk vermelden wat er al wel en wat nog niet klaar is, zodat de gebruikers kunnen inschatten wanneer het ogenblik geschikt is om te starten met testen.

## 9.2.3.4 Draaiboek voor de migratie van oud naar nieuw

De gebruikers zullen maximaal ondersteund worden in de migratie van het oude naar het nieuwe GIPOD. Er wordt een migratiedraaiboek opgesteld waarin alle stappen zorgvuldig beschreven staan. Het gaat hier zowel om technische als organisatorische veranderingen. Er worden ook info- en opleidingssessies georganiseerd.

#### 9.2.4 Samenwerken met integratoren

Integratoren en dienstenleveranciers spelen een belangrijke rol bij de adoptie van GIPOD. Na de goedkeuring van de business case, zullen de integratoren worden uitgenodigd waarbij duidelijk aangegeven zal worden wat Informatie Vlaanderen wel zal opnemen en wat niet. Integratoren worden ook uitgenodigd om deel uit te maken van de integratiewerkgroepen en kunnen actief mee testen op de ontworpen modellen. Zo worden ze op tijd op de hoogte gehouden van de veranderingen en kunnen ze hun dienstenaanbod hier op afstemmen.

## 9.3 RISICO'S EN KRITSICHE SUCCESFACTOREN

Het project biedt heel wat mogelijkheden om meerwaarde te realiseren. Er zijn hieraan ook belangrijks risico's verbonden.

- o Data moeten beschikbaar en uitwisselbaar zijn
- o Definitie van standaarden en semantiek
- o Link met lokale besluiten om de informatie te kunnen linken aan vergunningen
- o Link met andere systemen die ervoor moeten zorgen dat Only Once ook echt gerealiseerd kan worden
- o Aanpassing van werkwijze voor het definiëren en beschrijven van de hinder
- o Integratoren moeten de systemen aanpassen om data te kunnen laten doorstromen
- o Integratoren moeten systemen aanpassen om de gegevens die beschikbaar zijn in GIPOD te linken aan hun oplossingen ikv vergunningen
- o Beheersen van de verwachtingen m.b.t. de informatie en de functionaliteit van het GIPOD platform
- o Steden en gemeenten moeten meestappen in het vernieuwingsproject
- o Beperkte inzet van relatiebeheer waardoor steden en gemeenten misschien niet voldoende begeleidt kunnen worden

# 10 FINANCIERINGSMODEL

## 10.1 KADER VOOR DE FINANCIERING

## 10.1.1 Probleemschets

Het GIPOD decreet voorziet in de verplichte invoering van gegevens. De verplichtingen in het decreet gelden voor geplande werken, evenementen of andere innames op de openbare weg. De verplichting tot het ingeven, de afstemming en de samenwerking is ruimer naarmate de te verwachten hinder voor de weggebruikers. De verplichting neemt toe in de tijd. Vanaf 1 maart 2019 zullen alle werken/innames die ernstige hinder veroorzaken of die gepaard gaan met een omleiding verplicht moeten worden ingevoerd. Ook maatschappelijk waardevolle initiatieven zoals de Hinderpremie en de omzetting van de breedbandrichtlijn vragen extra budgettaire inspanningen.

De analyse van GIPOD startte bijna 10 jaar geleden en de ontwikkeling werd 8 jaar geleden opgestart. De budgettaire krapte zorgde ervoor dat de evolutie van de bestaande functionaliteit en de optimalisatie van een aantal processen werd uitgesteld en dat de noodzakelijk introductie van een aantal nieuwe concepten nog niet werd opgenomen. Als gevolg hiervan neemt de toegevoegde waarde van het GIPOD platform voor zijn gebruikers af.

## 10.1.2 Financieringsmodel

De overheidsfinanciering is niet voldoende om de veranderende verwachtingen van burgers, bedrijven, organisaties en overheden te ondersteunen, de evolutie naar een "data- en informatie-gedreven overheid" verder te bevorderen en innovatieve ideeën en projecten kansen te geven. GIPOD is ingeburgerd in de bedrijfsprocessen van steden en gemeenten, nutsbedrijven en overheden. Vele gebruikers investeerden reeds in een integratie met het platform en willen de waarde van de investering behouden. Een verdere optimalisatie van de bedrijfsprocessen en het creëren van meer waarde zal maar kunnen gebeuren indien er zekerheid is over de continuïteit van de dienstverlening.

Enkel een duurzame financiering kan deze continuïteit verzekeren. Daarom moet het financieringsmodel evolueren van de huidige centrale financiering naar een centrale financiering met cofinanciering zonder gebruikerskosten.

We opteren voor een bijdrage in de cofinanciering op basis van vaste bijdragen , die rekening houden met onderstaande principes en die samen met de sector worden uitgewerkt. De waarde van GIPOD neemt toe naarmate er meer en correctere data worden ingegeven. Daarom opteren we niet voor een gebruikerskost op basis van transacties of toevoegen van gegevens.

De principes van deze cofinanciering zijn transparantie, eerlijkheid van de cofinanciering en duidelijkheid van de meerwaarde van GIPOD

- transparante kosten:
- eerlijkheid van cofinanciering:
- de voordelen voor de partners moeten duidelijk zijn:

# 10.2 FINANCIERINGSPLAN

## 10.2.1 Duurzame financiering

Er wordt voorzien in een financiering van het project en de financiering van de evolutie nadien. Het vernieuwen van het platform vraagt een aanzienlijke investering, om deze maximaal te laten renderen moet het platform zich ook na de oplevering van het project kunnen aanpassen aan veranderende technologische en maatschappelijke context en nieuwe functionele vragen.

De financiering gaat uit van de Total Cost of Ownership (TCO) en bevat de posten voor :

- onderhoud en operationeel beheer
	- o kosten voor infrastructuur,
	- o ondersteuning van de eindgebruikers via helpdesk, opleidingen, relatiebeheer,
	- o oplossen van dringende problemen,
	- o monitorring
- doorontwikkeling
	- o verder ontwikkelen en uitbreiden van bestaande functionaliteit
- geplande puntwerken zoals aansluitingen
	- o Ondersteunen van nieuwe integraties via services ( webservices en koppelingen)
- **Innovatie** 
	- o Het ontwikkelen van nieuwe functionaliteit of dienstverlening die nodig is om de waarde van de oplossing te behouden.

## 10.2.2 Voorstel van samenwerkingsakkoord

Het volgende voorstel werd aan de financieringswerkgroep overgemaakt. Deze paragraaf geldt onder voorbehoud van goedkeuring door verschillende partners

Het project wordt gefinancierd door een samenwerking tussen de Vlaamse Overheid (verschillende entiteiten) enerzijds en de nutssector anderzijds volgens een 50/50 verdeling.

Bij goedkeuring zal voor de realisatie van het project een samenwerkingsakkoord worden ondertekend met de verschillende partners die mee financieren. In dit akkoord wordt het financieringsmodel en de verdeelsleutels opgenomen. Daarnaast wordt in het samenwerkingsakkoord ook de project governance voor de sturing van het vernieuwingsproject, waar een evenredige vertegenwoordiging van nutssector en overheid wordt vooropgesteld.

Het samenwerkingsakkoord wordt afgesloten voor de totale projectduur.

## 10.2.3 Decretale verankering van de duurzame financiering

Er wordt vooropgesteld dat de duurzame financiering evenals de andere hoofdprincipes van het samenwerkingsakkkoord voor de evolutie van het GIPOD platform na oplevering van de vernieuwing decretaal zal worden verankerd. De juridische werkgroep zal de decreetwijziging voorbereiden.

## 10.3 BUDGET

#### 10.3.1 Co-financiering

De nutssector engageert zich tot cofinanciering binnen de hier aangegeven prijsvork. Als er van deze vorken wordt afgeweken, is voorafgaand akkoord van de nutssector nodig. Dit wil zeggen dat:

- Indien de projectkosten lager uitvallen dan gebudgetteerd, de nutssector mee kiest over een lagere cofinanciering of extra ontwikkelingen.
- Indien de projectkosten hoger zijn dan ingeschat, de nutssector hiervoor expliciet akkoord gaan of kan kiezen om bepaalde functionaliteit te schrappen.

#### 10.3.2 Opstart in 2018

Voor 2018 werd het volgende voorstel aan de financieringswerkgroep overgemaakt. Deze paragraaf geldt onder voorbehoud van goedkeuring door verschillende partners

De kost voor het operationeel beheer en onderhoud worden in 2018 gedragen door Informatie Vlaanderen. Vanaf 2019 vormt deze kost wel een onderdeel van de cofinanciering.

De financiering van de werkzaamheden voor de vernieuwing in dit jaar gebeurt in een 50/50 cofinanciering nutssector/Informatie Vlaanderen.

Informatie Vlaanderen neemt voor 2018 dus het aandeel overheid voor haar rekening. Vanaf 2019 wordt de financiering onder verschillende overheidspartners verdeeld. Dit wordt mee opgenomen in het samenwerkingsakkoord.

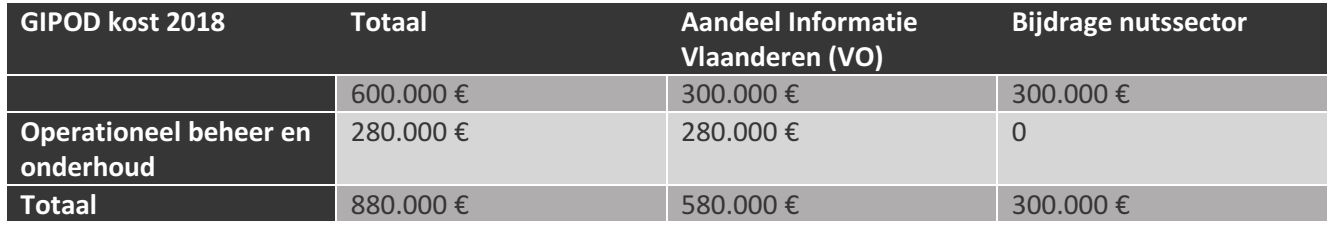

#### 10.3.3 Projectbudget 2019 – 2021

Vanaf 2019 wordt de jaarlijkse totale kost opgenomen voor de cofinanciering. Deze kost bestaat dus zowel uit het operationeel beheer en onderhoud als het vernieuwingsproject. Afhankelijk van de gekozen projectoptie zal de kost voor operationeel beheer wat duurder zijn waardoor er iets minder budget is voor de vernieuwing in dat jaar.

# Informatie Vlaanderen ///

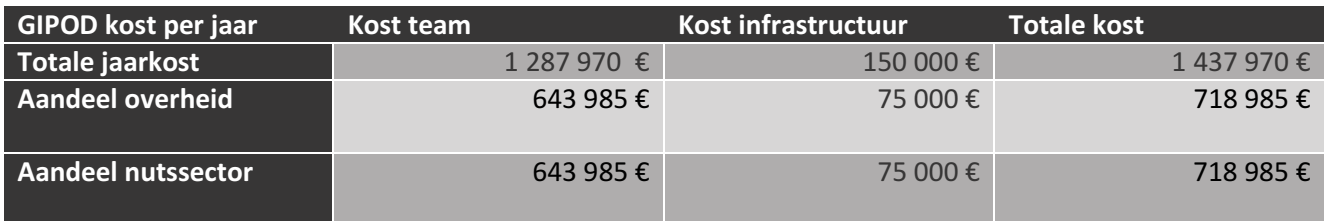

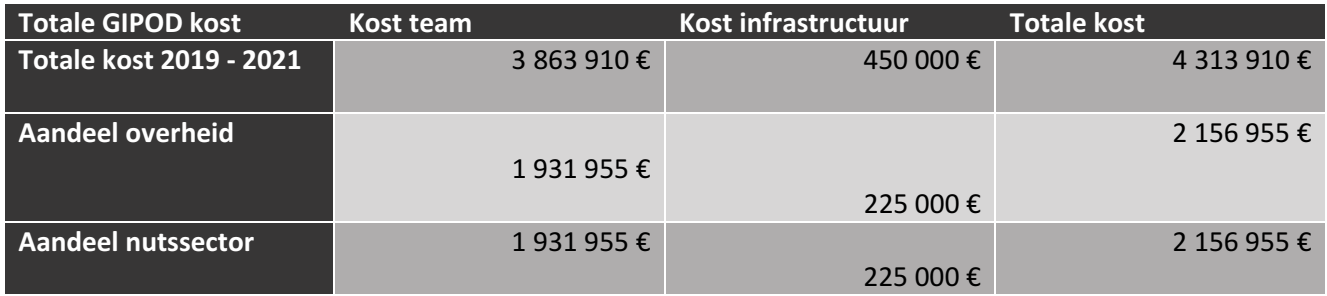

## 10.3.3.1 Kostprijs team en infrastructuur

Voor de berekening van de totale kost gaan we uit van de volgende teamsamenstelling.

- Product owner (1 VTE)
- Projectleider (0,5 VTE)
- Business analist (1 VTE)
- Functioneel/technisch analist (0,5 VTE)
- Architect (0,25 VTE)
- Ontwikkelaar (3 VTE)
- Tester (1 VTE)
- UX specialist (0,5 VTE)
- Relatiebeheerder (0,1 VTE)
- Operationeel beheerder (0,4 VTE)

De totale kost voor dit team bedraagt € 1 287 970 Euro op jaarbasis. We gaan ervan uit dat dit team ook ingezet wordt voor het operationeel beheer. In 2019 is er dus iets verminderde capaciteit voor de vernieuwing omdat het team ook het huidige GIPOD moet onderhouden. Afhankelijk van het gekozen scenario kan het team - buiten een aantal profielen - in 2020 een half jaar tot drie kwartaal enkel op de vernieuwing werken.

De huidige infrastructuur voor productie, ontwikkeling en de β omgeving bedraagt 100.000 Euro. De kosten voor de infrastructuur stijgen omdat er een extra omgeving bijkomt voor de ontwikkeling van het vernieuwde GIPOD en omdat er – afhankelijk van het scenario een extra tweede productieomgeving wordt opgezet. De kost van de infrastructuur wordt op 150.000 € per jaar begroot. De totale jaarkost bedraagt dus: 1 437 970 €

## 10.3.3.2 Operationeel beheer en onderhoud

Voor de berekening van het budget is de aanname dat het GIPOD operationeel beheerd wordt en dat de hoogstnoodzakelijke problemen worden aangepakt. Zolang het huidige GIPOD blijft bestaan, wordt een afzonderlijk budget voorzien om de code aan te passen. Bij het vernieuwde GIPOD gaan we ervan uit dat problemen mee worden opgenomen in de volgende release van de vernieuwing operatie.

## 10.3.3.2.1 Big bang ingebruikname

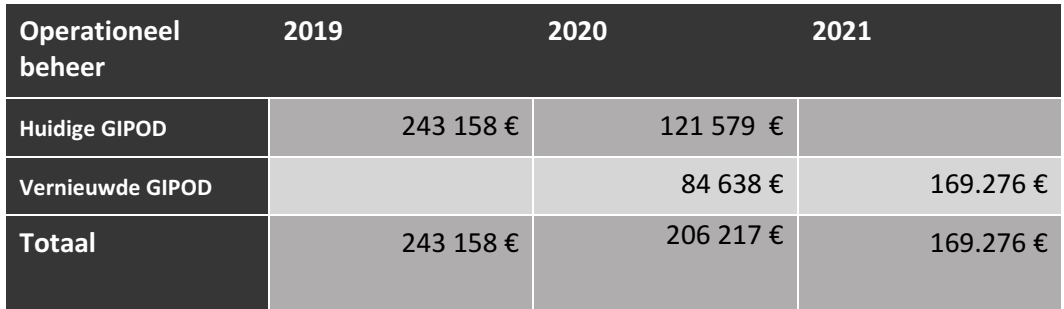

## 10.3.3.2.2 Gefaseerde ingebruikname

De gefaseerde ingebruikname heeft als voornaamste extra kost dat er in twee productie omgevingen bestaan in 2019. De andere profielen zoals operationeel beheerder, project leider en product owner worden over beide systemen verspreid en betekenen geen extra kost.

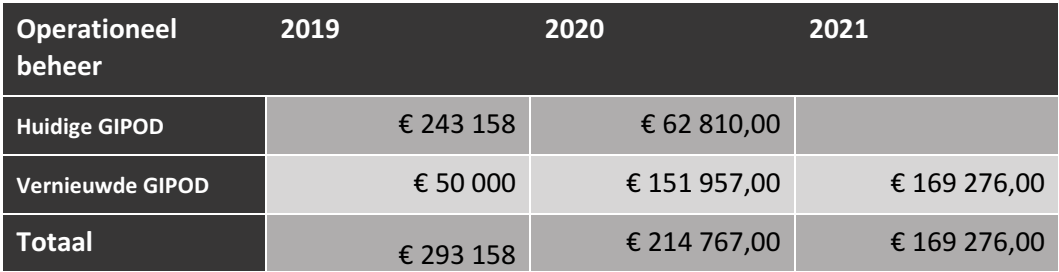

## 10.3.3.3 Budget voor het vernieuwingsproject

De kostprijs van de vernieuwing zelf is begroot op 3,052 M euro met een maximum van 3,649 M Euro en een minimum van 2,456M Euro. Deze kostprijs omvat alle functionaliteit die als M en S werd aangeduid. De C wordt opgenomen indien er nog budgettaire ruimte is, en indien er op dat ogenblik nog vraag is naar deze functionaliteit. Indien we ervan uitgaan van de door ons voorgestelde teambezetting zal het project op 32 maanden afgerond zijn met een maximum van 38 maanden en een minimum van 26 maanden.

Indien het project kan starten in september 2018 zal het volledige project afgerond zijn (in ontwikkeling) tegen begin Q2 2021 en ten vroegste Q3 2020 en ten laatste Q4 2021.

# Informatie Vlaanderen ///

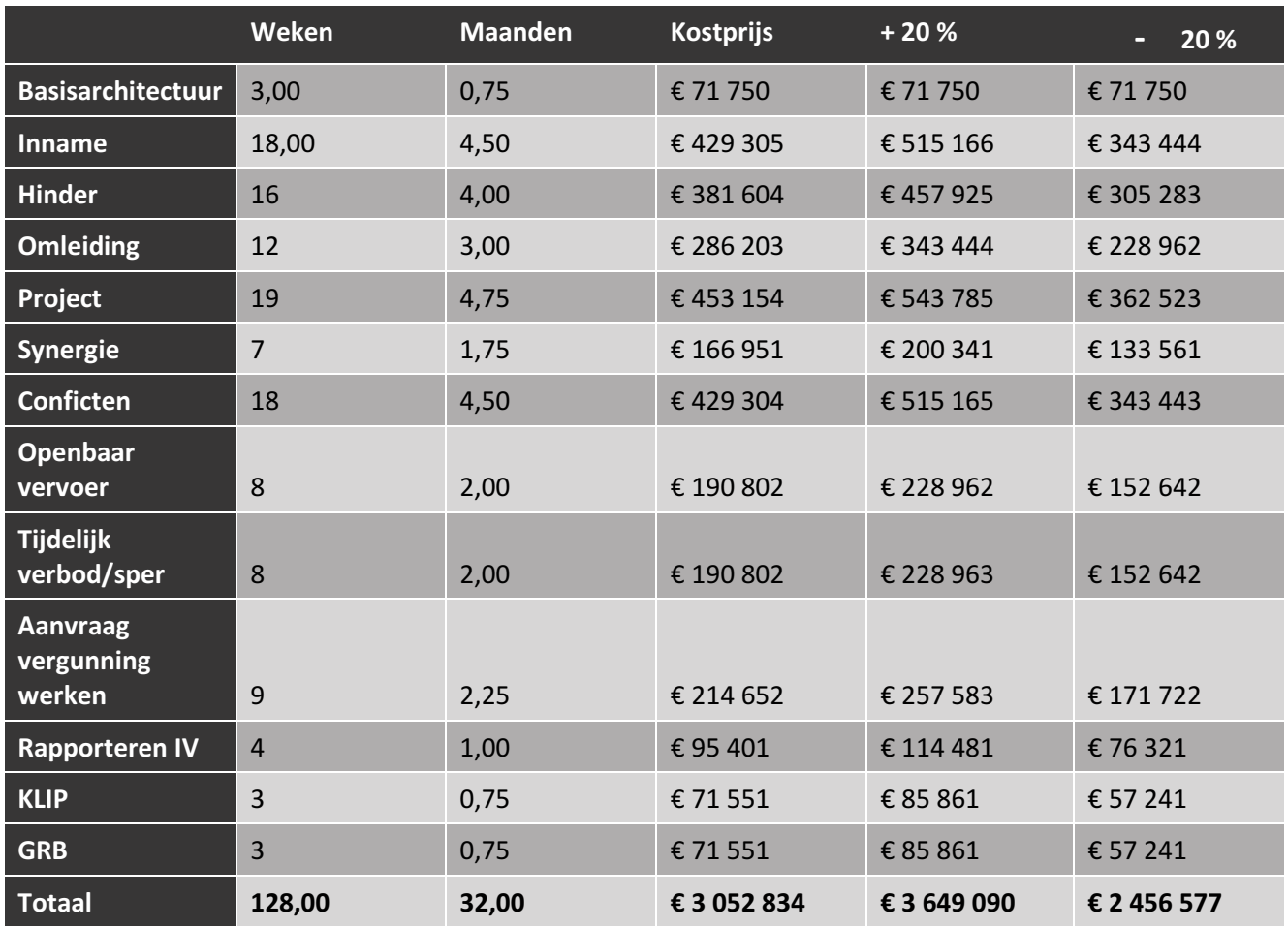

## 10.3.3.4 Vernieuwing en onderhoud 2022 e.v.

Na de afronding van het project worden er voldoende middelen voorzien om het project technisch en functioneel te laten evolueren. Zo behoudt het platform zijn waarde en kan er ingespeeld worden op de veranderen noden. Duurzame en voldoende financiering kan zorgen voor een constante evolutie waardoor grote vernieuwingsprojecten vermeden kunnen worden.

Hiervoor is 300.000 € voorzien voor infrastructuur en operationeel beheer en onderhoud. Dit wil zeggen dat enkel de meest dringende en blokkerende bugs worden opgenomen en dat er een ondersteuning is van een operationeel beheerder om vragen te beantwoorden.

Voor de technische en functionele vernieuwing en voor de innovatie wordt een vork van 300.000 € - 500.000 € voorzien. Hierdoor blijft het platform de waarde behouden en kan er ingespeeld worden op nieuwe innovaties. De aanpassingen die voorzien en gevraagd zijn, zullen worden begroot en voorgelegd aan het bestuurscomité. Daarna zal het bestuurscomité beslissen welke aanpassingen worden meegenomen en welk budget ervoor voorzien wordt.

////////////////////////////////////////////////////////////////////////////////////////////////////////////////////////////////////////////////

.